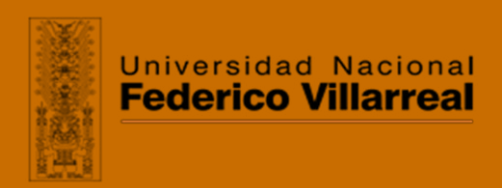

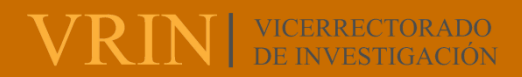

### **ESCUELA UNIVERSITARIA DE POSGRADO**

**SAVEL** IMPLEMENTACIÓN DE UNA PLATAFORMA DE VIRTUALIZACIÓN APLICANDO LA METODOLOGÍA OPV PARA EL PROCESO DE GESTIÓN DE LABORATORIOS ACADÉMICOS EN SENATI - CONTEXTO COVID-19

**Línea de investigación:** 

### **Sistemas de información y optimización**

Tesis para optar el grado académico de Maestro en Ingeniería de Sistemas con mención en Gestión de Tecnologías de la Información

> **Autor:**  Livise Aguilar, Richard Enrique

### **Asesor:**

Iparraguirre Villanueva, Orlando Clemente

(ORCID: 0000-0001-8185-2034)

## **Jurado:**

Manrique Suarez, Luis Humberto Bazán Briceño, José Luis

Ccasani Allende, Julian

**Lima - Perú** 

**2022**

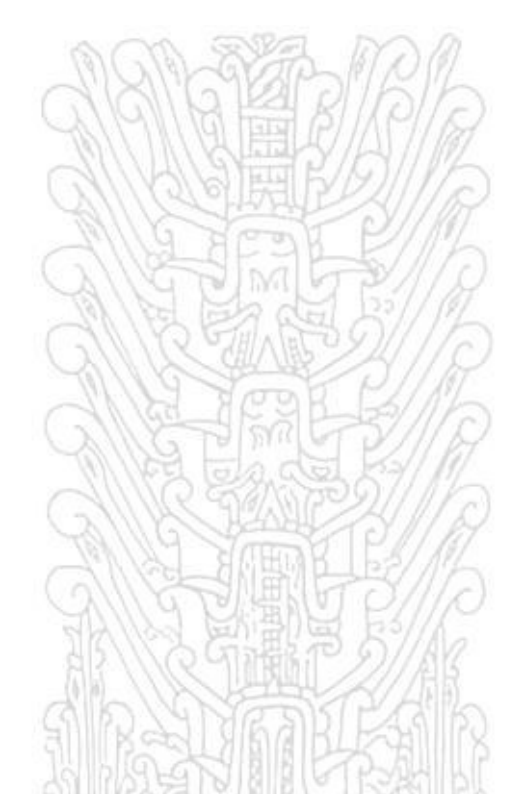

#### **Referencia:**

Livise, R. (2022). *Implementación de una plataforma de virtualización aplicando la metodología OPV para el proceso de gestión de laboratorios académicos en SENATI - contexto Covid-19.*  [Tesis de maestría, Universidad Nacional Federico Villarreal]. Repositorio Institucional UNFV. <https://hdl.handle.net/20.500.13084/6098>

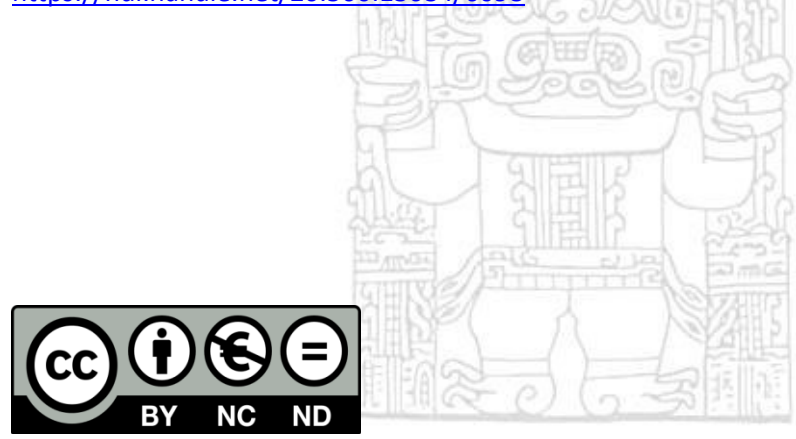

#### **Reconocimiento - No comercial - Sin obra derivada (CC BY-NC-ND)**

El autor sólo permite que se pueda descargar esta obra y compartirla con otras personas, siempre que se reconozca su autoría, pero no se puede generar obras derivadas ni se puede utilizar comercialmente.

**<http://creativecommons.org/licenses/by-nc-nd/4.0/>**

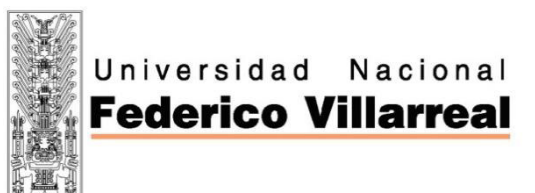

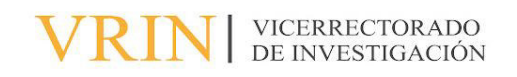

# **ESCUELA UNIVERSITARIA DE POSGRADO**

# IMPLEMENTACIÓN DE UNA PLATAFORMA DE VIRTUALIZACIÓN APLICANDO LA METODOLOGÍA OPV PARA EL PROCESO DE GESTIÓN DE LABORATORIOS ACADÉMICOS EN SENATI - CONTEXTO COVID-19

Línea de investigación: Sistemas de información y optimización

Tesis para optar el grado académico de maestro en Ingeniería de Sistemas con mención en Gestión de Tecnologías de la Información

> **Autor:**  Livise Aguilar, Richard Enrique

**Asesor:**  Iparraguirre Villanueva, Orlando Clemente (ORCID: 0000-0001-8185-2034)

## **Jurado:**

Manrique Suarez, Luis Humberto Bazán Briceño, José Luis Ccasani Allende, Julian

> **Lima- Perú 2022**

### **DEDICATORIA:**

Dedico esta investigación a mi esposa Yanet e hija Ariana y mis familiares que son el motor y motivo para seguir superándome; a todos los docentes que contribuyeron con el desarrollo de esta investigación.

### **RICHARD ENRIQUE LIVISE AGUILAR**

### **AGRADECIMIENTO:**

A mis padres y familia, quienes siempre han sido mi soporte, a nuestro profesor de investigación por su apoyo y su tiempo para realizar la presente investigación.

### **RICHARD ENRIQUE LIVISE AGUILAR**

# **Índice**

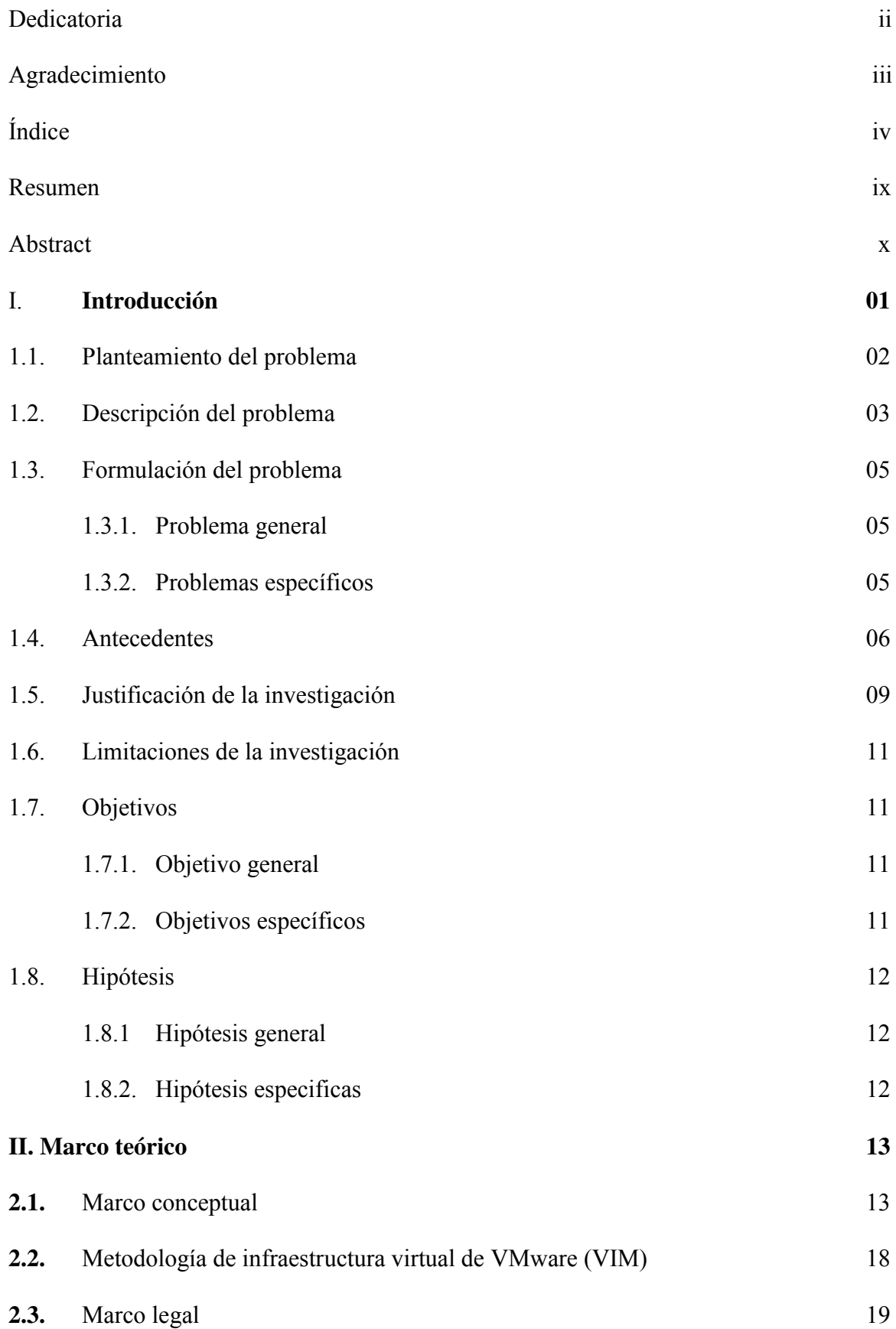

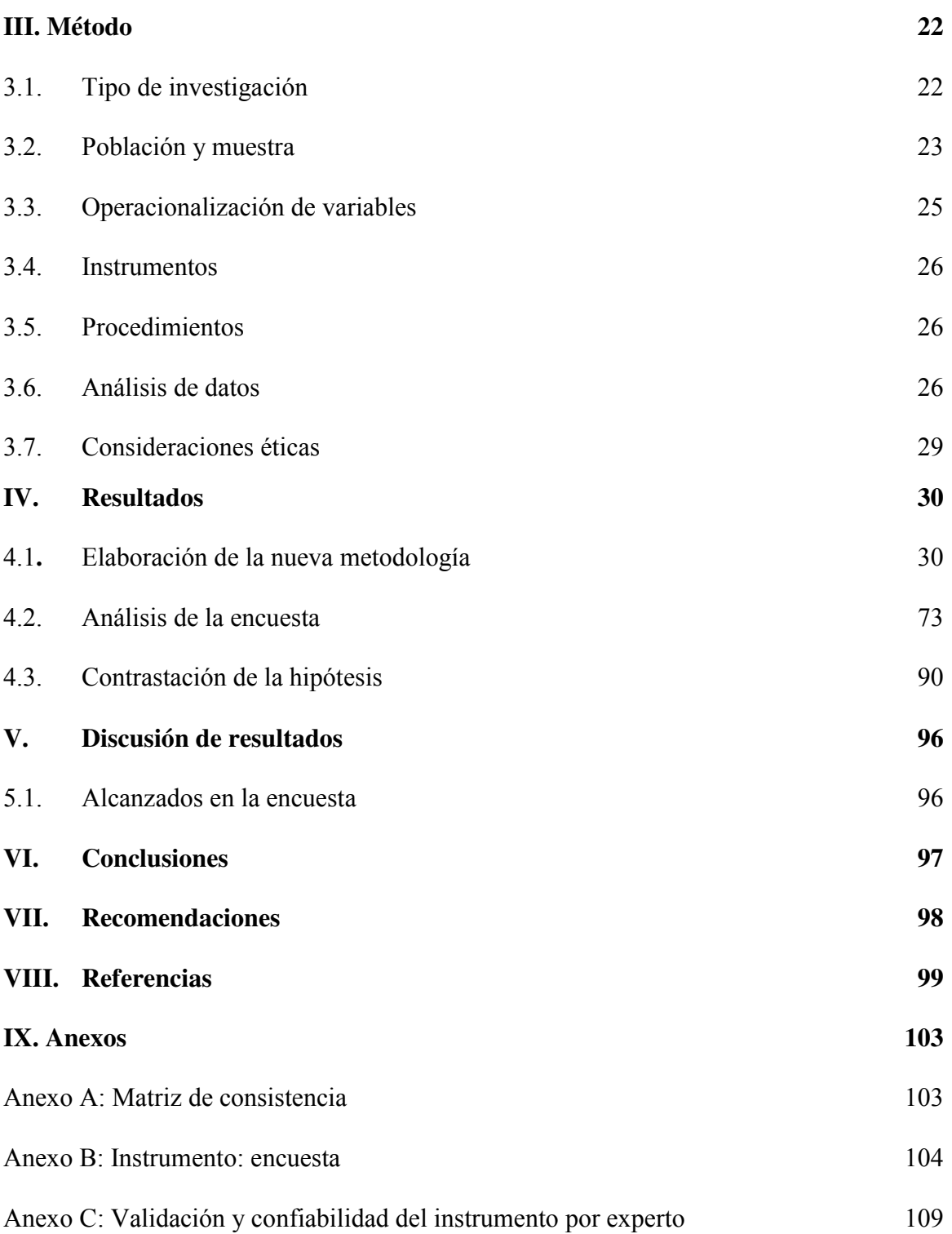

## **Índice de tablas**

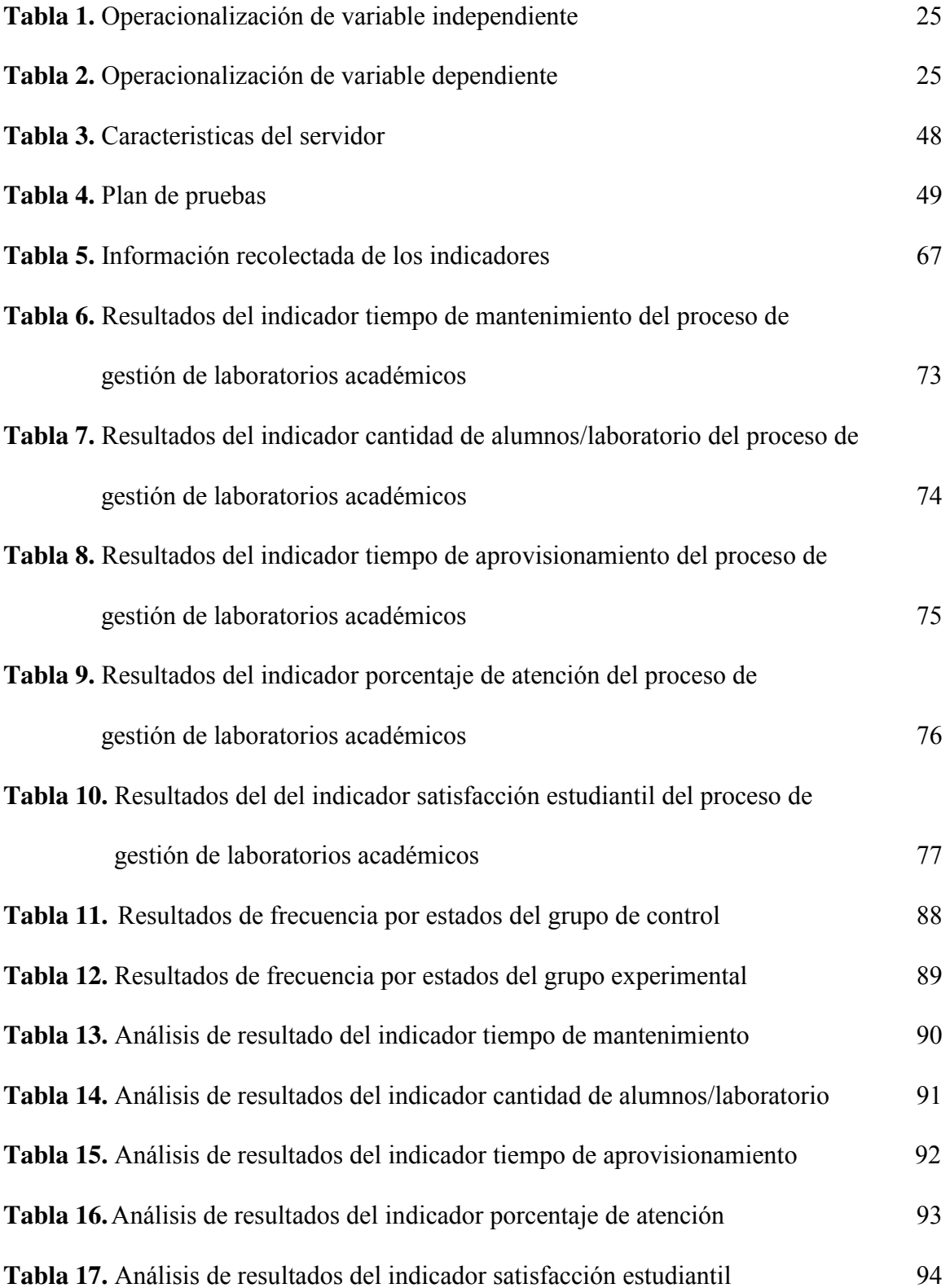

# **Índice de figuras**

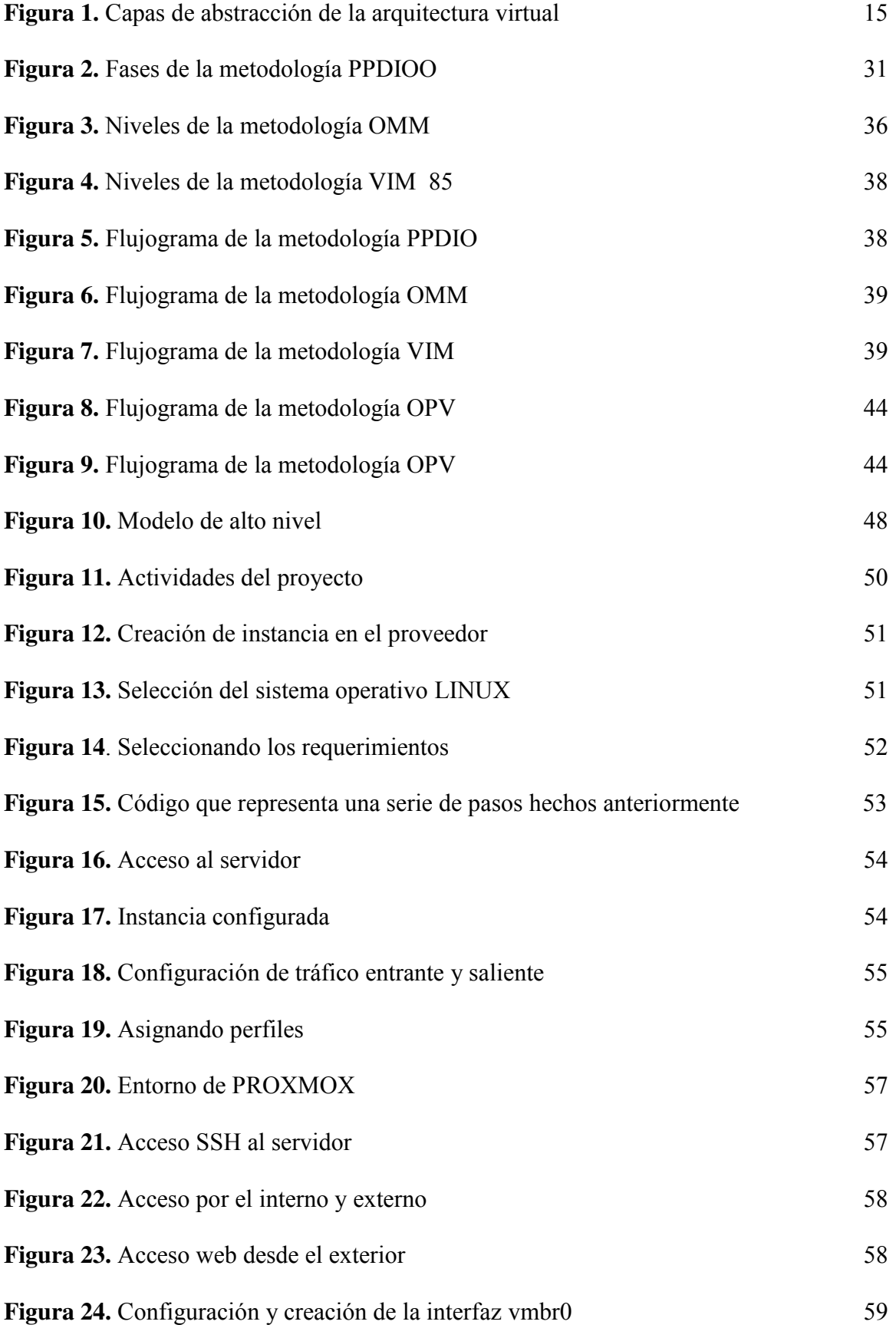

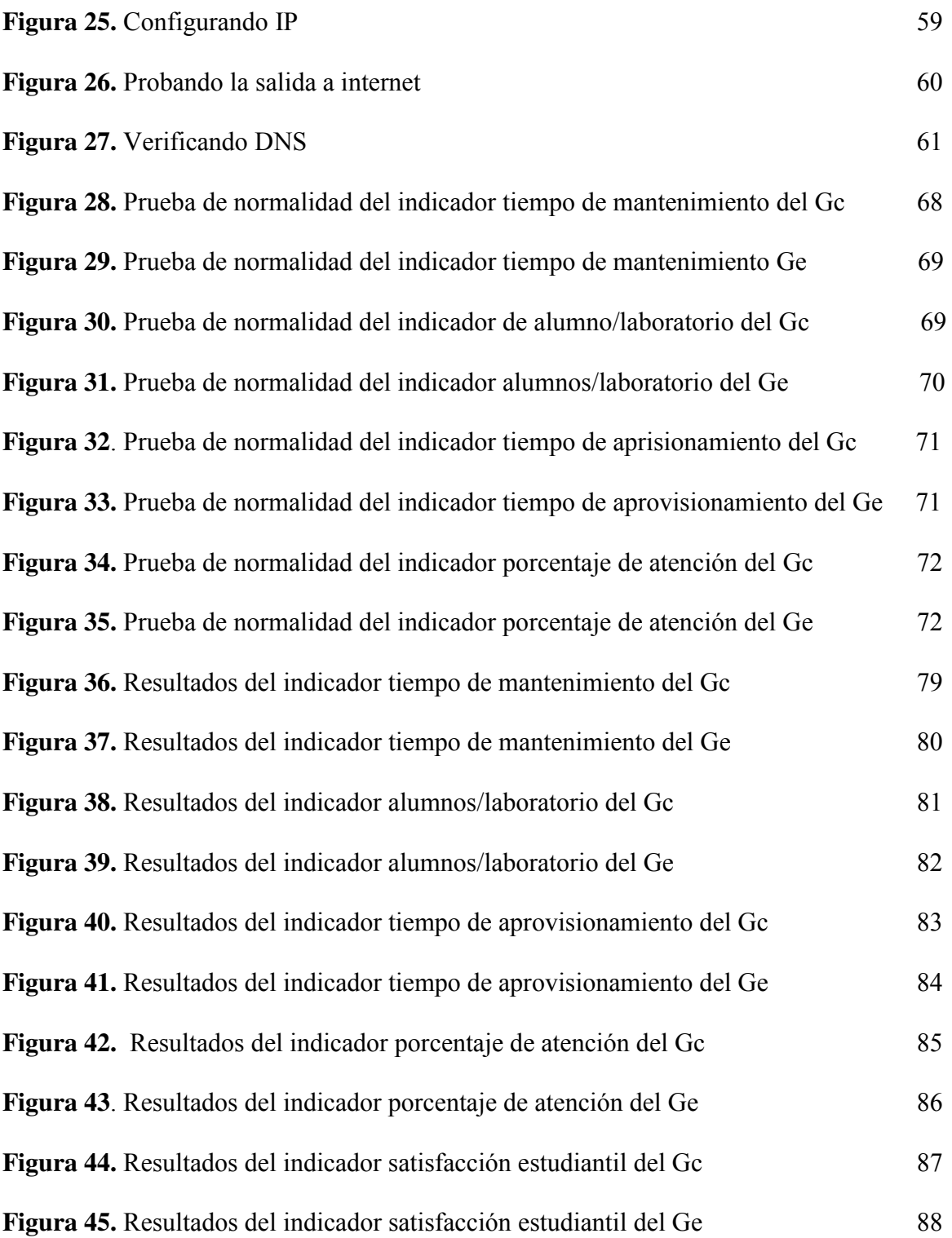

#### **Resumen**

En esta investigación se propone una solución para la implementación de una plataforma de virtualización PROXMOX en El Servicio Nacional de Adiestramiento en Trabajo Industrial (SENATI). La problemática nace por consecuencia de la pandemia COVID-19 debido a que, los alumnos no tienen permitido el acceso de manera presencial al instituto superior tecnológico. En la actual situación la empresa está teniendo grandes pérdidas económicas, siendo uno de los principales motivos que los alumnos no están recibiendo sus cursos de taller que se identificó que está asociado directamente con el proceso de gestión de laboratorios académicos de SENATI, se optimizara el proceso mencionado anteriormente implementando una plataforma de virtualización, que tiene como objetivo mejorar el proceso de gestión de laboratorios académicos implementando la plataforma de virtualización aplicando la metodología OPV, este proceso busca la forma de mantener la continuidad de los servicios de los cursos de taller. Los métodos utilizados son la observación directa, observación indirecta y registro manual. Los instrumentos utilizados son la ficha de observación, fotografía, bloc de notas y reportes. Como resultado se implementará una plataforma de virtualización que permitirá dar soporte y continuidad, se comprueba que el tiempo de mantenimiento fue reducido en 79.82 %, la cantidad de alumnos por laboratorio se logró aumentar en 74.29%, el tiempo de aprovisionamiento se redujo en el 76.24 %, el porcentaje de atención de laboratorios solicitados aumento en 9.09% y el nivel de satisfacción estudiantil aumento en 56.15%.

*Palabras claves:* plataforma de virtualización, redes, servidores, contenedores.

#### **Abstract**

In this investigation, is proposed a solution for the implementation of a virtual platform PROXMOX in Servicio Nacional de Adiestramiento en Trabajo Industrial (SENATI). The issue is due to the pandemic COVID-19 as students cannot assist to the higher Technological Institute. Currently, companies are suffering huge economic losses and the most important reason is the fact that the students do not take their classes in the laboratories. It was identified that is connected with the management process of academic laboratories in SENATI. This process will be improved implementing the virtual platform which main aim is to upgrade the management process of the academic laboratories by implementing the virtual platform using the OPV methodology. This process looks for a way to continue the service of the courses. The methods used are the direct observation and manual registration. The instruments used are the observation sheet, photography, notebook and reports. As a result, it will be applied a virtual platform which can give support and continuity. It was proved that the maintenance time is reduced in 79.82%, students per laboratory increase in 74.29%, the lead time of procurement decrease in 76.24%, the percentage of the attendance in the laboratories increase in 9.09% and the level of student satisfaction increase in 56.15%.

*Keywords***:** virtual platform, networks, server, containers.

#### **I. Introducción**

En esta investigación se examinó a consecuencia de la pandemia COVID-19 teniendo grandes pérdidas económicas, siendo uno de los principales motivos que los alumnos no están recibiendo sus cursos de taller que se identificó que está asociado directamente con el proceso de gestión de laboratorios académicos de SENATI. Como alternativa para superar esta problemática, se planteo una solución implementando la plataforma de virtualización aplicando la metodología OPV, este proceso ayudara a los alumnos a no perder los cursos de taller, pretende mejorar los tiempos, procesos, costos, satisfacción estudiantil, disponibilidad de laboratorios y otros indicadores propuestos.

Con esta finalidad, este estudio se presenta en nueve secciones así:

Uno: Introducción: en ella se abordó la problemática examinada, las investigaciones precedentes, se plantearon los objetivos y enunciaron las hipótesis.

Dos: Marco teórico, en él se presentan las teorías fundamento con respecto al Marketing con Gestión de Conocimiento, desarrollo empresarial y las Empresas Hoteleras de Lima Norte.

Tres: Método dentro de él, explica el método científico diseñado y aplicado por el investigador.

Cuatro: Resultados. Contiene los hallazgos alcanzados por el investigador al aplicar la encuesta y contrastar las hipótesis.

Quinto: Discusión de resultados. Orientado al debate de los resultados, especificado en la anterior sección.

Seis: Conclusiones: contiene las deducciones realizadas por el investigador.

Siete: Recomendaciones: incluye las propuestas que en criterio del investigador harán posible superar las dificultades que presentaban las empresas hoteleras de Lima Norte.

Ocho: Referencias: contiene la lista de las diversas fuentes de información

examinadas.

Noveno: Anexos: se encuentra constituido por los documentos soporte de la investigación.

#### **1.1. Planteamiento del problema**

El estado peruano mantiene una ley Nº 30968, este precepto pretende compartir conocimientos tecnológicos en mutua colaboración entre empresas públicas y privadas, así implementar y promover el desarrollo de proyectos tecnológicos. Estos desarrollos tecnológicos lo podemos utilizar en las empresas privadas y públicas que son afectados en la actual pandemia COVID – 19.

Las instituciones educativas como los colegios, institutos y universidades, por pandemia se tuvo que restringir el acceso de forma presencial a las instalaciones del centro educativo tanto alumnos como a trabajadores, esta situación trae como consecuencias grandes pérdidas económicas. Los alumnos pierden clases al no entrar de manera presencial al centro educativo y como consecuencia los padres de los alumnos se resisten a pagar las mensualidades de sus hijos en instituciones privadas, argumentando que sus hijos no están recibiendo clases.

Las empresas educativas del sector privado por consecuencia tienen grandes pérdidas económicas y esta situación obliga a despedir empleados, todas las empresas privadas por necesidad tienen que despedir personal o realizar trabajos remotos desde casa.

El trabajo remoto desde casa para muchos empleados si es factible porque tienen el conocimiento, equipamiento y el soporte tecnológico adecuado por parte de la empresa, en el caso de empresas orientadas al rubro educativo la tecnología que es requerida es diferente por la naturaleza del curso y capacidad del hardware requerida para un tema y curso específico.

Las instituciones educativas para tales necesidades mencionadas anteriormente necesitan plataformas de virtualización a medida de la institución, en la actualidad hay plataformas de virtualización que se pueden utilizar, pero son con licencia y costosas, es por ello que se propone utilizar una plataforma de virtualización de software libre. Esta plataforma de virtualización permitirá el desarrollo y continuidad de las clases educativas de los alumnos en la actual pandemia COVID-19 y es una manera de evitar que las instituciones educativas sigan perdiendo dinero por la paralización de las clases presenciales.

#### **1.2. Descripción del problema**

En marzo del 2020 la Organización Mundial de la Salud (OMS), Organización Panamericana de la Salud (OPS) declaró el brote del COVID - 19 como una pandemia. (Organizacion Mundial de la Salud, 2020).

Del total de la población de estudiantes inscritos en la educación en todo el mundo, la UNESCO calcula que más del 89% está actualmente fuera de la escuela debido al cierre de la COVID-19. Este porcentaje representa a 1.54 millones de niñas, niños y jóvenes que están inscritos en la escuela o en la universidad. (UNESCO, 2020)

A nivel mundial las grandes organizaciones adoptaron de manera acelerada la computación en la nube debido a problemas tecnológicos de accesibilidad ocasionados por el COVID-19; los resultados de una encuesta de directores de información (CIO) y directores de tecnología (CTO) en los EE. UU., Reino Unido, China, India y Brasil con respecto a las tecnologías más importantes para 2021 en general, resulto que el 55% de los encuestados han acelerado la adopción de la computación en la nube. (IEEE, 2020).

Si bien las investigaciones indican la utilidad de los laboratorios remotos en la enseñanza de manera virtual, haciendo frente a problemas ocasionados por el COVID-19. Este trabajo presenta una arquitectura escalable y que soporta una rápida transformación de la enseñanza a un modelo basado únicamente en mecanismos de acceso remoto. (Bekasiewicz, et al., 2021).

Las plataformas de virtualización con el paso del tiempo fueron evolucionando, integrando nuevas funcionalidades cada vez más complejas que fueron necesarias y requeridas por las grandes empresas a nivel mundial, esta solución se puede acondicionar para el uso académico de los estudiantes que por la pandemia les prohíben tener clases presenciales en sus centros de estudios.

La computación en la nube y sus conjuntos de recursos virtualizados Trae como resultado, brindar la oportunidad de aumentar drásticamente la flexibilidad de la infraestructura, simplificar el proceso de administración de recursos y reducir los costos operativos y de hardware.

A nivel de América del Sur, los grandes proveedores de tecnología en nube ofrecen diferentes tipos de soluciones como aplicaciones, sistemas de seguridad, servicios de redes e interconexión entre sucursales; la demanda de estas nuevas tecnologías es cada vez más requeridas, en vez de tener los servicios tecnológicos de manera local en un servidor dentro de la empresa.

En el Perú las empresas comerciales y educativas tienen problemas en el acceso a sus infraestructuras físicas alojadas dentro de la empresa por las restricciones que el gobierno impone por pandemia COVID-19, esta realidad obliga a las empresas a migrar sus servicios tecnológicos a nube y poder llegar a sus clientes desde internet. En el caso de empresas educativas, las clases son virtuales pero el problema nace cuando el curso a impartir necesita más requerimientos de hardware del que puede manejar los alumnos desde las computadoras de sus casas.

En la empresa denominada Servicio Nacional de Adiestramiento en Trabajo Industrial "SENATI ", se tiene la necesidad de comprar o ampliar sus laboratorios de cómputo, sin embargo, por la actual época de pandemia los alumnos no tienen permitido el acceso de manera presencial al instituto superior tecnológico. En la actual situación la empresa está teniendo grandes pérdidas económicas, siendo uno de los principales motivos que los alumnos no están recibiendo sus cursos de taller que se identificó que está asociado directamente con el proceso de gestión de laboratorios académicos de SENATI, se optimizara el proceso mencionado anteriormente, implementando una plataforma de virtualización, mejorando este proceso ayudara a los alumnos a no perder los cursos de taller. La investigación de las tecnologías de virtualización aplicada a este proceso de disponibilidad de laboratorios académicos pretende mejorar los tiempos, procesos, costos, satisfacción estudiantil, disponibilidad de laboratorios y otros indicadores propuestos.

#### **1.3. Formulación del problema**

#### *1.3.1. Problema general*

¿En qué medida, el uso de la plataforma de virtualización, aplicando la metodología OPV, mejorará el proceso de gestión de laboratorios académicos?

#### *1.3.2. Problemas específicos*

1) ¿En qué medida, el uso de la plataforma de virtualización disminuirá el tiempo de mantenimiento en el proceso de gestión de laboratorios académicos aplicando la metodología OPV?

2) ¿En qué medida, el uso de la plataforma de virtualización aumentará la cantidad de alumnos / laboratorio en el proceso de gestión de laboratorios académicos aplicando la metodología OPV?

3) ¿En qué medida, el uso de la plataforma de virtualización disminuirá el tiempo de aprovisionamiento en el proceso de gestión de laboratorios académicos aplicando la metodología OPV?

4) ¿En qué medida, el uso de la plataforma de virtualización aumentará el porcentaje de atención en el proceso de gestión de laboratorios académicos aplicando la metodología OPV?

5) ¿En qué medida, el uso de la plataforma de virtualización aumentará el nivel de satisfacción estudiantil en el proceso de gestión de laboratorios académicos aplicando la metodología OPV?

#### **1.4. Antecedentes**

#### *1.4.1. Antecedentes nacionales*

Según Arbulu (2019), en su investigación "Diseño de una plataforma de virtualización de servidores para soportar las aplicaciones críticas de la ONP en la actualidad", el tema que se ha desarrollado en el presente trabajo de tesis está relacionado al diseño de una plataforma de virtualización de servidores para soportar servicios y aplicaciones críticas de una organización, obtiene resultados que se puede validar que la cantidad de v CPU disponibles por la nueva plataforma virtual, va satisfacer la necesidad de los servidores de la ONP al primer año y años siguientes considerando un aumento del 10% al año.

Salinas (2017), en su investigación "Propuesta de un sistema de información para la virtualización de equipos informáticos en la empresa Panacea Consultores", se realizó con la finalidad de corregir los problemas de los equipos informáticos, tiempos de respuesta, presupuesto, continuidad del negocio y perdida de información, mediante un sistema de información. La metodología enmarca un sintagma holístico de tipo proyectiva y de diseño no experimental, que tuvo como unidad de análisis a una muestra de 20 colaboradores y 03 entrevistas. Se obtiene como resultados grandes beneficios de ahorro, tiempo de respuesta y protección de datos en la infraestructura, tanto virtual como física, que finalmente garantizará una alta disponibilidad de los servicios de la empresa.

Choquehuanca (2017), en su investigación "Virtualización para la gestión de información de la infraestructura de servidores en la Corte Superior de justicia de Puno", se desarrolló con el propósito de mejorar la gestión de la información de la infraestructura de servidores del centro de datos, utilizando para la virtualización el software VMware VSphere 5.0, el tipo de investigación de acuerdo con las características del problema, objetivos y la hipótesis, se enmarca del tipo experimental y con el diseño de investigación cuasi experimental, la población de estudio está constituido por los equipos servidores del centro de datos. Se concluye que mediante el análisis comparativo de los resultados obtenidos del pre test y post test de la prueba de hipótesis, que el tiempo promedio por mantenimiento y el tiempo promedio de recuperación de la continuidad del servicio ante un incidente, resulta menor con la infraestructura virtual.

Gil y Maihuiri (2018), en su investigación "Implementación de un data center virtual en cloud computing para mejorar los servicios del departamento de TI en la empresa Venus peruana S.A.C.", utiliza la metodología PPDIOO para adaptar los procesos tecnológico de infraestructura en el ámbito de tecnología, la investigación se concluye que se logró una mejora en 5.21% del porcentaje de disponibilidad de los servidores de misión crítica de la empresa.

Vasquez (2017), en su investigación "Uso de software como servicio para reducir los costos totales de propiedad que se incurren en las Pymes del sector comercio del distrito de Tarapoto", La población y muestra involucrada fueron las PYMES del sector comercio de Tarapoto; se midió el costo total de propiedad antes y después de usar la solución de software como servicio, han experimentado un ahorro del 87%, ahorrándose en la instalación, configuración, administración y hardware, permitiendo que ese ahorro de dinero se pueda direccionar hacia nuevos activos de la PYME.

#### *1.4.2. Antecedentes internacionales*

Según Musante (2017), en su investigación "Optimización de recursos vía virtualización de servidores", se implementará una simulación de diversas soluciones de virtualización de servidores, con el objetivo de optimizar recursos y proveer niveles de servicio igual o mejores que las soluciones físicas tradicionales que están relacionadas a los

servidores físicos, recopilando todos los datos obtenidos en la tabla N° 93 del punto 11.5 del presente informe se puede llegar a la conclusión de las distribuciones Linux con el menor uso de recursos son la máquina virtual Point Linux y el contenedor Ubuntu.

Niño (2020), en su investigación "Diseño de un modelo de virtualización para la implementación de un sistema de servidores en alta disponibilidad", tiene como objetivo determinar que este modelo de diseño de virtualización permite obtener unos beneficios importantes para las organizaciones, como manejar la información de manera más fácil u confiable, reducir los costos y maximizar los recursos.

Pedroche (2019), en su investigación "Implementación de escritorios virtuales para pequeñas/medianas empresas", se cumplió el objetivo principal de la creación y planificación de un sistema de escritorios virtuales (VDI) para una pequeña/mediana empresa. Además, se ha podido comprobar ahorro en costes y seguridad de datos, se cumplen en mayor o menor medida a lo largo del proyecto debido a la correcta implantación de la infraestructura del sistema.

Pessolani (2018), en su investigación "Un modelo de arquitectura para un sistema de virtualización distribuido", se demuestra que la propuesta de utilización de VOS en el modelo de arquitectura del DVS no solo le aporta mayor aislamiento al impedir que las aplicaciones accedan directamente a las facilidades del OS-host, sino que también le otorga la flexibilidad de poder ejecutar diferentes VOS en el DVS. Esto permite ejecutar aplicaciones desarrolladas para diferentes OS cuyo VOS equivalente esté disponible en el DVS.

Glenda (2019), en su investigación "Implementación de un servidor virtual para respaldar la información de los usuarios y la administración del hotel sol de oriente con el Software libre Proxmox", Una vez realizada las respectivas pruebas de respaldos con los distintos usuarios, la copia de la información de cada uno de los departamentos se llegó a tener un resultado eficaz en caso de sufrir daños.

#### **1.5. Justificación de la investigación**

*Conveniencia.* El avance tecnológico de plataformas de virtualización permite integrar las soluciones tecnológicas requeridas por las empresas. La unión de todos los servicios solicitados lo hace más atractivo, es aquí donde la virtualización es necesaria en los laboratorios académicos donde no hay acceso de manera presencial. Desarrollos tecnológicos que puedan estar disponibles en las empresas son cada vez más solicitadas para tomarlo como referencia de buenas prácticas o la creación de nuevas metodologías que apoyen a la implementación de las plataformas de virtualización en Servicio Nacional de Adiestramiento en Trabajo Industrial SENATI.

*Relevancia social.* La virtualización ayuda al desarrollo de nuevas plataformas y de menor costo en la gestión y mantenimiento de laboratorios académicos, en el caso de la empresa pública peruana la ley N.º 28612, que es caracterizado como la Neutralidad Tecnológica porque detalla la utilización, adquisición y adaptación de la tecnología, el desarrollo de la tesis tiene sustento legal por la utilización y adaptación de software libre, en el proceso de gestión de laboratorios académicos.

*Implicaciones prácticas.* Las plataformas de IBM inicio con las computadoras de alta capacidad, luego al pasar el tiempo fueron migradas a arquitecturas abiertas. Ahora la tecnología puede mesclar ambas arquitecturas utilizando las tecnologías de virtualización. La investigación de plataformas de virtualización y su adaptación en los procesos de gestión de laboratorios académicos es de suma importancia porque servirá como referencia al desarrollo de nuevas tecnologías asociados a la virtualización. Este cambio tecnológico afectara a los procesos de la empresa y al personal de TI permitiendo la expansión y continuidad del negocio de la empresa.

*Valor teórico.* Esta investigación de plataforma de virtualización genera aportes al conocimiento en el área de virtualización, como el desarrollo que se desea aplicar en la empresa, Generando nuevo conocimiento que difieren en el campo de la aplicación de las tecnologías de virtualización, comparado con las grande compañías (IBM, VMware, Citrix, etc.), lo recomendable es extraer lo mejor de cada estándar y hacer comparaciones, logrando obtener una nueva metodología que permita mejorar la implementación de tecnologías de virtualización.

*Utilidad metodológica.* La investigación creara nuevo conocimiento denominada Metodología OPV para lograr obtener resultados favorables que aporten en el desarrollo de la virtualización. Como adicional se aportará situaciones y experiencias adquiridas en diferentes empresas y además será la base teórica que permita resolver las problemáticas similares al que se propone en esta investigación.

Esta investigación contribuirá a dar soluciones en temas asociados a tecnologías de virtualización y servicios como infraestructura.

*Aporte.* El aporte del desarrollo de la tesis es la creación de la metodología OPV que toma las recomendaciones por los principales proveedores de virtualización, redes y experiencias propias ganadas en el campo laboral.

Las grandes empresas tecnológicas en este rubro toman sus propios métodos, por ello se consideró proponer lineamientos de estandarización dando a conocer los procesos y lineamientos en la plataforma de virtualización independientemente del fabricante de software o hardware, lo cual es un aporte no encontrado en la documentación de los fabricantes.

*Motivo.* Uno de los motivos de esta investigación es permitir la continuidad académica de las instituciones educativas en épocas de pandemia y evitar que los alumnos pierdan clases.

*Impacto*. El impacto está en las empresas del sector educativo que utilicen la nueva metodología OPV, permitiéndoles mejorar los procesos de gestión de laboratorios académicos, aplicando nuevas tecnologías de virtualización innovadoras a los cursos que se enseñan de manera presencial llevándolos al mundo virtual sin límites de fronteras, posibilitando ampliar la cartera de clientes.

#### **1.6. Limitaciones de la investigación**

Los límites del proyecto están asociados de manera directa a la capacidad del hardware del servidor, este hardware almacenara máquinas virtuales de diferentes capacidades y requerimientos.

 La presente investigación está limitada en referente a la capacidad de compatibilidad del hardware / software de virtualización que puede soportar como máximo 12 TB de RAM y CPU lógica 768.

 La presente investigación está limitada en el uso de contenedores que solo son compatibles con sistemas operativos de la distribución de Linux y los sistemas operativos de la distribución de Windows se utilizara la virtualización completa.

 La presente investigación está limitada en una administración básica del firewall a través de un entorno web y las configuraciones avanzadas del firewall se utilizan comandos por consola.

 $\checkmark$  La presente investigación está limitada al uso del hipervisor de tipo 1, la plataforma de virtualización Proxmox no tiene productos de hipervisor de tipo 2.

#### **1.7. Objetivos**

#### *1.7.1. Objetivo general*

Mejorar el proceso de gestión de laboratorios académicos implementando la plataforma de virtualización aplicando la metodología OPV

#### *1.7.2. Objetivos específicos*

1) Disminuir el tiempo de mantenimiento a cargo de los laboratorios académicos.

2) Aumentar la Cantidad de alumnos / laboratorio en Laboratorios Académicos

- 3) Disminuir el tiempo de aprovisionamiento en laboratorios académicos
- 4) Aumentar el porcentaje de atención en laboratorios académicos
- 5) Aumentar el nivel de Satisfacción estudiantil en laboratorios académicos.

#### **1.8. Hipótesis**

#### *1.8.1. Hipótesis general*

El uso de una plataforma de virtualización aplicando la Metodología OPV contribuye a mejorar el proceso de gestión de laboratorios académicos.

#### *1.8.2. Hipótesis específicas*

1) El uso de una plataforma de virtualización aplicando la Metodología OPV contribuye a disminuir el Tiempo de mantenimiento en el proceso de gestión de laboratorios académicos.

2) El uso de una plataforma de virtualización aplicando la Metodología OPV contribuye a aumentar la Cantidad de alumnos / laboratorio en el proceso de gestión de laboratorios académicos.

3) El uso de una plataforma de virtualización aplicando la Metodología OPV contribuye a disminuir el Tiempo de aprovisionamiento en el proceso de gestión de laboratorios académicos.

4) El uso de una plataforma de virtualización aplicando la Metodología OPV contribuye a aumentar el porcentaje de atención en el proceso de gestión de laboratorios académicos.

5) El uso de una plataforma de virtualización aplicando la Metodología OPV contribuye a aumentar el nivel de Satisfacción estudiantil en el proceso de gestión de laboratorios académicos.

#### **II. Marco teórico**

#### **2.1. Marco conceptual**

#### *2.1.1. Concepto de plataforma de viralización*

Según IBM (2020). La computación en nube es conocida como el acceso bajo demanda a través de Internet, a recursos informáticos, aplicaciones, servidores físicos, servidores virtuales, almacenamiento de datos, herramientas de desarrollo, capacidades de red y alojado en un centro de datos remoto, administrado por un proveedor de servicios en la nube (CSP). El CSP pone estos recursos a disposición con un pago mensual o pagos de acuerdo con el tiempo de uso del servicio.

Según VMware (2021), un hipervisor, también conocido como monitor de máquina virtual o VMM, es un software que crea y ejecuta máquinas virtuales (VM). Un hipervisor permite que una computadora host admita múltiples VM invitadas al compartir virtualmente sus recursos, como la memoria y el procesamiento.

Los hipervisores permiten utilizar más recursos disponibles de un sistema y proporcionan una mayor movilidad de TI, ya que las máquinas virtuales invitadas son independientes del hardware del host. Esto significa que se pueden mover fácilmente entre diferentes servidores. Dado que varias máquinas virtuales pueden funcionar desde un servidor físico con un hipervisor, un hipervisor reduce el espacio, energía y requisitos de mantenimiento

#### **Tipos de hipervisores**

Mientras que los hipervisores bare-metal se ejecutan directamente en el hardware informático, los hipervisores alojados se ejecutan en la parte superior del Sistema Operativo (SO) de la máquina host. Aunque los hipervisores alojados se ejecutan dentro del sistema operativo, se pueden instalar sistemas operativos adicionales (y diferentes) en la parte superior del hipervisor. La desventaja de los hipervisores alojados es que la latencia es mayor que la de los hipervisores sin sistema operativo. Esto se debe a que la comunicación entre el hardware y el hipervisor debe pasar por la capa adicional del sistema operativo. Los hipervisores alojados a veces se conocen como hipervisores de cliente porque se utilizan con mayor frecuencia con usuarios finales y pruebas de software, donde una latencia más alta es menos preocupante.

#### **Contenedor vs hipervisor**

Los contenedores y los hipervisores están involucrados en hacer que las aplicaciones sean más rápidas y eficientes, pero lo logran de diferentes maneras.

#### **Hipervisores**

Permita que un sistema operativo se ejecute independientemente del hardware subyacente mediante el uso de máquinas virtuales, comparte recursos de memoria, almacenamiento, puede ejecutar varios sistemas operativos en la parte superior de un servidor (hipervisor sin sistema operativo) o instalado en la parte superior de un sistema operativo estándar y aislado de él (hipervisor alojado).

#### **Contenedores**

Permita que las aplicaciones se ejecuten independientemente de un sistema operativo, pueden ejecutarse en cualquier sistema operativo; todo lo que necesitan es un motor contenedor para funcionar, son extremadamente portátiles debido a que en un contenedor una aplicación tiene todo lo que necesita para ejecutarse.

Los hipervisores y contenedores se utilizan para diferentes propósitos. Los hipervisores se utilizan para crear y ejecutar máquinas virtuales (VM), cada una de las cuales tiene sus propios sistemas operativos completos, aislados de forma segura de los demás. A diferencia de las VM, los contenedores empaquetan solo una aplicación y sus servicios relacionados. Esto los hace más ligeros y portátiles que las máquinas virtuales, por lo que a menudo se utilizan para el desarrollo y el movimiento de aplicaciones rápido y flexible.

Como podemos ver en la figura 1, se muestra la arquitectura de virtualización de tipo 1 que es el más recomendado para optimizar el rendimiento de una infraestructura de centro de datos.

#### **Figura 1**

*Capas de abstracción de la arquitectura virtual* 

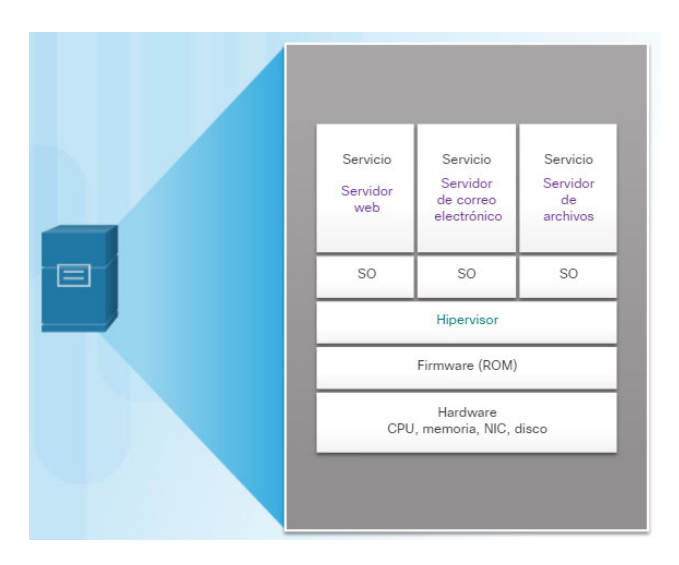

*Nota*. Empresa CISCO.

#### *2.1.2. Conceptos gestión de laboratorios académicos*

Según Cañedo (s.f.), para definir los componentes de un laboratorio académico se adoptan los siguientes conceptos como por ejemplo que es un servicio académico, es el servicio administrativo que fortalece el proceso académico, a través de las prácticas o talleres informáticos en las cuales el alumnos desarrollan competencias necesarias de la especialidad en estudio, a través de la metodología de investigación científica, un servicio académico está conformado de todos los requerimientos que el alumno necesite como por ejemplo la parte práctica de laboratorio, estos requerimientos contienen las guías de las prácticas, software, hardware, las herramientas de infraestructura, etc.

En las prácticas o talleres de laboratorio se prioriza la observación y la experimentación en condiciones de simulación, lo que se requiere la utilización de métodos y procedimientos detallados para el trabajo y fundamentalmente en la formación y desarrollo de

habilidades propias de cada asignatura que utilice esta forma de organización del proceso de enseñanza aprendizaje.

Según Colca y Peña (2019), la gestión de laboratorios de cómputo es un medio que permite la coordinación entre los empleados encargados del mantenimiento y el correcto funcionamiento de las computadoras, los laboratorio de cómputo por lo general se encuentra actualmente limitada a espacios físicos cerrados localmente, costos de infraestructura, seguridad y cantidad de empleados para un soporte adecuado, los cuales provocan un alto costo, tiempo e indisponibilidad, en la actualidad la computación en la nube nacen nuevas formas de entregar dichos laboratorios como servicio, es el caso de Desktop as a Servicié (DaaS) esto es logrado con plataformas de virtualización como son Proxmox, VMware y Citrix y con estas nuevas tecnologías se puede alcanzar los objetivos trazados, tanto en reducción de tiempo como de recurso humano necesario para realización de las actividades de soporte en laboratorios.

Asimismo, para la descripción de la variable interviniente que es la metodología OPV, se consideró los siguientes conceptos:

Según CISCO (s.f.), en su publicación "Información técnica de Cisco" el proceso del ciclo de vida de la red está conformado por preparar, planificar, diseñar, implementar, operar y optimizar (PPDIOO). PPDIOO es una metodología de Cisco que plantea procesos de los servicios requeridos por el cliente.

Según Erazo (2016). El Enfoque del ciclo de vida de PPDIOO para el diseño y la implementación de redes, PPDIOO está conformada por fases:

**Preparar:** Se definen los requerimientos de la empresa, diseñar un panorama completo de la red y recomendar una solución tecnológica de alto nivel que se adapte a las necesidades de la institución. En esta etapa se plantea la justificación económica que abarque todo el proyecto de red a implementar.

**Plan:** En función a los objetivos de la empresa se plantean los requisitos iniciales de la organización al querer implementar una red, se tiene que evaluar si los sistemas, los dispositivos y las redes, son de gran ayuda o no, para el desarrollo del nuevo proyecto a implementar. Un plan de proyecto es útil para ayudar a administrar las tareas, responsabilidades, hitos críticos y recursos necesarios para implementar cambios en la red. El plan del proyecto debe alinearse con los parámetros de alcance, costo y recursos establecidos en los requisitos comerciales originales.

**Diseño:** El diseño propuesto debe cumplir con las necesidades de la empresa que fueron planteadas en las fases anteriores, es en esta fase donde se detalla cómo se realizara el proyecto que servirá de base para la siguiente fase, además se tiene que considerar que el sistema propuesto sea escalable ante un crecimiento de la red y el rendimiento no debe de ser afectado, la disponibilidad debe ser 24x7 y seguro.

**Implementar:** En esta fase inicia la construcción del proyecto que fue diseñado, detallado anterior mente, en el proceso de implementación no se debe de interrumpir los servicios activos, la red debe de continuar y se debe de tener las precauciones en los temas de seguridad de la información.

**Operar:** En esta fase se trata de mantener operativa la red, considerando los mantenimientos respectivos para lograr una alta disponibilidad y evitar gastos que se puedan generar al ser detenido la red, motivo por el cual la red debe ser monitoreada y toda esta información recolectada servirá como insumo para la siguiente fase.

**Optimizar:** Es identificar los posibles problemas que puedan afectar el correcto funcionamiento de la empresa, si los problemas persisten como por ejemplo el bajo rendimiento, entonces se tiene que volver a rediseñar todo el sistema. Rediseñar todo el sistema implica volver a las fases anteriores y aplicar los cambios necesarios, para un correcto funcionamiento.

Según VMware (s.f.), la metodología de infraestructura virtual de VMware permite a Russell Grupo de inversión para configurar una infraestructura de laboratorio escalable, para garantizar una implementación sin problemas, Russell utilizó el

#### **2.2. Metodología de infraestructura virtual de VMware (VIM)**

Es un enfoque de cuatro fases para evaluar los sistemas existentes y aplicaciones, y utilizó ese conocimiento para planificar, construir y administrar su infraestructura virtual, los VIM se basa en la experiencia y las mejores prácticas encapsulado por los servicios profesionales de Vmware, organización, que ha trabajado con empresas globales para implementar soluciones que satisfagan una variada y exigente conjunto de requisitos comerciales.

#### *2.2.1. Fases de la metodología*

**Evaluar:** identifica los objetivos y beneficios de una solución de infraestructura virtual, teniendo en cuenta el impacto potencial, incluyendo el aspecto de evaluación financiera, organizacional y regulatorio, y teniendo en cuenta los procesos, políticas y restricciones, se analiza los servidores y requerimientos existentes para soluciones únicas del cliente en el contexto de infraestructura virtual.

**Planificar:** diseñar una infraestructura virtual que solucione los requerimientos identificados de los clientes en la fase de Evaluación, desarrollar la planificación y pruebas con la metodología VIM para su correcta implementación de su infraestructura virtual, permitiendo hacer un seguimiento de las personas, tareas, hitos y restricciones que atenten contra el correcto desarrollo de la infraestructura virtual. Metodología de infraestructura virtual de VMware (VIM)

**Construir:** reunir e implementar una propuesta de virtualización en el plano VIM, Elaborar una estrategia de testing de VIM para comprobar que la propuesta llega a cubrir los requerimientos del negocio, y proporcionar los datos recolectados en un reporte de testing de VIM, elaborar una guía del proceso de gestión de la Metodología de infraestructura virtual de Vmware, para detallar las indicaciones, gestión y mantenimiento de la solución de infraestructura virtual que se presenten a diario.

**Administrar:** Aplicar el soporte permanente, aplicación y gestión de infraestructuras virtuales. Monitorear y mantener los sistemas aplicando los procesos de la Metodología de infraestructura virtual de Vmware.

Según Petrinja et al. (s.f.), en su libro "Overview on trust in large FLOSS Communities" en la IFIP que es denominada Federación Internacional de Procesamiento de Información, la metodología OMM desarrolla y mantiene estándares abiertos para desarrollar una plataforma de calidad de software de código abierto centrado en la confianza y en la calidad de los sistemas de código abierto, la metodología OMM está basada en el modelo CCMMI Y esta libre bajo la licencia Creative Commons, el objetivo de la utilización de esta metodología es incentivar a las empresas la utilización y desarrollo de software libre.

Los niveles de madures de OMM son.

Nivel básico: Adopta las buenas prácticas y mejoran los resultados, ayudando en la implementación propuesta.

Nivel intermedio: Cumple con el desarrollo total del nivel básico y el desarrollo total de este nivel que tiene relación con el CMMI

Nivel avanzado**:** Trata de mantener un nivel de calidad en el desarrollo del sistema que usa como referente el CMMI ML 3.

#### **2.3. Marco legal**

Las plataformas de virtualización permiten utilizar diferentes arquitecturas, optimizando el uso del hardware y reduciendo el tiempo de mantenimiento entre otros beneficios. El estado peruano aprobó la Ley N.º 30968, ley que incentiva el desarrollo de proyectos tecnológico en mutua colaboración entre empresas públicas y privadas. El desarrollo de la plataforma de virtualización y creación de la metodología OPV, apoyan a la ley generando nuevos conocimientos.

#### *Estado del arte*

La empresa telefónica del rubro de telecomunicaciones, es autor y publica el libro Virtualización de Data Center: afirma que la virtualización comenzó a desarrollarse en los años 60, autores como Tom Caudel profundizan en los conceptos de las bases teóricas en los años 1990. Las empresas ven un futuro prometedor en temas de virtualización y apoyan el desarrollo. Al pasar los años los servidores virtualizados se ubicaban dentro de las instalaciones de la empresa, luego aparecieron nuevos servicios en nube donde los proveedores alquilaban sus infraestructuras, tanto hardware como software y otros servicios complementarios como lo son las redes y la seguridad de la información.

La información que transita por los servidores virtualizados tiene un tratamiento especial en los datos, los creadores de esta tecnología ofrecen la encriptación de las comunicaciones como herramienta de protección de datos. Existen tipos de virtualización, como lo son del tipo 1 y tipo 2, son beneficios que generan una imagen positiva en el consumidor. (Cisco Networking Academy, 2017).

Por lo cual los VMware Docs (2019). Las empresas que confían en la virtualización, ofrecen servicios a sus clientes con sus propias marcas como por ejemplo es la empresa Nestlé, implemento toda una infraestructura de virtualización y comenta que, al generar curiosidad en los clientes, ayuda a mantener una relación tecnológica más cercana con los clientes. Otras empresas como Zugara de rubro académico vende cursos y una forma innovadora fue virtualizar toda su infraestructura para dictar cursos a sus clientes, genero con el tiempo una mayor reputación por parte de sus clientes el cual recomendaron lo amigable que puede ser al interactuar con la plataforma de virtualización.

La compañía FiberPro tiene un nombre ganado en el mercado peruano es uno de grandes proveedores de internet por fibra óptica del cono norte, implemento todo un sistema web con tecnología de virtualización para que sus clientes puedan implementar servidores virtuales en su institución. (FiberPro, 2017). Estas nuevas tecnologías de virtualización pueden ser aplicables en el ámbito académico logrando evitar la deserción estudiantil por tiempos de pandemia COVID – 19.

#### **III. Método**

#### **3.1. Tipo de investigación**

Investigación básica: se aportará conocimiento a través de la creación de una nueva metodología OPV (operaciones privadas virtuales - virtual prívate operations) que aún no se ha desarrollado para la implementación de tecnologías de virtualización.

Investigación aplicada: se aplicará la metodología OPV a los sistemas de virtualización para poder mejorar el proceso de gestión de laboratorios académicos, desarrollando nuevos conocimientos que permitan mejorar los tiempos, disponibilidad de laboratorios, satisfacción estudiantil.

Nivel de investigación:

Descriptivo: se describirá las características más importantes de las tecnologías de virtualización involucradas en el proceso gestión de laboratorios académicos para determinar cómo el proceso de gestión de laboratorios académicos puede ser mejorado.

Experimental: se analizará e interpretará el uso de la plataforma de virtualización y cómo influye actualmente en el proceso de gestión de laboratorios académicos sobre el escenario de prueba.

Diseño de investigación:

Diseño de Post-prueba con grupo de control:

La manipulación de la variable independiente alcanza 2 niveles, presencia y ausencia.

RGe X 01

 $RGc \qquad - O2$ 

#### **Donde:**

R = Elección aleatoria de los elementos del grupo.

Ge = Grupo experimental: Grupo de estudio al que se le aplicará el estímulo (Plataforma de virtualización).

Gc = Grupo de control: Grupo de control al que no se le aplicara el estímulo (Plataforma de virtualización).

O1 = Datos de la postprueba para los indicadores de la variable dependiente: Gestión de laboratorios académicos.

O2 = Datos de la postprueba para los indicadores de la variable dependiente: Gestión de laboratorios académicos.

 $X =$ Plataforma de virtualización: Estimulo o condición experimental.

- - = Falta de estímulo o condición experimental.

Se trata de la confrontación de forma intencional de un grupo Ge, cuyos elementos han sido escogidos de manera aleatoria (R), conformado por el proceso de gestión de laboratorios académicos, al que le aplico un estímulo plataforma de virtualización (x), luego de la cual se le aplica una prueba posterior a dicho proceso (O1). A un segundo grupo Gc, con elementos también escogidos de manera aleatoria, conformado por el proceso de gestión de laboratorios académicos, no se le administra estimulo alguno, sirviendo solo como grupo de control; en forma simultánea se le aplica una prueba O2, se espera que los valores O2 sean mejores que los valores O1.

Los dos grupos están construidos de forma aleatoria y son estadísticamente representativos. Tanto en ausencia como en presencia de la plataforma de virtualización propuesto.

#### **3.2. Población y muestra**

#### *3.2.1. Población*

Todos los procesos de gestión de laboratorios académicos en organizaciones con laboratorio de cómputo y organizaciones con centro de datos.

Los indicadores del proceso de gestión de laboratorios académicos, sus resultados pueden variar en el tiempo ya que la tecnología está en constante cambio y los procesos se renuevan con el tiempo, es por ello que la población es indeterminada ya que no es posible delimitarla con precisión.

Debido a que no se puede conocer ni determinar la cantidad de procesos antes mencionados, tenemos:

 $N = Indeterminado$ 

#### *3.2.2. Muestra*

La muestra es el proceso de gestión de laboratorios académicos en el Servicio Nacional de Adiestramiento en Trabajo Industrial (SENATI).

n= 30 procesos de gestión de laboratorios académicos

Se justifica n=30 por los siguientes motivos:

a) Se utiliza por que la prueba t de student nos dice que es posible de usarlo en muestras de 30 elementos, además la prueba t de student, es una de las pruebas estadísticas más robustas para hacer la contrastación de hipótesis.

b) En el mundo de los procesos los 2 más grandes a nivel mundial son BPM y Seis Sigma, uno de los mejores a nivel mundial en Seis Sigma es el señor Peter Pande, significa que es uno de los mejores en la optimización de los procesos, Él afirma por su experiencia de más de 20 años ha encontrado que una buena cantidad de proceso es n=30. Según Pande, en su libro Las claves Prácticas de SEIS SIGMA, se toma una muestra de 30 procesos. (Pande, 2004).

El tipo de muestreo a ser utilizado en esta investigación será de tipo aleatorio.

Tipo de muestreo: Aleatorio.
# **3.3. Operacionalización de variables**

## **Tabla 1**

*Operacionalización de variable independiente* 

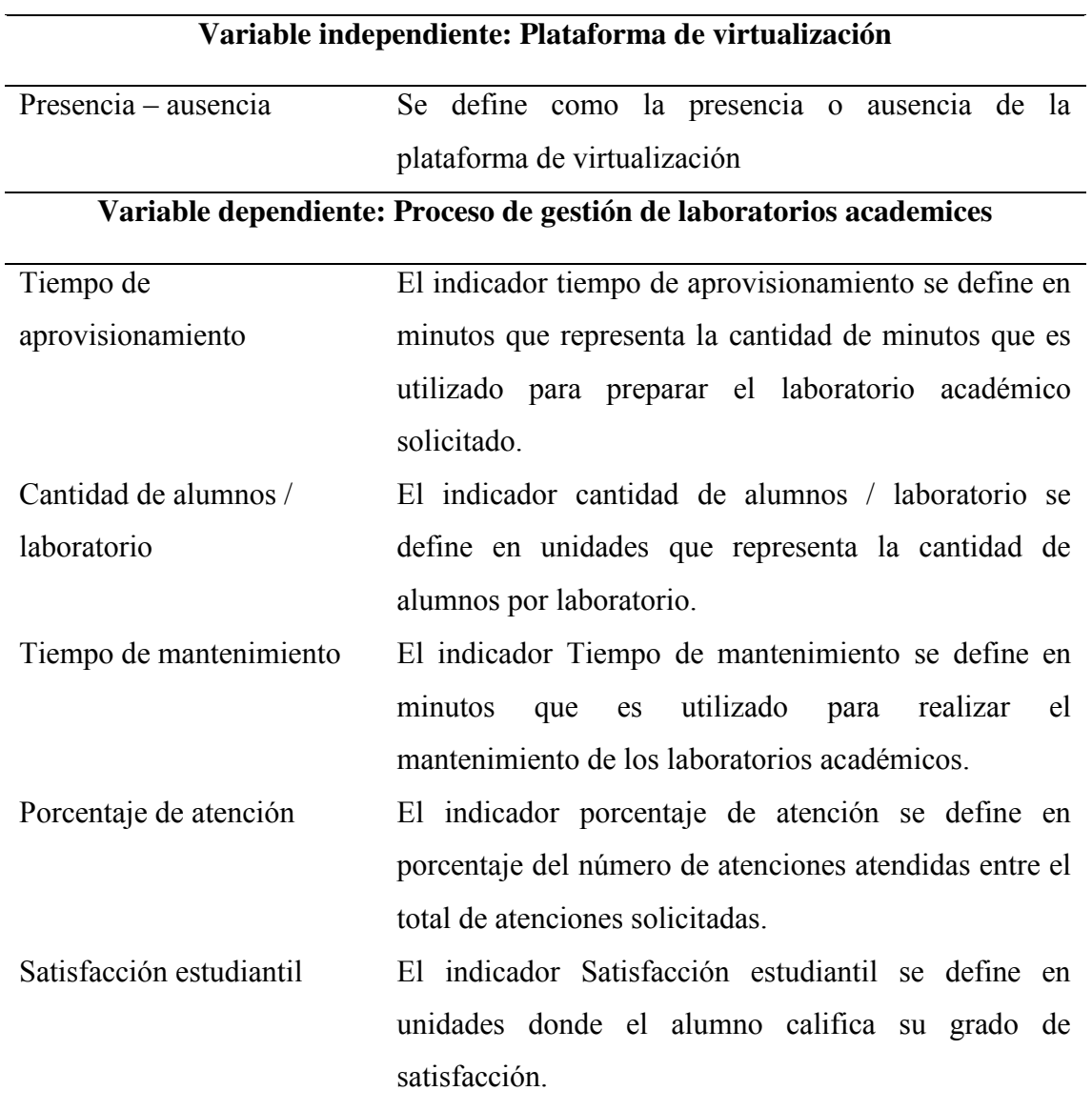

*Nota.* Elaboración propia.

## **Tabla 2**

*Operacionalización de variable dependiente* 

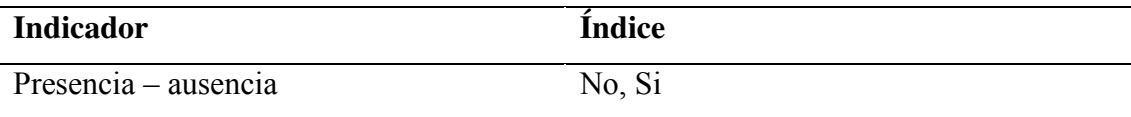

**Variable dependiente:** Proceso de gestión de laboratorio académicos

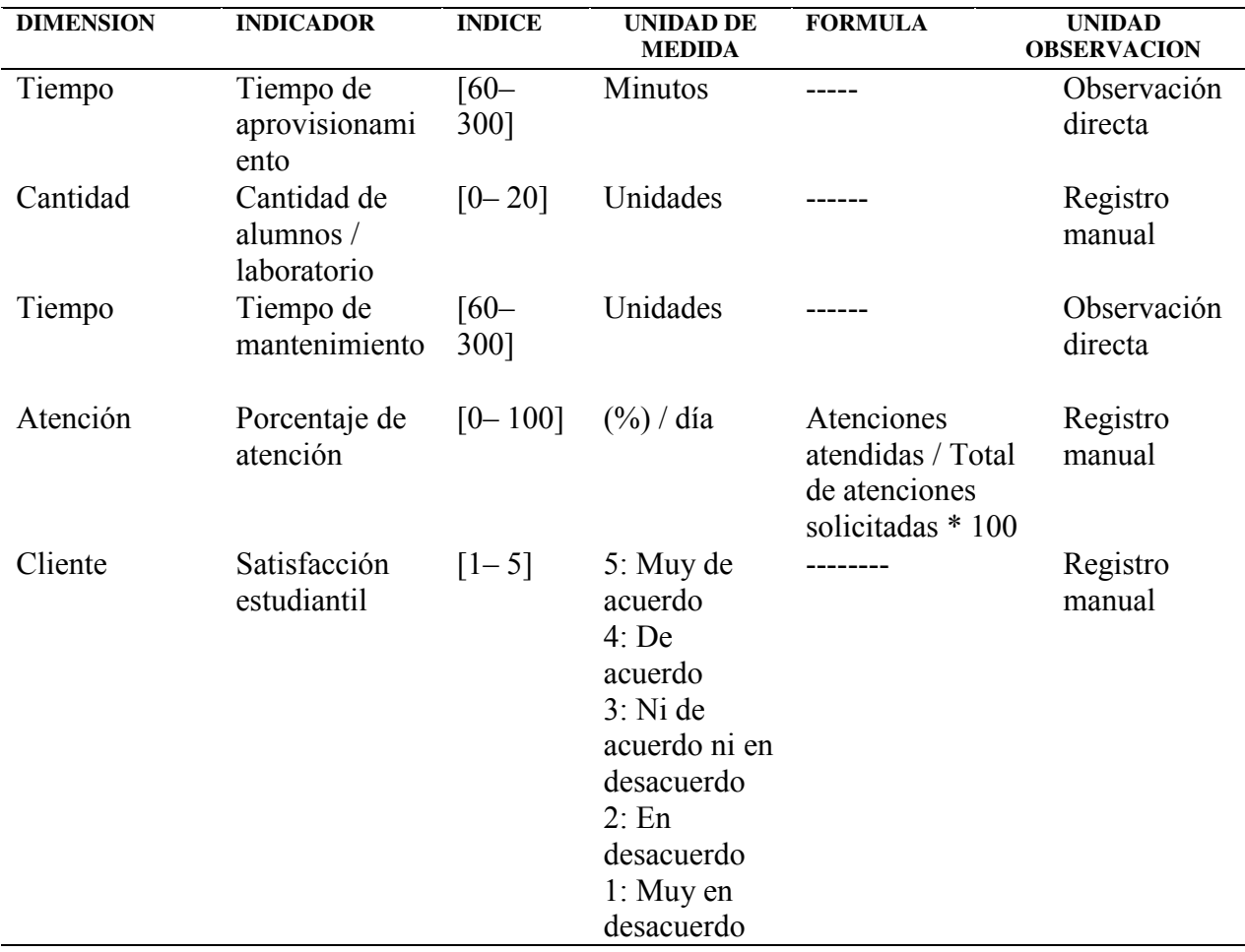

## **3.4. Instrumentos**

Para la realización de esta investigación el investigador se valió de los siguientes instrumentos:

Fichas de observación, fotografías, bloc de notas y reportes

## **3.5. Procedimientos**

Para dicho procedimiento se utilizará el programa de análisis estadístico MINITAB, la

observación directa que comprende las técnicas (Espontanea y participante) y la observación

indirecta que comprende la revisión de documentos

## **3.6. Análisis de Datos**

#### *3.6.1. Etapas del análisis de resultados*

Fase 1: Seleccionar un software apropiado para analizar los datos.

Fase 2: Ejecutar el programa: MINITAB.

Fase 3. Explorar los datos

- a) Analizar descriptivamente los datos por variable.
- b) Visualizar los datos por variable.

Fase 4: Analizar mediante pruebas estadísticas a los indicadores (análisis estadístico inferencial)

Fase 5: Realizar análisis adicionales.

Fase 6: Preparar los resultados para presentarlos. (Tablas, gráficos, cuadros)

#### **3.6.2** *Programas de análisis de datos*

El software para el análisis de datos es MINITAB.

## **3.6.3** *Explorar los datos*

## **Estadística descriptiva para cada indicador**

- a) Distribución de frecuencias graficas
- $\checkmark$  Histogramas
- $\checkmark$  Tipo pastel
- $\checkmark$  Tablas de frecuencias
- $\checkmark$  Los polígonos de frecuencia
- b) Las medidas de tendencia central
- $\checkmark$  Moda
- $\checkmark$  Mediana
- $\checkmark$  Media
- c) Medidas de la varianza
- $\checkmark$  El rango
- La desviación estándar o característica
- $\checkmark$  varianza
- d) Otras estadísticas descriptivas
- $\checkmark$  La asimetría
- $\checkmark$  La curtosis

# **3.6.4** *Analizar las hipótesis planteadas mediante pruebas estadísticas (análisis estadístico*

## *inferencial***)**

La estadística inferencial se utiliza fundamentalmente para:

- $\checkmark$  Probar hipótesis poblacionales
- $\checkmark$  Estimar parámetros

#### **3.6.5** *Nivel de significancia*

El nivel de significación de 0.05 que es la probabilidad de cometer un error.

## **3.6.6** *Prueba de hipótesis*

Hay dos tipos de análisis estadísticos que se pueden realizarse:

 $\checkmark$  Los análisis paramétricos: para los valores cuantitativos que cumplen con la normalidad, se utilizara la prueba t

 $\checkmark$  Los no paramétricos: para los valores cualitativos que no cumplen con la normalidad, se utilizara la prueba de likert y man whintney.

#### **3.6.7** *Análisis paramétricos*

Para realizar análisis paramétricos debe partirse de los siguientes supuestos:

**Normalidad:** la distribución poblacional de los indicadores de la variable dependiente es normal, el universo tiene una distribución normal.

El nivel de medición de los indicadores es por intervalos o razón

**Errores:** los errores que se presenten deben de ser independientes eso solo sucede cuando los sujetos son asignados de forma aleatoria y se distribuyen de forma normal dentro del grupo.

Se utilizará la prueba t.

## **3.7 Consideraciones éticas**

En esta investigación se tendrán muy presentes las siguientes consideraciones éticas:

 Se respetarán los derechos de autores de las fuentes utilizados, toda fuente de información será citada.

- La información recolectada es veraz.
- Toda fuente de información será referenciada al final de la investigación.
- $\checkmark$  Preservación de la confidencialidad.
- $\checkmark$  Revelación de información.

#### **IV. Resultados**

#### **4.1. Elaboración de la nueva metodología**

Con el objetivo de mostrar los resultados de la investigación propuesta, primero se describe como fue desarrollada la nueva metodología OPV, explicando las fases de cada metodología involucrada.

## *4.1.1. Revisión de las metodologías existentes*

#### **A. Metodología PPDIOO**

Según CISCO (s.f.), en su publicación "Información técnica de CISCO" el proceso del ciclo de vida de la red está conformado por preparar, planificar, diseñar, implementar, operar y optimizar (PPDIOO). Está conformado por fases.

*Preparar:* Se presentan y proponen los requerimientos de la empresa, diseñar un mapa completo de la red y recomendar una solución tecnológica de alto nivel que se adapte a las necesidades de la empresa. En esta etapa se plantea el ahorro y ganancias de dinero que se generaría al implementar el proyecto.

*Plan*: De acuerdo a los objetivos de la institución se plantean los requisitos iniciales de la organización al querer implementar una red, se tiene que evaluar si los sistemas, los dispositivos y las redes, son de gran ayuda o no, para el desarrollo del nuevo proyecto a implementar. Un plan de proyecto es útil para ayudar a administrar las tareas, responsabilidades, hitos críticos y recursos necesarios para implementar cambios en la red. El plan del proyecto debe alinearse con los parámetros de alcance, costo y recursos establecidos en los requisitos comerciales originales.

*Diseño:* El diseño propuesto debe cumplir con las necesidades de la empresa que fueron planteadas en las fases anteriores, es en esta fase donde se detalla cómo se realizara el proyecto que servirá de base para la siguiente fase, además se tiene que considerar que el sistema propuesto sea escalable ante un crecimiento de la red y el rendimiento no debe de ser afectado, la disponibilidad debe ser 24x7 y seguro.

*Implementar:* En esta etapa inicia la construcción del proyecto que fue diseñado, detallado anterior mente, en el proceso de implementación no se debe de interrumpir los servicios activos, la red debe de continuar y se debe de tener las precauciones en los temas de seguridad de la información.

*Operar:* En esta fase se trata de mantener operativa la red, considerando los mantenimientos respectivos para lograr una alta disponibilidad y evitar gastos que se puedan generar al ser detenido la red, motivo por el cual la red debe ser monitoreada y toda esta información recolectada servirá como insumo para la siguiente etapa.

*Optimizar:* Es identificar los posibles problemas que puedan afectar el correcto funcionamiento de la empresa, si los problemas persisten como por ejemplo el bajo rendimiento, entonces se tiene que volver a rediseñar todo el sistema. Rediseñar todo el sistema implica volver a las fases anteriores y aplicar los cambios necesarios, para un correcto funcionamiento.

#### **Figura 2**

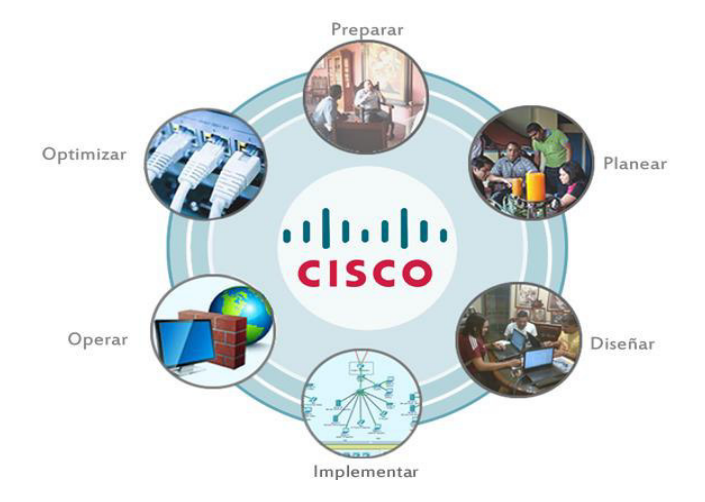

## *Fases de la metodología PPDIOO*

*Nota.* Elaboración propia.

#### **B. Metodología OMM**

Según Reyes (2019). Los niveles de OMM están organizados en niveles crecientes de madurez del proceso, cada nivel contiene elementos confiables específicos (TWE). Cada nivel de madurez (Básico, intermedio o avanzado) representa un cierto nivel de madurez del proceso FLOSS. Se dice que se alcanza un nivel de madurez solo cuando se cumplen todos los TWE obligatorios incluidos en ese nivel. El paso a un nivel de madurez superior requiere que las prácticas obligatorias de nivel inferior se cumplan por completo.

Según Petrinja et al. (s.f.), en su libro "Overview on Trust in large FLOSS Communities" en la IFIP que es denominada Federación Internacional de Procesamiento de Información, la metodología OMM desarrolla un modelo de madurez basado en estándares abiertos para desarrollar una plataforma de calidad de software de código abierto centrado en la confianza y en la calidad de los sistemas de código abierto, la metodología OMM está basada en el modelo CCMMI Y esta libre bajo la licencia Creative Commons, el objetivo de la utilización de esta metodología es incentivar a las empresas la utilización y desarrollo de software libre.

Los programas libres y de código abierto también son conocidos como FLOSS, que son utilizados por los usuarios y desarrolladores. Esta metodología OMM nos ayudara a implementar plataformas de virtualización basados en Open Source, la presente investigación está desarrollado en proxmox que es de código abierto desarrollado en debían.

Los niveles de madures de OMM son.

*Nivel básico:* El nivel básico contiene los TWE esenciales que todos los desarrolladores necesitarán para construir FLOSS confiable. Los FLOSS TWE del nivel básico incluyen solo los requisitos mínimos que se asignan a algunas áreas de proceso CMMI.

Se detallan las etapas que conforman el nivel básico:

#### LCS: Licencias

Objetivo: seleccionar las licencias adecuadas y gestionarlas.

PDOC: Documentación del proyecto

Propósito: Desarrollar y mantener la documentación del proyecto, haciéndola fácilmente accesible para la comunidad.

CM: Gestión de la configuración

Propósito: Establecer y mantener la integridad de los productos de trabajo y del producto en sí.

ENV: Medio ambiente

Propósito: Proporcionar recursos de desarrollo como sistema operativo, compiladores de lenguaje, herramientas de desarrollo, herramientas de comunicación, idealmente todos compatibles con FLOSS e interoperables.

MST: Mantenibilidad y estabilidad

Propósito: especificar, desarrollar y mantener requisitos no funcionales para el producto

DFCT: número de confirmaciones e informes de errores

Propósito: analizar específicamente la actividad relacionada con las confirmaciones de código fuente y los informes de errores proporcionados al proyecto

QTP: Calidad del proceso de prueba

Propósito: Proporcionar e implementar un proceso de prueba de alta calidad.

STD: uso de estándares establecidos y generalizados

Propósito: Promover el uso e implementación de Estándares Abiertos para productos y procesos.

REQM: Gestión de requisitos

Propósito: establecer y mantener requisitos

PP1: Planificación de proyectos 1

Propósito: Estimar y planificar las actividades del proyecto.

RDMP: Hoja de ruta 1

Propósito: crear y mantener la hoja de ruta del producto

*Nivel intermedio:* El nivel intermedio se basa en los TWE del nivel básico. También incluye prácticas de áreas de proceso en CMMI niveles 2 y 3.

Se detallan las etapas que conforman el nivel intermedio:

RDMP2: Hoja de ruta 2

Propósito: establecer e implementar una hoja de ruta de productos

PMC: Seguimiento y control de proyectos

Propósito: Proporcionar el estado del proyecto y gestionar las acciones correctivas.

STK: Partes interesadas

Propósito: planificar y gestionar la participación de las partes interesadas

PPQA: Aseguramiento de la calidad de procesos y productos

Propósito: Proporcionar una visión objetiva de los procesos y productos de trabajo a los desarrolladores y a la gerencia.

DSN 1: Diseño 1

Propósito: Desarrollar el Proyecto FLOSS a partir de los requisitos del cliente y gestionar el seguimiento bidireccional de los requisitos.

TST 1: Prueba 1

Propósito: Asegurarse de que los productos de trabajo FLOSS cumplan con los requisitos especificados.

PP2: Planificación de proyectos 2

Propósito: implementar el plan del proyecto

*Nivel avanzado:* Es el nivel superior de los niveles anteriores mencionados. El nivel avanzado se basa en los TWE en el nivel intermedio y el nivel básico de OMM. Estos incluyen principalmente las áreas de proceso CMMI ML 3.

Como podemos ver en la figura 4, se muestra los niveles de la Metodología OMM.

Se detallan las etapas que conforman el nivel avanzado:

RASM: resultados de la evaluación de terceros

Propósito: Establecer un ciclo de retroalimentación y mejora.

RSKM: Gestión de riesgos

Finalidad: Identificar y gestionar riesgos. Planificar e implementar la mitigación de riesgos.

DSN 2: Diseño 2

Propósito: Desarrollar y mantener la arquitectura del producto, incluido el diseño de componentes y sus interfaces según los requisitos.

TST2: Prueba 2

Propósito: Demostrar que el proyecto / componente FLOSS cumple con su uso previsto, cuando se coloca en su entorno previsto.

PI: Integración de productos FLOSS

Propósito: ensamblar e integrar los componentes del proyecto FLOSS y asegurarse de que la solución funcione correctamente. Entregue la solución.

CONT: Contribuciones

Finalidad: Fomentar y obtener aportes técnicos de las empresas

REP: Reputación

Propósito: Establecer y mejorar la reputación del proyecto FLOSS

#### **Figura 3**

#### *Niveles de la metodología OMM*

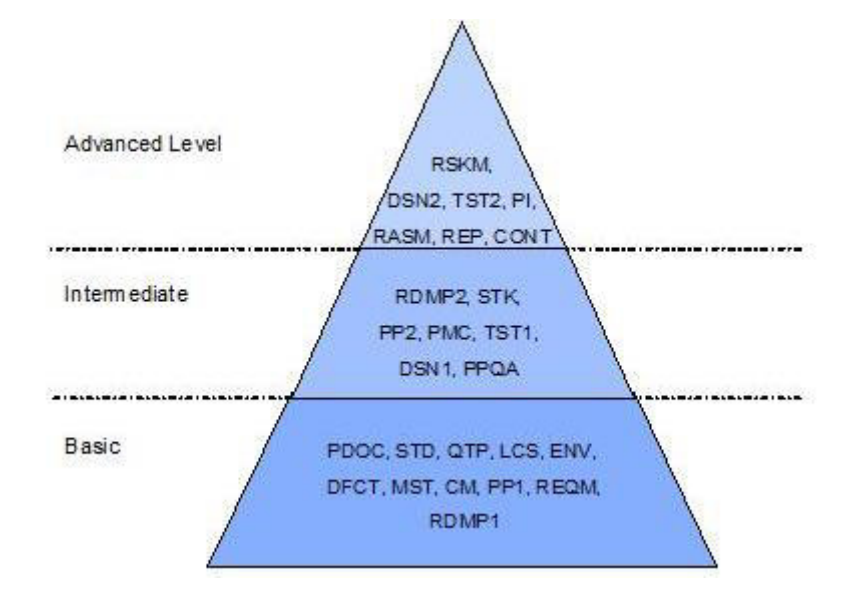

*Nota.* Elaboración propia.

#### **C. Metodología VIM**

Según los documentos de vmware.com, VMware virtual infrastructure methodology (VIM), la metodología para implementar soluciones de virtualización de VMware es VIM que está formada por 4 fases: evaluar, planificar, construir y administrar.

Según los documentos oficiales de VMware, la metodología de infraestructura virtual de VMware permite a Russell Grupo de inversión para configurar una infraestructura de laboratorio escalable, para garantizar una implementación sin problemas, Russell utilizó el Metodología de infraestructura virtual de VMware (VIM), es un enfoque de cuatro fases para evaluar los sistemas existentes y aplicaciones, y utilizó ese conocimiento para planificar, construir y administrar su infraestructura virtual, los VIM se basa en la experiencia y las mejores prácticas encapsulado por los servicios profesionales de Vmware, organización, que ha trabajado con empresas globales para implementar soluciones que satisfagan una variada y exigente conjunto de requisitos comerciales.

#### *Fases de la metodología*

**Evaluar:** Identifica los objetivos y beneficios de una solución de infraestructura virtual, teniendo en cuenta el impacto potencial, incluyendo el aspecto de evaluación financiera, organizacional y regulatorio, y teniendo en cuenta los procesos, políticas y restricciones, se analiza los servidores y requerimientos existentes para soluciones únicas del cliente en el contexto de infraestructura virtual.

**Planificar:** Diseñar una infraestructura virtual que solucione los requerimientos identificados de los clientes en la fase de Evaluación, desarrollar la planificación y pruebas con la metodología VIM para su correcta implementación de su infraestructura virtual, permitiendo hacer un seguimiento de las personas, tareas, hitos y restricciones que atenten contra el correcto desarrollo de la infraestructura virtual.

**Construir:** Reunir e implementar una propuesta de virtualización en el plano VIM, elaborar una estrategia de testing de VIM para comprobar que la propuesta llega a cubrir los requerimientos del negocio, y proporcionar los datos recolectados en un reporte de testing de VIM, elaborar una guía del proceso de gestión de la metodología de infraestructura virtual de VMware, para detallar las indicaciones, gestión y mantenimiento de la solución de infraestructura virtual que se presenten a diario.

**Administrar***:* Aplicar el soporte permanente, aplicación y gestión de infraestructuras virtuales. Monitorear y mantener los sistemas aplicando los procesos de la metodología de infraestructura virtual de Vmware. Como podemos ver en la Figura 05, se muestra los niveles de la metodología VIM.

# **Figura 4**

*Niveles de la metodología VIM*

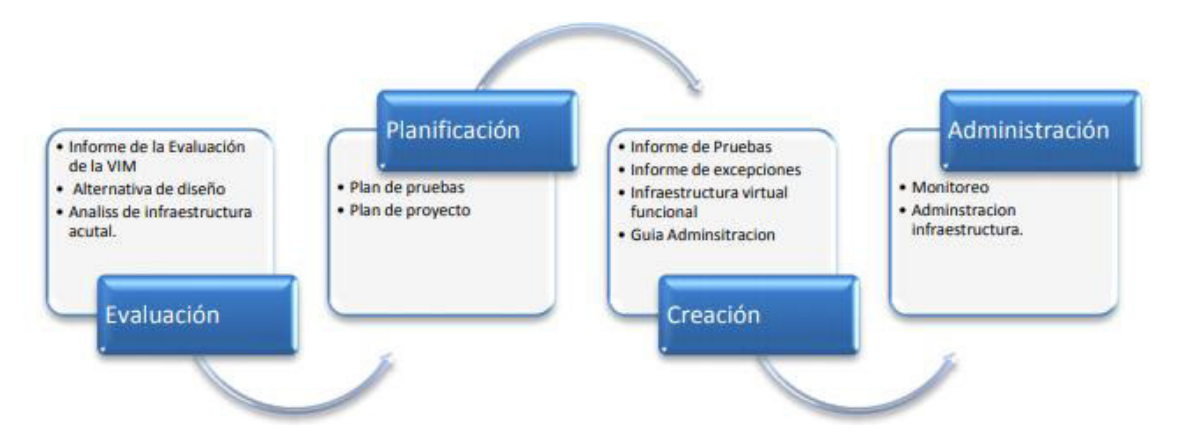

*Nota.* Elaboración propia.

## *4.1.2. Elaboración de flujogramas para las metodologías*

# **A. Flujograma de la metodología PPDIOO**

Como podemos ver en la figura 5, se muestra el flujograma de la Metodología

# PPDIOO.

## **Figura 5**

*Flujograma de la metodología PPDIO* 

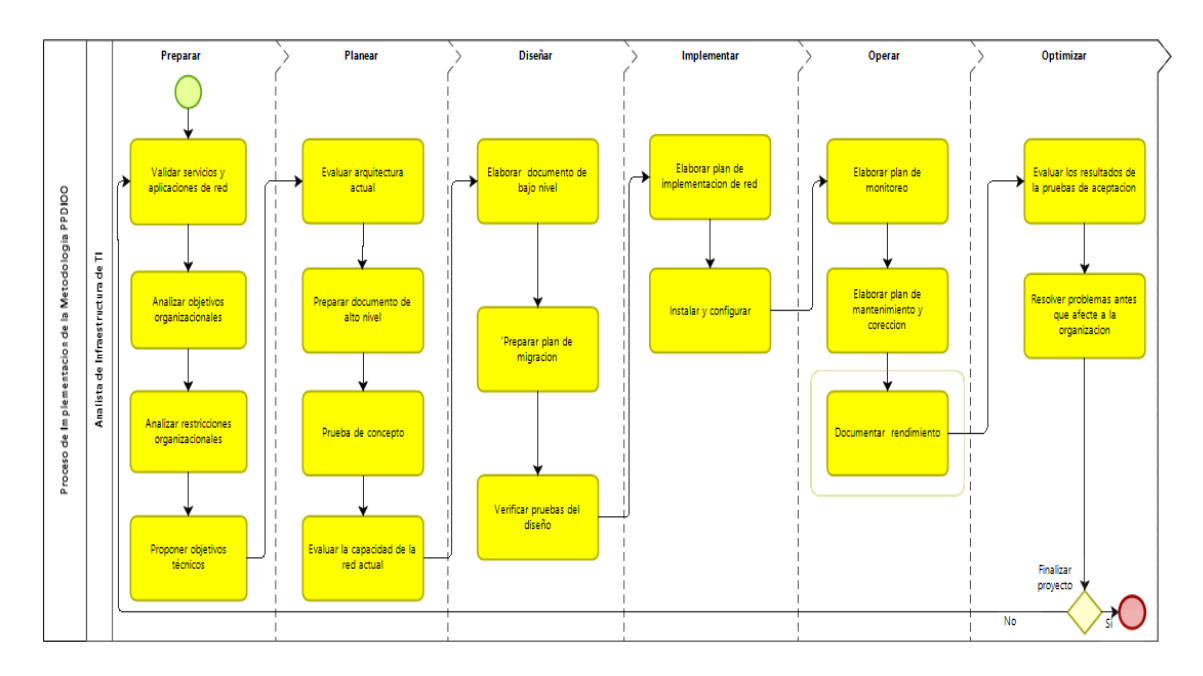

*Nota.* Elaboración propia.

## **B. Flujograma de la metodología OMM**

Como podemos ver en la figura 6, se muestra el flujograma de la metodología OMM.

# **Figura 6**

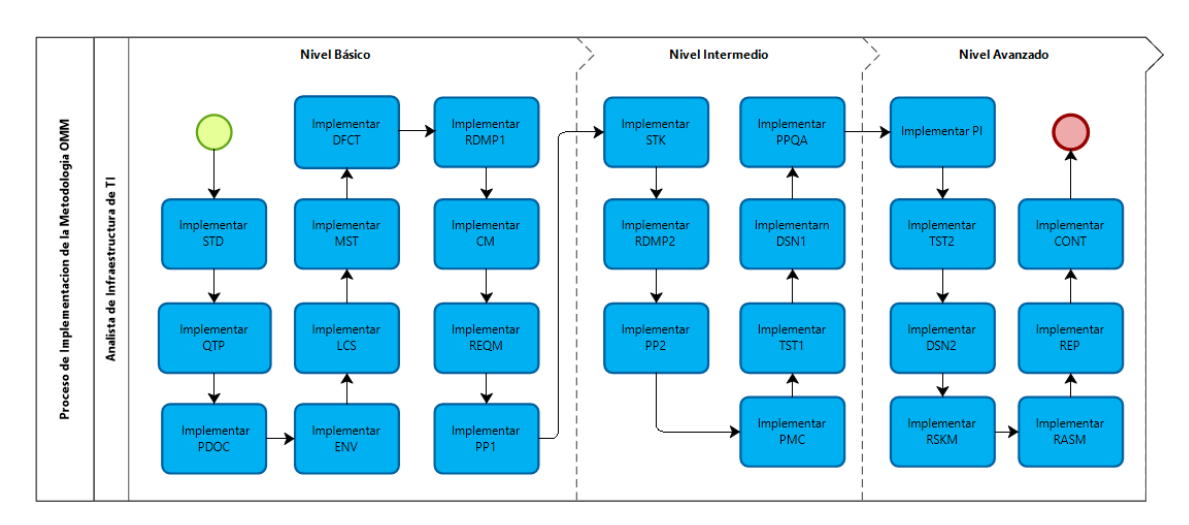

*Flujograma de la metodología OMM* 

*Nota.* Elaboración propia.

# **C. Flujograma de la metodología VIM**

Como podemos ver en la figura 7, se muestra el flujograma de la Metodología VIM.

# **Figura 7**

*Flujograma de la metodología VIM*

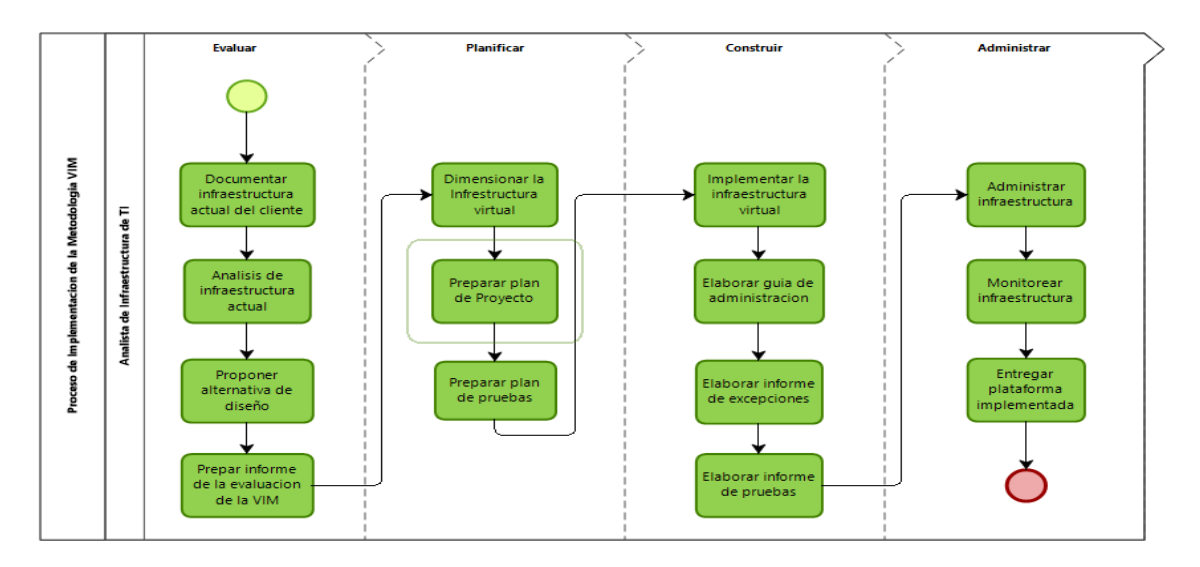

*Nota.* Elaboración propia.

#### *4.1.3. Detalle de la nueva metodología*

Para la preparación, planificación, diseño, implementación, pruebas, administración y monitoreo de este proyecto de virtualización, se ha explorado, estudiado, comparado y analizado con diagramas de flujo las diferentes metodologías de implementación y desarrollo de plataformas de virtualización, logrando crear una nueva metodología llamado OPV. La secuencia de fases de esta nueva metodología OPV se explicarán a continuación.

**A. Fase 1: Preparación de requerimiento:** Es una fase donde se recolecta información del cliente. Se tiene que coordinar reuniones con los clientes para poder saber sus necesidades acerca del proyecto.

1) Validar servicios y aplicaciones de red.

Esta actividad es parte de la recolección de información del cliente, Se tiene que validar los servicios y aplicaciones involucradas que estén utilizando la organización.

2) Evaluar la proyección de usabilidad de los usuarios.

Se debe de analizar la cantidad de usuarios del sistema que utilizaran la nueva plataforma de virtualización, con una aproximación actual y futura.

3) Analizar las restricciones organizacionales.

El cliente puede tener restricciones reglas propias de la institución y si los tuviese no debería de afectar el proyecto.

4) Presentar informe de requerimientos del cliente.

Se presenta un informe de todos los requerimientos del cliente asociados a la información obtenida en las actividades anteriores.

5) Elaborar objetivos técnicos.

Se presenta los objetivos técnicos que se deben de cumplir según requerimientos del cliente.

#### *Entregables:*

- Informe de requerimiento del proyecto
- Informe de evaluación de objetivos técnicos

**B. Fase 2: Planificación de arquitectura:** Es una fase donde se utiliza toda la información recolectada en la fase anterior para iniciar con la planeación según información recolectada. Se debe analizar la documentación e infraestructura actual, luego de análisis se debe de proponer una alternativa de diseño que cumpla con los requerimientos del cliente.

a) Analizar infraestructura actual

Con toda la información recolectada en la fase anterior se debe de analizar la infraestructura actual de la empresa para tener una idea del tamaño de los servicios que presta en la actualidad.

b) Evaluar la capacidad de la red actual

Se tiene que evaluar la capacidad de la red de la empresa para poder tener una idea del total de tráfico de datos que puede soportar.

c) Presentar informe de infraestructura propuesta

Se debe de presentar informe de infraestructura propuesta, en el caso de ser rechazado el informe de infraestructura propuesta se debe de regresar al inicio de esta fase de planeación y reestructurar la propuesta de infraestructura, debe de ser aprobada para poder pasar a la siguiente fase.

#### *Entregables:*

- Formulario de inventario de laboratorio de cómputo actual
- Informe de infraestructura propuesta

**C. Fase 3: Diseño de arquitectura:** En esta fase se inicia todos los diseños según informe de propuesta aprobada en la fase anterior.

1. Diseño de arquitectura

Se preparan la gráfica general representativa del diseño y el diseño del hardware del servidor donde será implementado la plataforma de virtualización PROXMOX

2. Elaborar plan de prueba

Se prepara un plan donde se detallan como se deben realizar las pruebas después de la implementación de la 'plataforma de virtualización PROXMOX

3. Preparar plan de proyecto

El plan del proyecto son todas las actividades que se deben de realizar en todo el proceso del proyecto hasta su entrega final.

#### *Entregable:*

- Diseño conceptual de infraestructura
- Diseño de plataforma de infraestructura de servidor
- Plan de Pruebas
- Plan de proyecto

**D. Fase 4: Implementación y pruebas:** Al utilizar el plan elaborado en la fase anterior, para hacerlo realidad implementándolo según plan propuesto

a. Presentar procedimiento de implementación

Se debe presentar procedimiento de implementación para tener un orden en el proceso de implementación de la plataforma de virtualización PROXMOX

b. Implementar infraestructura virtual

Se detalla los procedimientos de instalación, configuración y administración de la implementación de

la plataforma de virtualización.

c. Elaborar informe de pruebas

Después de la implementación se debe de hacer pruebas y elaborar informe de pruebas para saber en qué estado se encuentra la implementación.

d. Elaborar informe de infraestructura implementada

Se debe de elaborar informe de toda la implementación aplicada en el proyecto de plataforma de virtualización

#### *Entregable:*

- Elaborar Informe de Pruebas
- Informe de infraestructura implementada

**E. Fase 5: Administración y optimización:** En esta fase se pretende encontrar problemas y solucionarlo.

#### 1) Preparar prueba de aceptación

El cliente quien utiliza el sistema debe aceptar y estar totalmente conforme con la solución implementada.

2) Evaluar los resultados de la prueba de aceptación

Se evalúa los resultados obtenidos, de no estar de acuerdo el cliente con el rendimiento del sistema implementado se debe de hacer cambios.

3) Proporcionar el estado del proyecto y gestionar las acciones correctivas

Se informa los detalles del cambio, regresando a la fase de implementación y pruebas para su correspondiente corrección, para ello se presenta el estado del proyecto y se gestiona las acciones correctivas.

4) Validar documentación de plataforma implementada

Si no hay más arreglos que hacer al proyecto implementado por último se tiene que validar todos los documentos entregados al cliente antes de dar por finalizado el proyecto.

### *Entregable:*

- Informe de Prueba de aceptación
- Informe de acciones correctivas
- Check List de documentación entregada del proyecto

## **Flujograma de la metodología OPV**

Como podemos ver en la figura 8, se muestra el flujograma de la metodología OPV.

## **Figura 8**

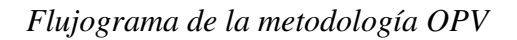

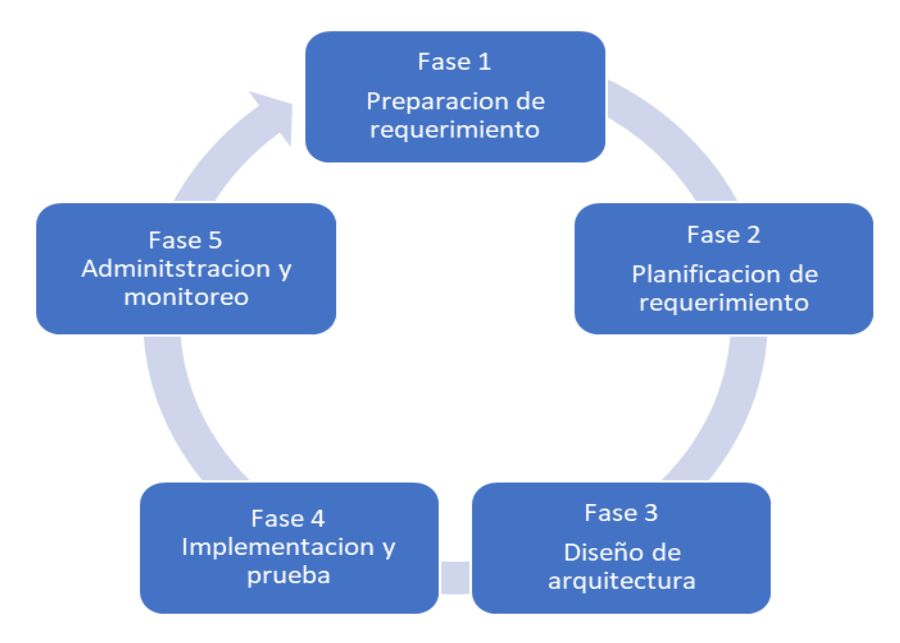

*Nota.* Elaboración propia.

Como podemos ver en la figura 9, se muestra el flujograma de la metodología OPV.

# **Figura 9**

*Flujograma de la metodología OPV* 

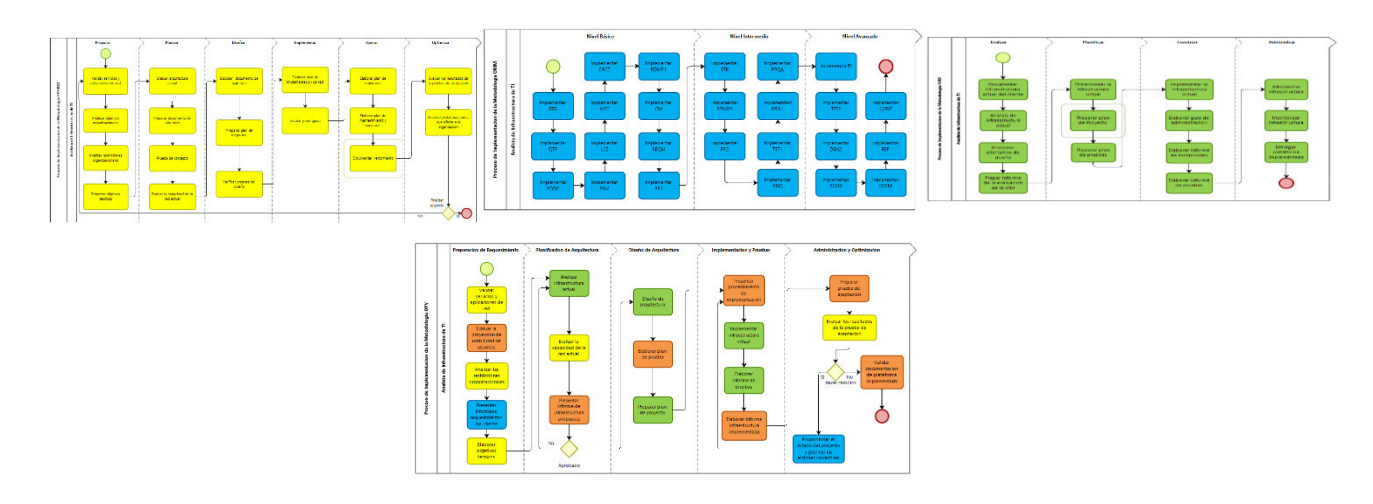

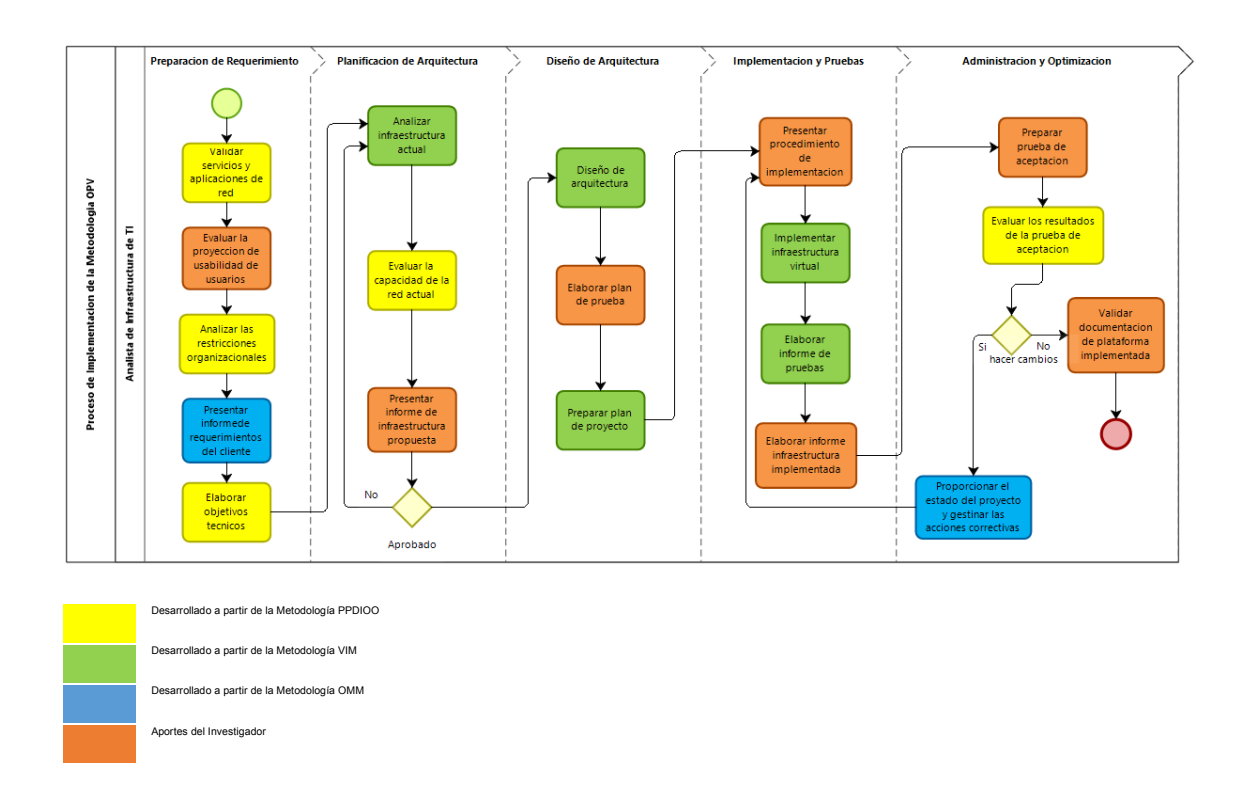

## *4.1.4. Implementación de la nueva metodología*

**4.1.4.1. Fase de preparación de requerimientos** 

*A. Informe de requerimiento del proyecto* 

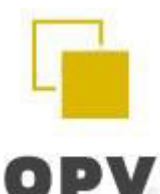

Título: Considerar las necesidades del usuario y objetivos de la empresa, logrando identificar los requerimientos iniciales de la red

Responsable: Livise Aguilar Richard Enrique - CISCO Certified Professional CCNA ID:

44924695

Evaluación de objetivos técnicos del proyecto:

Disminuir el Tiempo de mantenimiento a cargo de los Laboratorios

académicos.

- Aumentar la cantidad de alumnos/laboratorio en laboratorios académicos.
- Disminuir el tiempo de aprovisionamiento en laboratorios académicos.
- Aumentar el porcentaje de atención en laboratorios académicos.
- Aumentar el nivel de satisfacción estudiantil en laboratorios académicos.

Conclusiones: Considerando las necesidades del cliente, se concluye que la plataforma de virtualización PROXMOX cumplirá con los objetivos técnicos funcionales del cliente.

> Livise Aguilar Richard Enrique CISCO Certified Professional CCNA ID: 44924695

## **4.1.4.2. Fase de planificación de arquitectura**

#### *A. Formulario de inventario de laboratorio de cómputo actual*

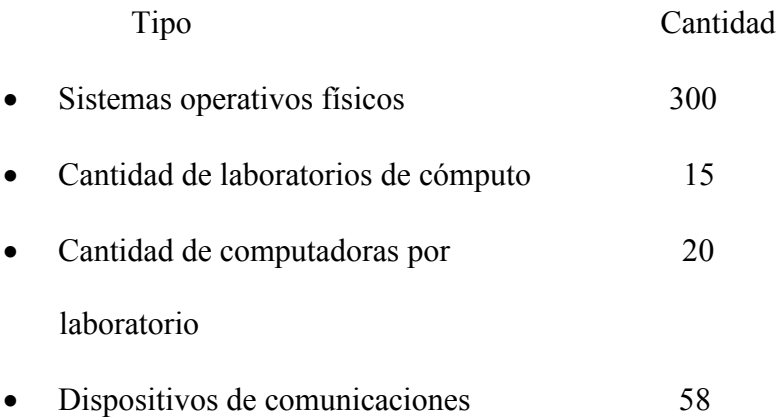

Livise Aguilar Richard Enrique CISCO Certified Professional CCNA ID: 44924695

## *B. Informe de infraestructura propuesta*

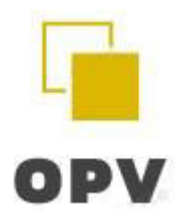

Título:

La infraestructura virtual propuesta, determina los requisitos iniciales de los servicios orientado a los objetivos propuestos.

Responsable:

Livise Aguilar Richard Enrique - CISCO Certified Professional CCNA ID: 44924695

Infraestructura propuesta del proyecto:

- Software libre de plataforma de virtualización PROXMOX
- Alojado en nube: Google Cloud
- Administración de interfaces virtuales
- Administración de red
- Disponibilidad 99.9%
- Administración de recursos

Conclusiones: Considerando las necesidades del cliente, se concluye que la plataforma de virtualización Proxmox cumplirá con los objetivos técnicos funcionales del cliente.

> Livise Aguilar Richard Enrique CISCO Certified Professional CCNA ID: 44924695

# **4.1.4.3. Fase de diseño de arquitectura**

## *A. Diseño conceptual de infraestructura*

## **Figura 10**

*Modelo de alto nivel* 

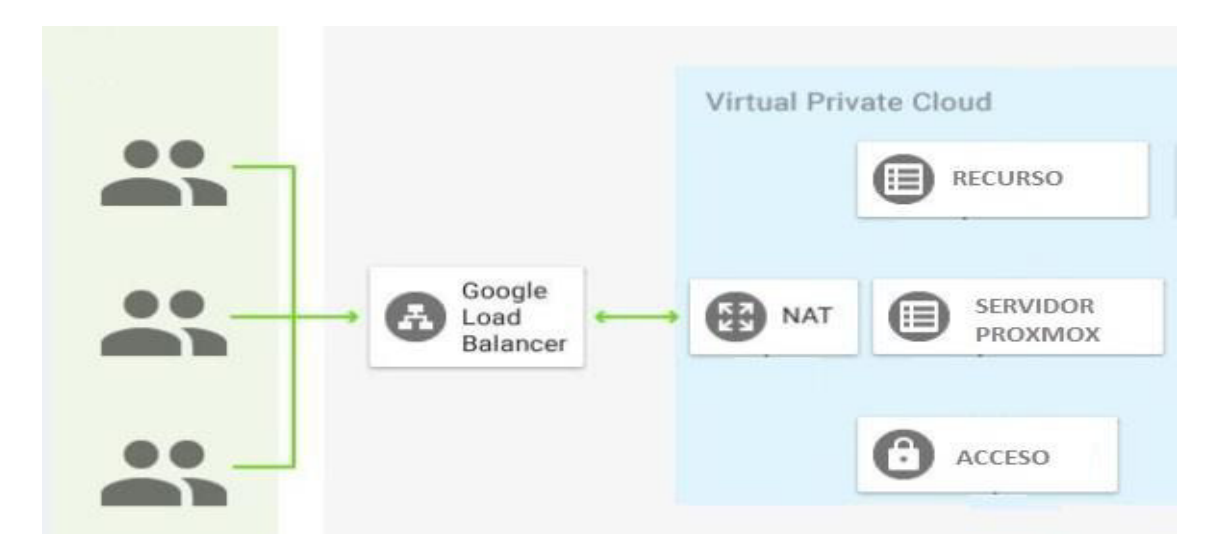

*Nota.* Elaboración propia.

# *B. Diseño de plataforma de infraestructura de servidor*

N2d-high 1 Node Server

## **Tabla 3**

*Caracteristicas del servidor* 

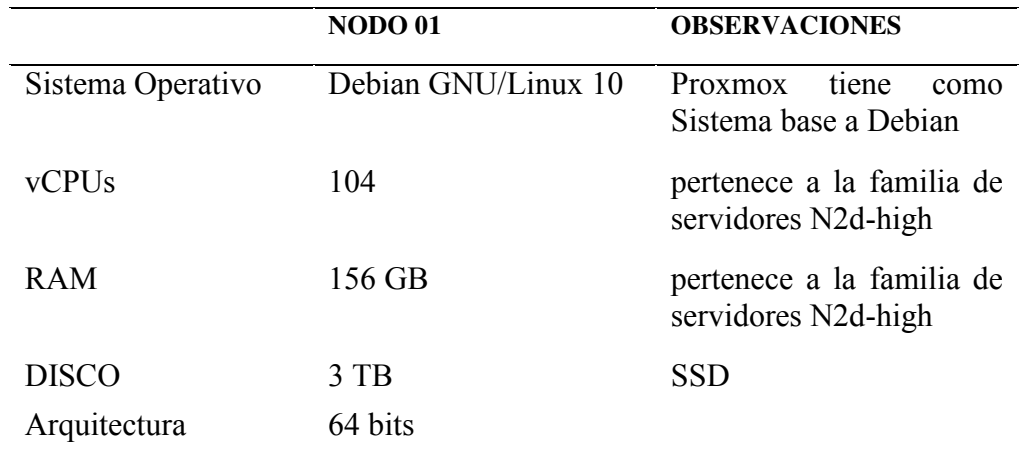

*Nota.* Elaboración propia.

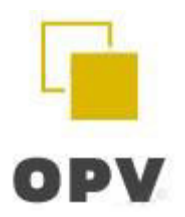

# **Tabla 4**

*Plan de pruebas* 

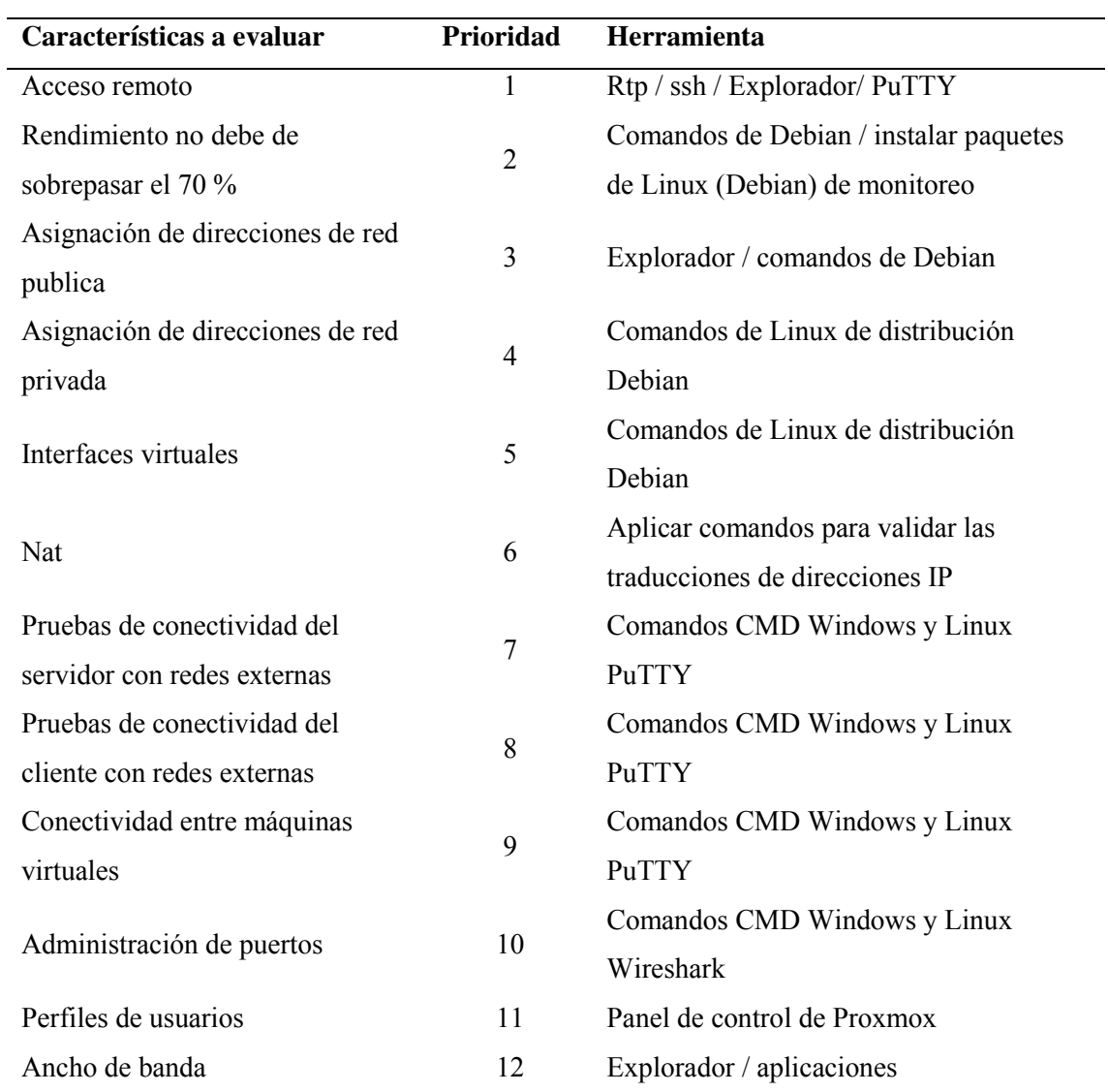

*Nota.* Elaboración propia.

## **4.1.4.4. Plan de proyecto**

## **Figura 11**

#### *Actividades del proyecto*

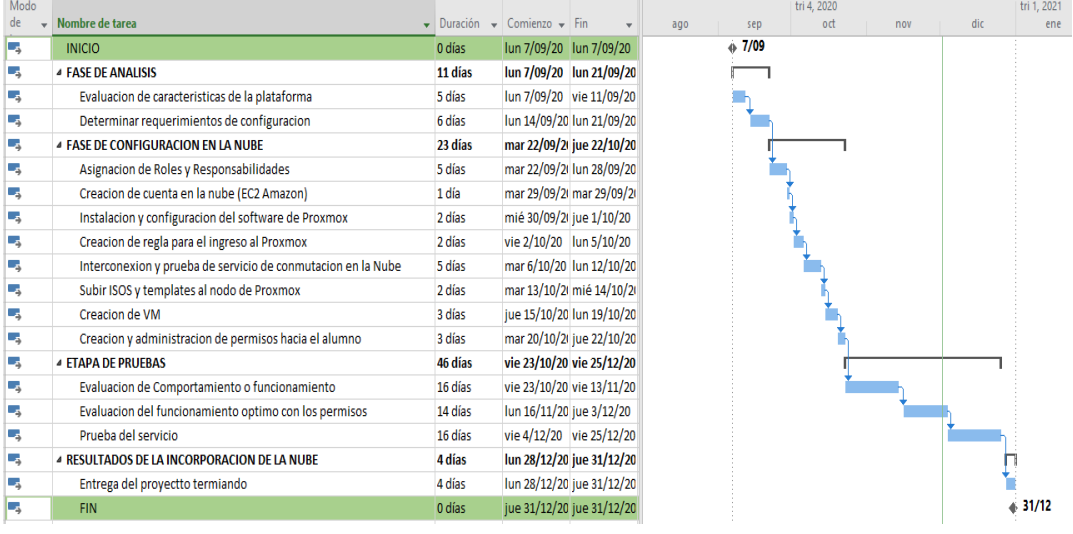

*Nota.* Elaboración propia.

## **4.1.4.5. Fase de implementación y pruebas**

*Procedimiento de implementación*

- Crear instancia con el proveedor GoogleCloud
- Instalar los comandos de configuración Linux
- Instalar el escritorio gráfico de Debian Linux
- Instalar la plataforma de virtualización Proxmox
- Modificar permisos de prioridad para el Proxmox
- Configurar el cortafuego de GooGloud
- Configurar el cortafuego de Proxmox
- Crear las interfaces virtuales
- Crear los hosts finales dentro de PROXMOX
- Crear usuarios de acceso para los hosts finales dentro de PROXMOX
- Configurar las salidas al exterior y interior

# **A. Implementar infraestructura virtual**

Crear una instancia para el servidor de plataforma de virtualización Proxmox en nube

GoogleCloud

# **Figura 12**

*Creación de instancia en el proveedor*

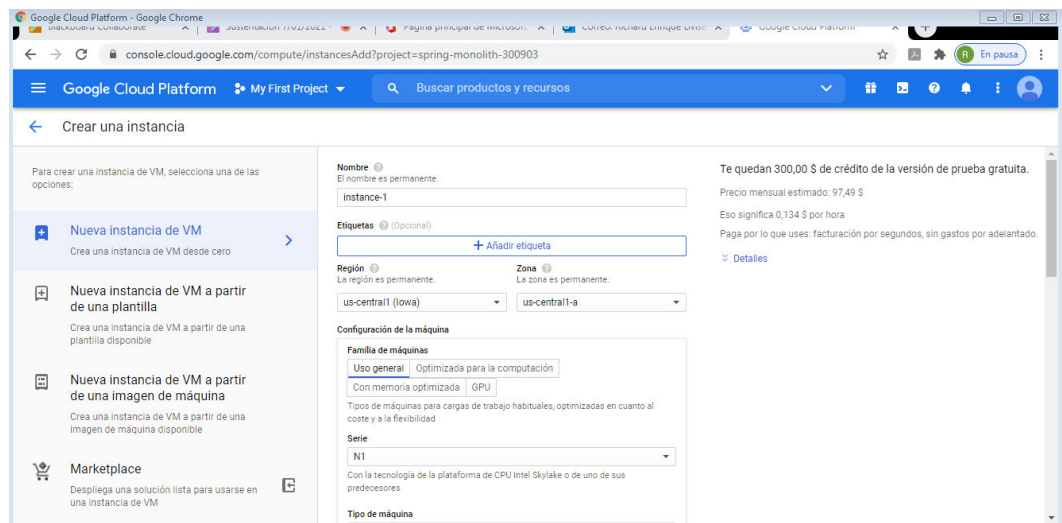

*Nota.* Elaboración propia.

# **Figura 13**

*Selección del sistema operativo linux* 

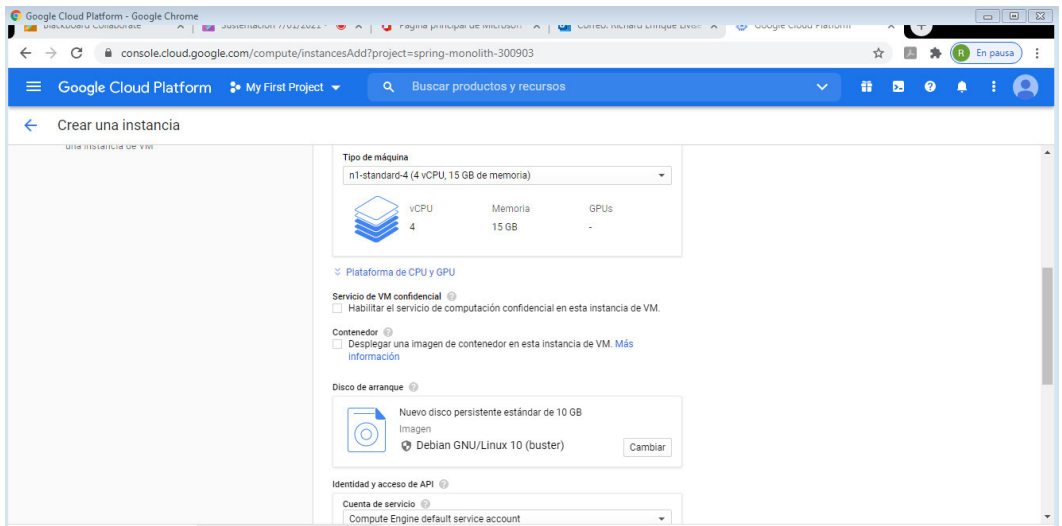

*Nota.* Elaboración propia.

Al crear la instancia se tiene que escoger el alcance del acceso, seleccionamos la primera opción por defecto luego se cambiara según nuestros requerimientos. Seleccionar las reglas de cortafuegos de http y https, estas reglas luego serán modificadas por Iptables de Debian.

#### **Figura 14**

*Seleccionando los requerimientos* 

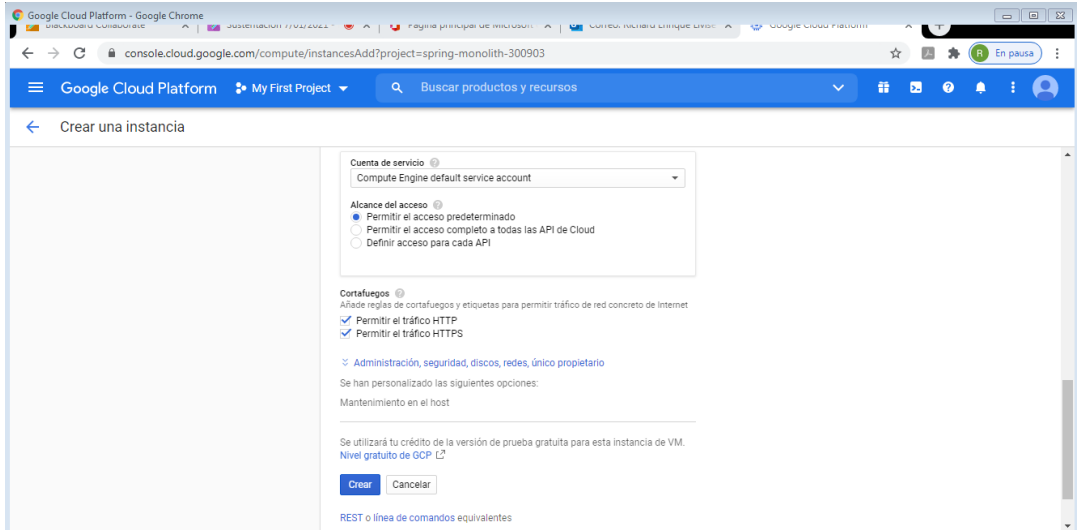

*Nota.* Elaboración propia.

El asistente de instancia de GoogleCloud nos ayuda a crear el código en Linux y al final antes de la creación final, nos muestra el código para poder utilizarlo y de esa manera poder crear más servidores de manera directa copiando y pegando el código que representa la instancia creada.

Código de creación directa de una instancia de servidor:

Gcloud beta compute --project=spring-monolith-300903 instances create instance-1 -zone=us-central1-a --machine-type=n1-standard-4 --subnet=default --networktier=PREMIUM --maintenance-policy=TERMINATE --service-account=565352134716 compute@developer.gserviceaccount.com

scopes=https://www.googleapis.com/auth/devstorage.read\_only,https://www.googleapis.com

/auth/logging.write,https://www.googleapis.com/auth/monitoring.write,https://www.googleap is.com/auth/servicecontrol,https://www.googleapis.com/auth/service.management.readonly,ht tps://www.googleapis.com/auth/trace.append --tags=http-server,https-server --image=debian-10-buster-v20201216 --image-project=debian-cloud --boot-disk-size=10GB --boot-disktype=pd-standard --boot-disk-device-name=instance-1 --no-shielded-secure-boot --shieldedvtpm --shielded-integrity-monitoring --reservation-affinity=any

Gcloud compute --project=spring-monolith-300903 firewall-rules create defaultallow-http --direction=INGRESS --priority=1000 --network=default --action=ALLOW - rules=tcp:80 --source-ranges=0.0.0.0/0 --target-tags=http-server

Gcloud compute --project=spring-monolith-300903 firewall-rules create defaultallow-https --direction=INGRESS --priority=1000 --network=default --action=ALLOW - rules=tcp:443 --source-ranges=0.0.0.0/0 --target-tags=https-server

#### **Figura 15**

*Código que representa una serie de pasos hechos anteriormente*

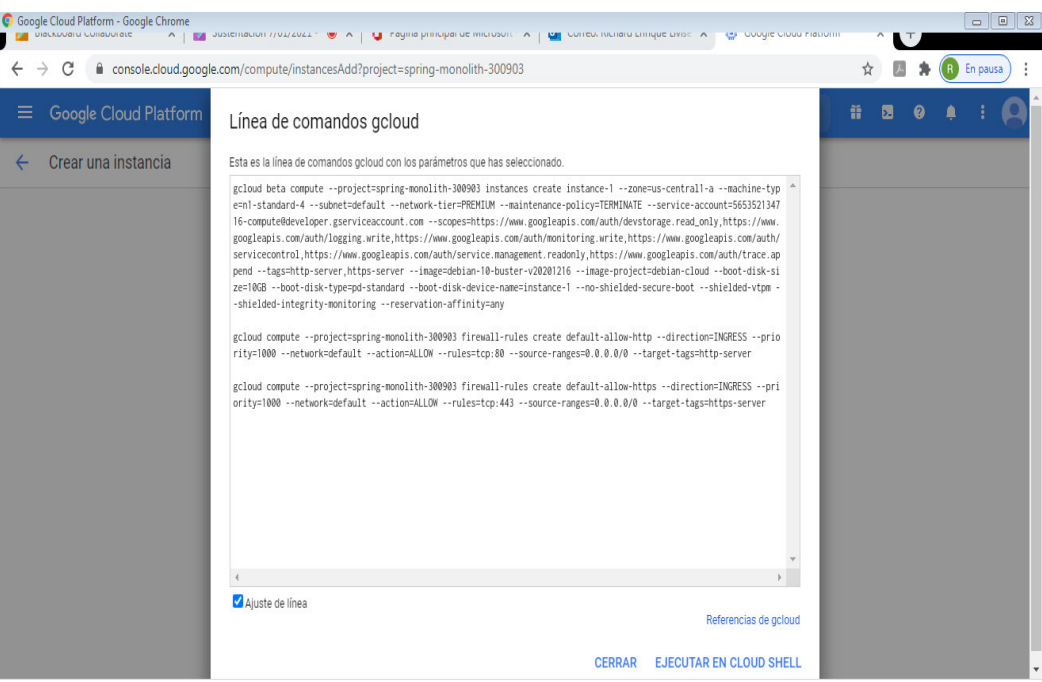

*Nota.* Elaboración propia.

# *B. Probamos el acceso por consola al root del servidor Debian.*

# **Figura 16**

*Acceso al servidor* 

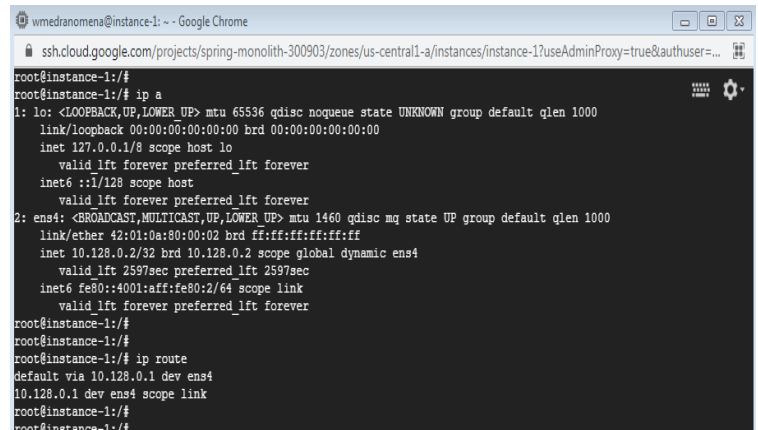

*Nota.* Elaboración propia.

# *C. Instancia creada con ip públicas, ip privada, acceso por ssh y rtp*

# **Figura 17**

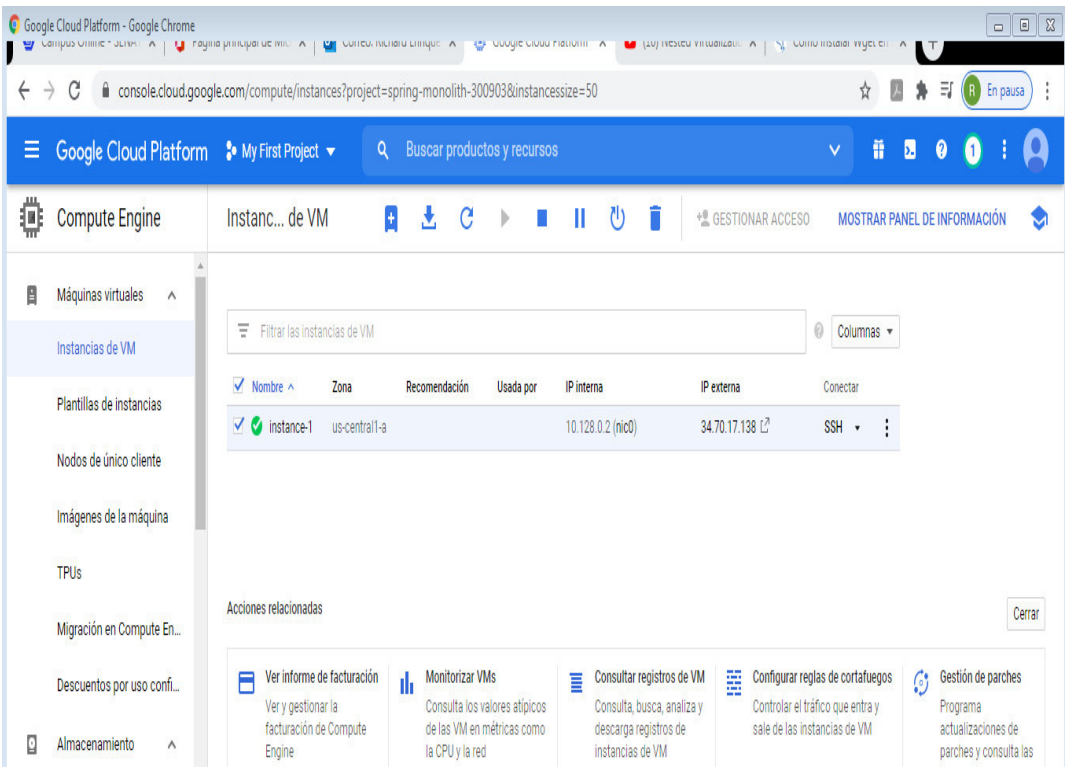

*Instancia configurada* 

*Nota.* Elaboración propia.

Panel de control de los cortafuegos de GoogleCloud, se modifica los accesos de puertos y direcciones de red con el exterior, tanto de entrada como de salida.

## **Figura 18**

*Configuración de tráfico entrante y saliente* 

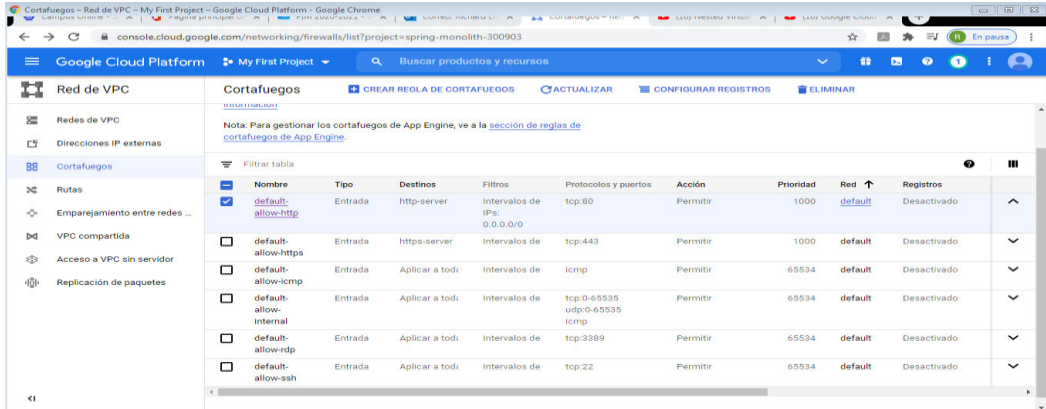

*Nota.* Elaboración propia.

Para modificar las reglas del cortafuegos se tiene que crear perfiles y asignarlo a las direcciones de red de origen y el modo del filtro aplicado.

# **Figura 19**

*Asignando perfiles* 

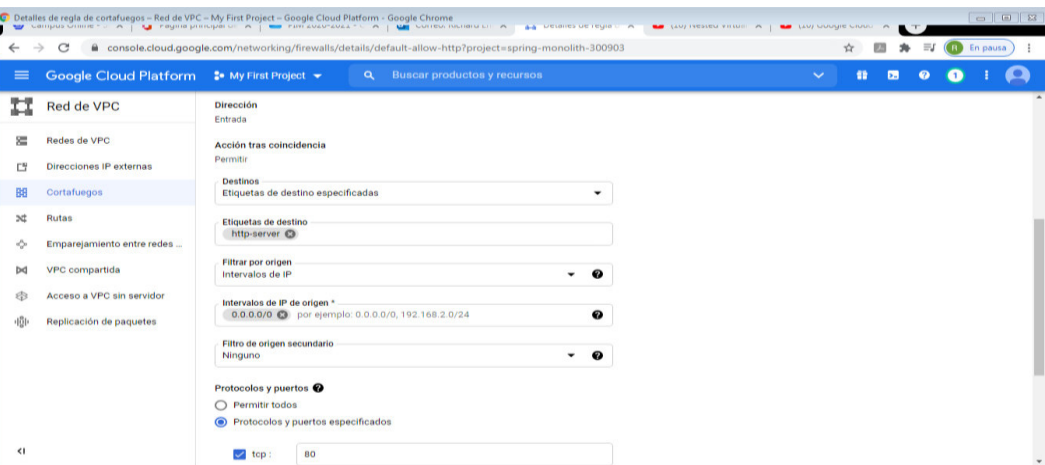

*Nota.* Elaboración propia.

## **4.1.4.6. Proceso de instalación de la plataforma de virtualización PROXMOX:**

Primero entramos al Debian por consola e iniciamos como root sudo su cd /

El comando wget no está instalador por defecto así que lo necesitamos para descargar Proxmox apt-get install wget –y se tiene que configurar sus repositorios de Proxmox para su descarga y actualización echo "deb http://download.proxmox.com/debian/pve buster pve-nosubscription" > /etc/apt/sources.list.d/pve-install-repo.list

Ahora se descarga PROXMOX

wget http://download.proxmox.com/debian/proxmox-ve-release-6.x.gpg -O

/etc/apt/trusted.gpg.d/proxmox-ve-release-6.x.gpg

Cambiamos los permisos para su edición

chmod +r /etc/apt/trusted.gpg.d/proxmox-ve-release-6.x.gpg

Actualiza el Sistema operativo Debian

apt update && apt full-upgrade –y

Instalar su driver de Proxmox y no configurar proxfix que es un servidor de correos antiguo que no es necesario.

apt install proxmox-ve postfix open-iscsi –y

Le demos prioridad al Sistema de PROXMOX

apt remove linux-image-amd64 'linux-image-4.19\*'

Actualizar el grup update-grub url de acceso por web a la plataforma de virtualización

PROXMOX por su puerto 8006

https://34.68.214.94:8006

luego se tiene que abrir puertos con etiquetas de red en la vm y el firewall deben coincidir.

Crear el usuario root para acceso de PROXMOX

sudo passwd root

Instalas paquetes para que se actualice las interfaces virtuales

apt-get install ifupdown2 si se agregó la interfaz, si no levanta el Proxmox seguro muere debes de configurar el DNS

cat /etc/hosts

Luego de las instalaciones previas en Debian 10 (buster) y descarga del iso del Proxmox al Debian se logra instalar la plataforma de virtualización en GoogleCloud.

#### **Figura 20**

*Entorno de proxmox* 

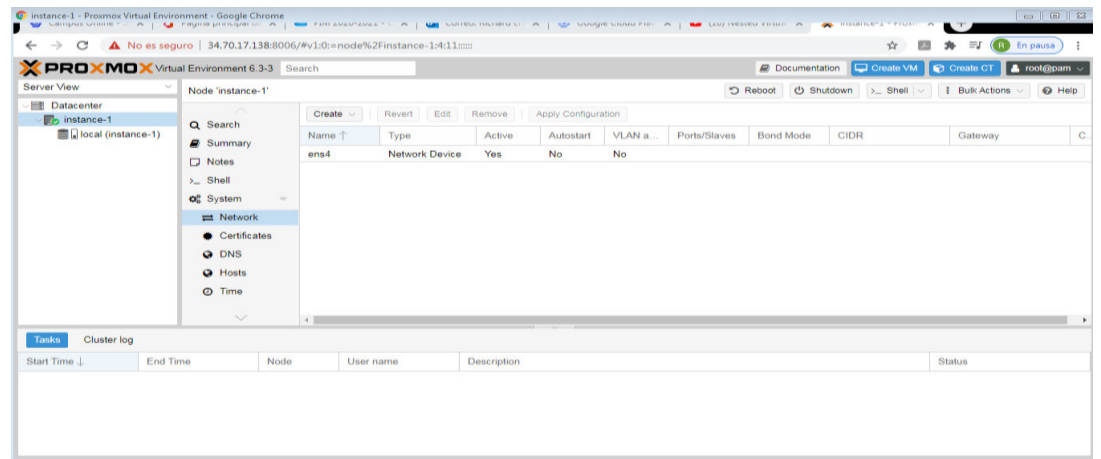

*Nota.* Elaboración propia.

Al hacer cambios es posible que se pierda el acceso web al servidor Proxmox, pero por el acceso ssh si funciona, entonces lo que se tiene que hacer es cambiar los DNS y volverá el acceso por página web.

## **Figura 21**

*Acceso ssh al servidor* 

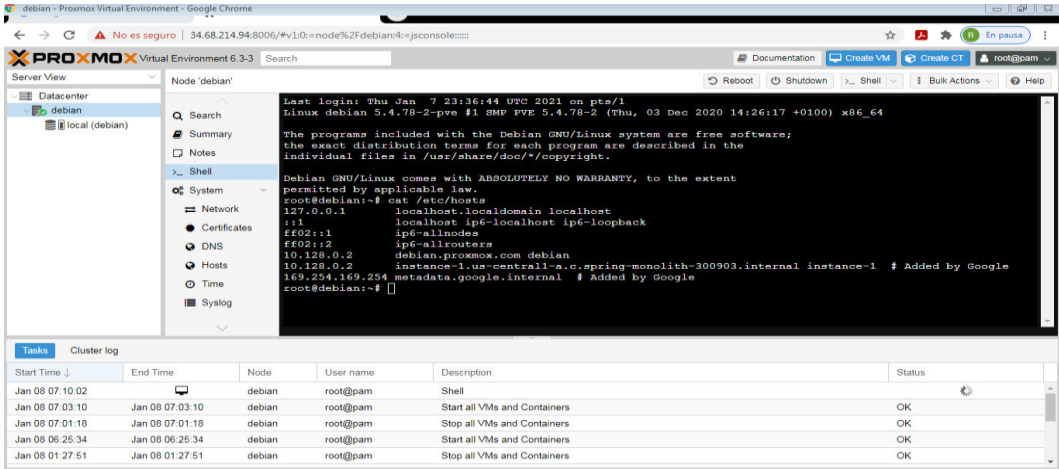

Ahora puedo entrar por la ip pública y la ip privada. El acceso por ip privada es desde el interior del servidor que tiene instalado un sistema operativo Debian 10 (buster)

# **Figura 22**

*Acceso por el interno y externo* 

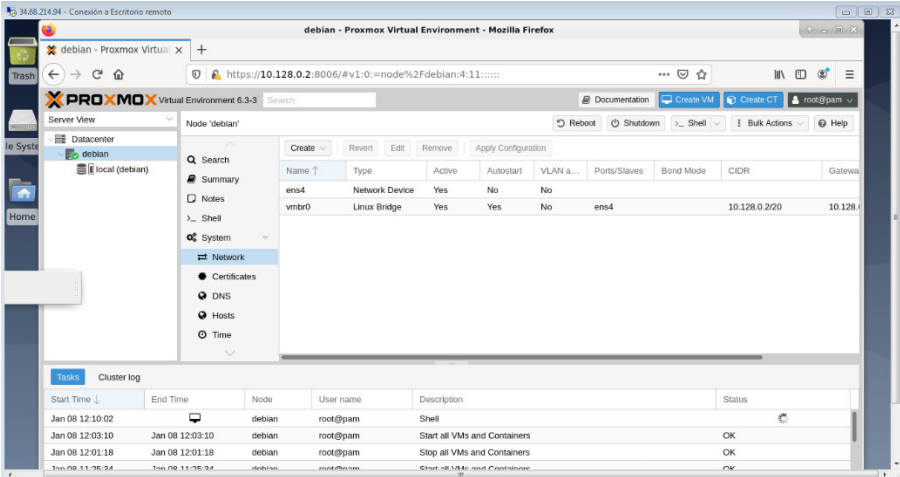

*Nota.* Elaboración propia.

El acceso desde la ip Pública al servidor es desde el navegador de una que está en la

red externa.

# **Figura 23**

*Acceso web desde el exterior* 

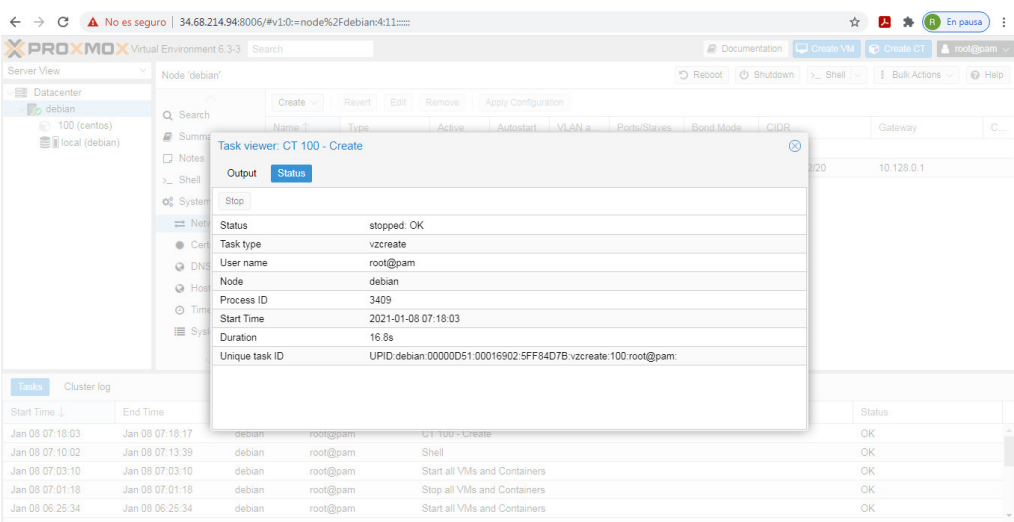

Creando la interfaz virtual vmbr0 que será el que conecte los hosts virtuales de manera general por eso tiene la máscara de red /20 que son creados por la plataforma de virtualización PROXMOX.

## **Figura 24**

*Configuración y creación de la interfaz vmbr0* 

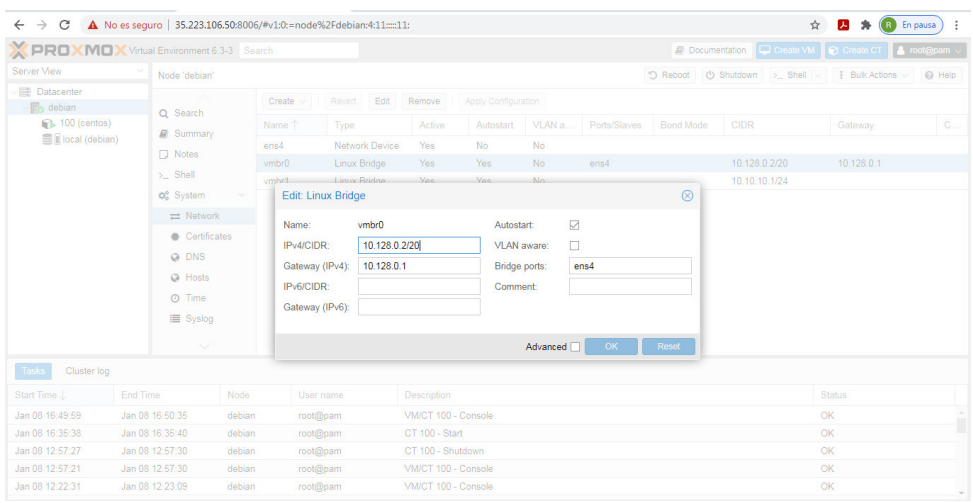

*Nota.* Elaboración propia.

Se creará la interfaz virtual vmbr1 con mascará de red /24 que utilizará el host individual de la máquina virtual, luego se configura el cortafuego de Debian para la salida a internet de los hosts.

## **Figura 25**

*Configurando IP* 

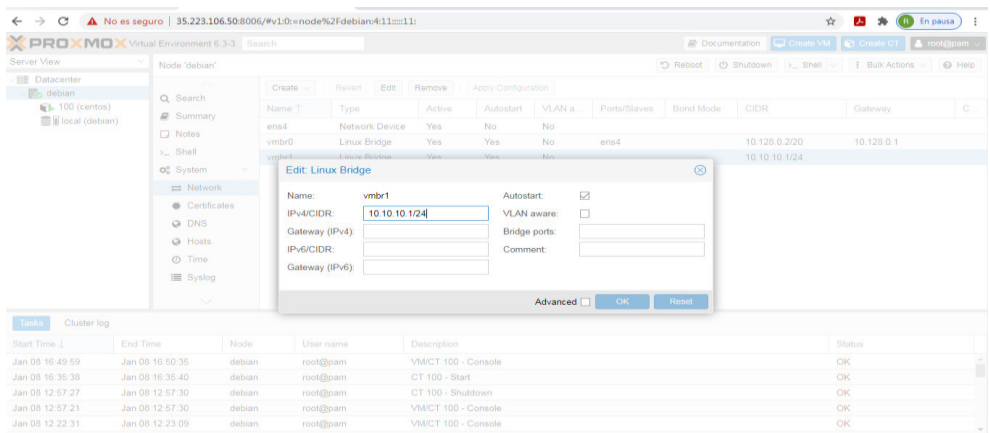

Eliminar la regla según el número de orden el cual uno desea cambiar se aplica el comando:

iptables -t nat -D PREROUTING 9

luego se debe de Guardar regla iptables-save iptables -t nat -L

Esta es la configuración para crear el nat y los hosts creados por Proxmox puedan salir a internet:

iptables -t nat -A PREROUTING -p tcp -d 10.128.0.2 --dport 80 -i vmbr0 -j DNAT --todestination 10.10.10.10:80 iptables -t nat -A PREROUTING -p tcp -d 10.128.0.2 --dport 443 -i vmbr0 -j DNAT --to-destination 10.10.10.10:433 iptables -t nat -A POSTROUTING -s 10.10.10.0/24 -o vmbr0 -j MASQUERADE echo 1 > /proc/sys/net/ipv4/ip\_forward

Esta regla seria para los DNS:

```
iptables -t nat -A PREROUTING -p tcp -d 10.128.0.2 --dport 53 -i vmbr0 -j DNAT --to-
destination 10.10.10.10:53 iptables -t nat -A PREROUTING -p udp -d 10.128.0.2 --dport 53 -
i vmbr0 -j DNAT --to-destination 10.10.10.10:53
```
Visualizamos la salida a internet hacienda ping a los DNS de google, por ip y por nombre desde el host creado por Proxmox

#### **Figura 26**

*Probando la salida a internet*
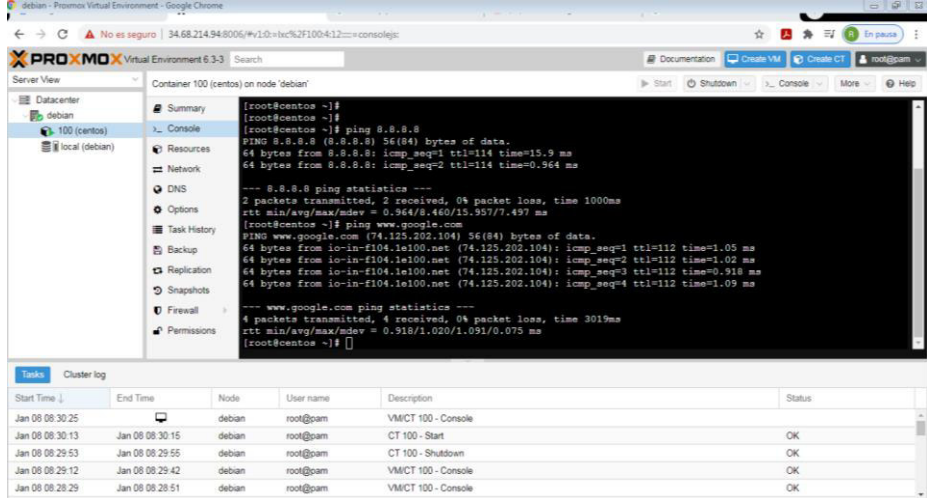

# **A. Visualizamos los DNS configurados en el servidor Proxmox**

## **Figura 27**

*Verificando DNS* 

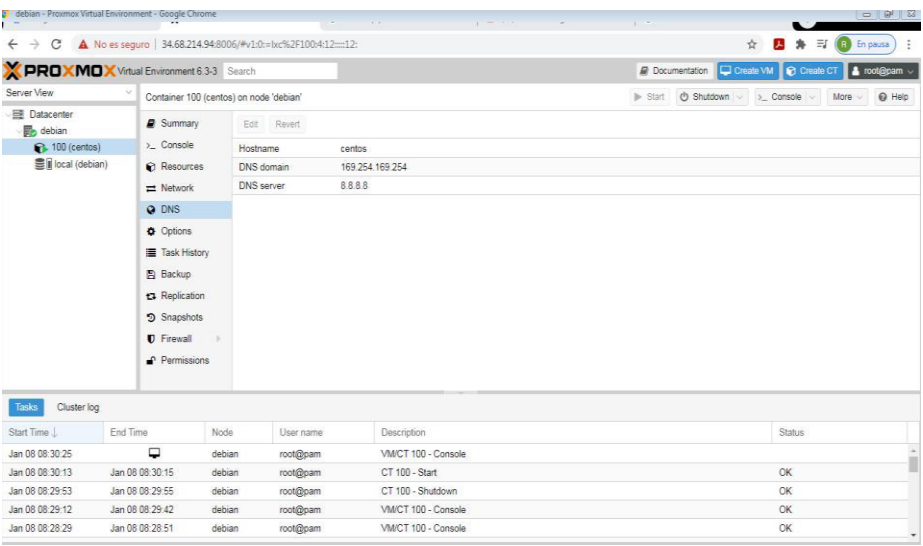

*Nota.* Elaboración propia.

# **B. Elaborar informe de pruebas**

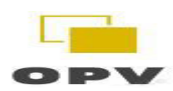

Título: Prueba de implementación

Responsable:

Livise Aguilar Richard Enrique - CISCO Certified Professional CCNA ID: 44924695

Proceso de prueba:

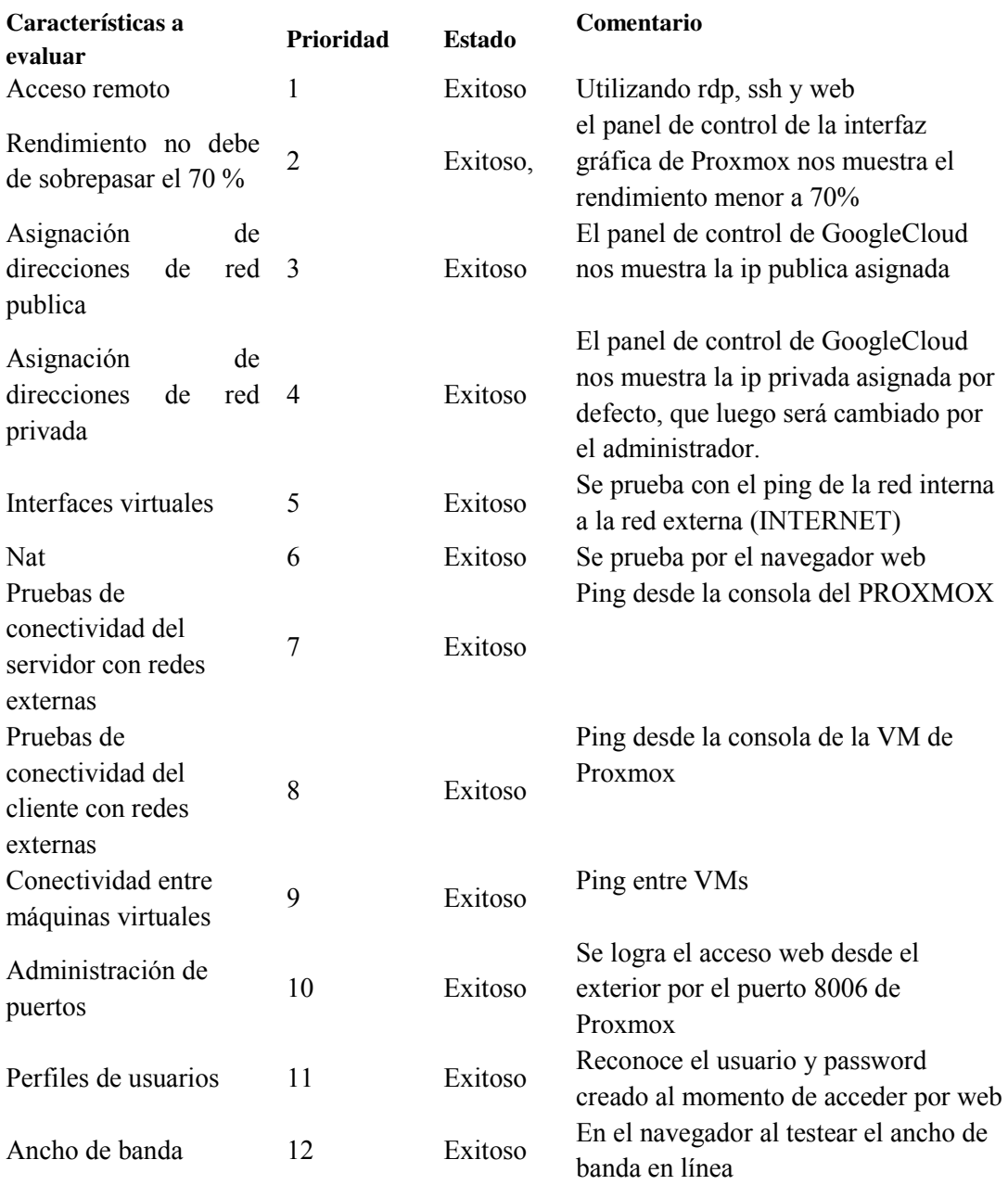

Conclusiones: Todas las pruebas son exitosas

Livise Aguilar Richard Enrique CISCO Certified Professional CCNA ID: 44924695

# *C. Informe de infraestructura implementada*

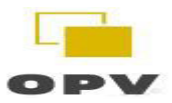

Título: Informe de infraestructura virtualizada e implementada con Proxmox Responsable: Livise Aguilar Richard Enrique - CISCO Certified Professional CCNA ID: 449246

Proyecto:

- Creación y administración de instancia de GoogleCloud.
- Se implementó Servidor Debian Linux (Buster)
- Se implementó plataforma de virtualización PROXMOX
- Pruebas de conectividad y rendimiento
- Informes y guías de administración PROXMOX

Detalles: información detallada se encuentra en los informes y guías presentadas

Livise Aguilar Richard Enrique CISCO Certified Professional CCNA ID: 44924695

## **4.1.4.7. Fase de administración y optimización**

*A. Prueba de aceptación* 

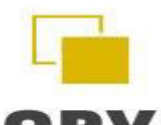

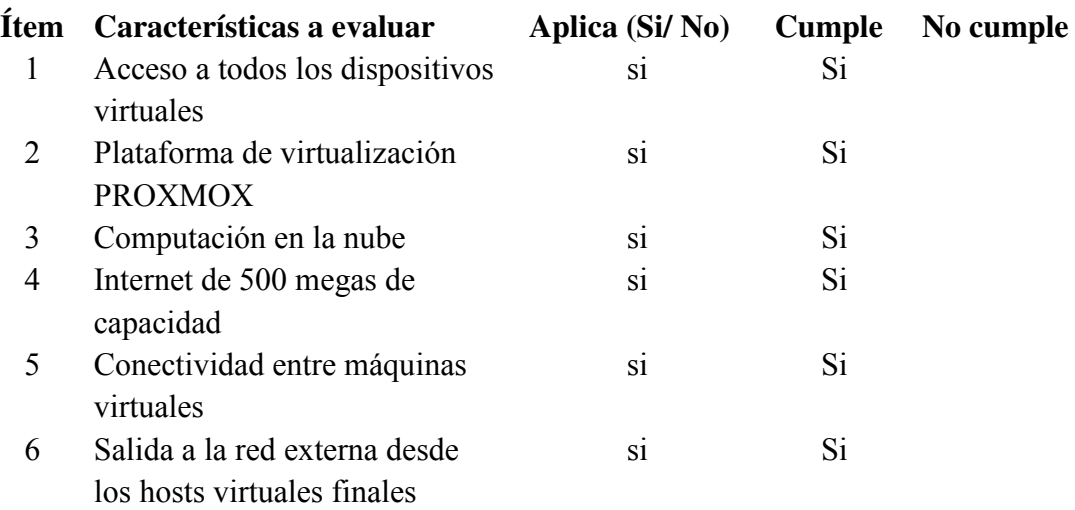

7 Administración de cuentas de usuarios de los hosts virtuales finales si Si 8 Administración de acceso de usuarios de los hosts virtuales finales si Si

> Livise Aguilar Richard Enrique CISCO Certified Professional CCNA ID: 44924695

# *B. Informe de acciones correctivas*

Título: Informe de acciones correctivas

Responsable: Livise Aguilar Richard Enrique - CISCO Certified Professional CCNA

ID: 44924695

Proyecto: Proxmox

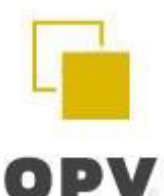

## LISTA DE CHEQUEO PUESTA A PRODUCCION CAMBIOS

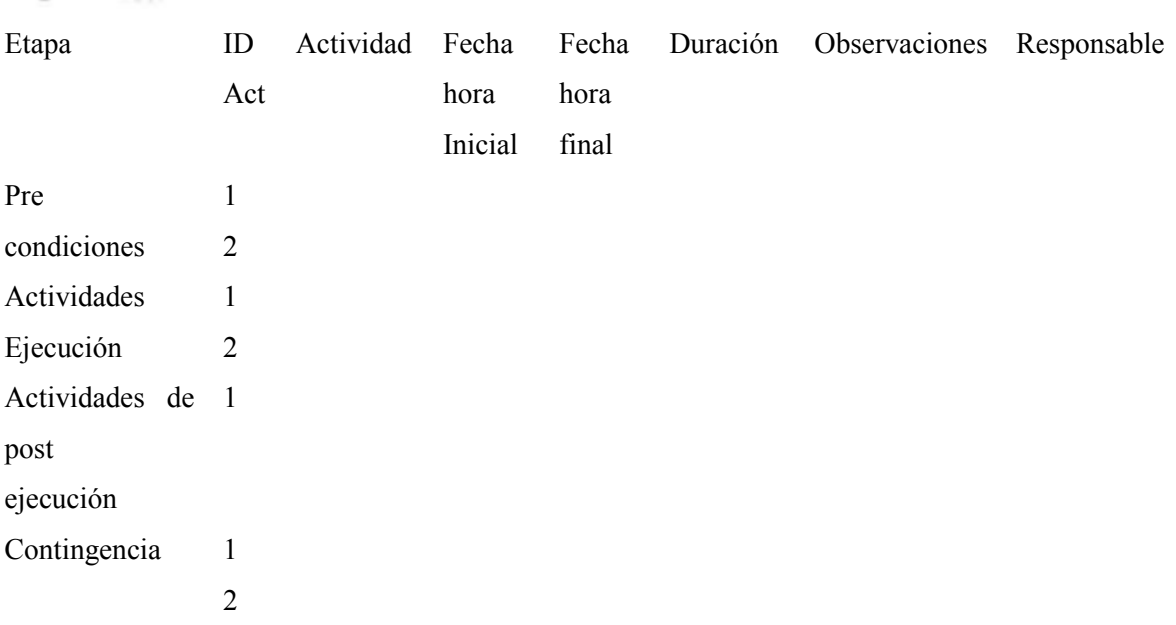

Detalles: información detallada de acciones correctivas a modificar

Livise Aguilar Richard Enrique CISCO Certified Professional CCNA ID: 44924695

### **4.1.4.8. Fase de administración y optimización**

#### *A. Prueba de aceptación*

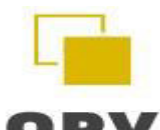

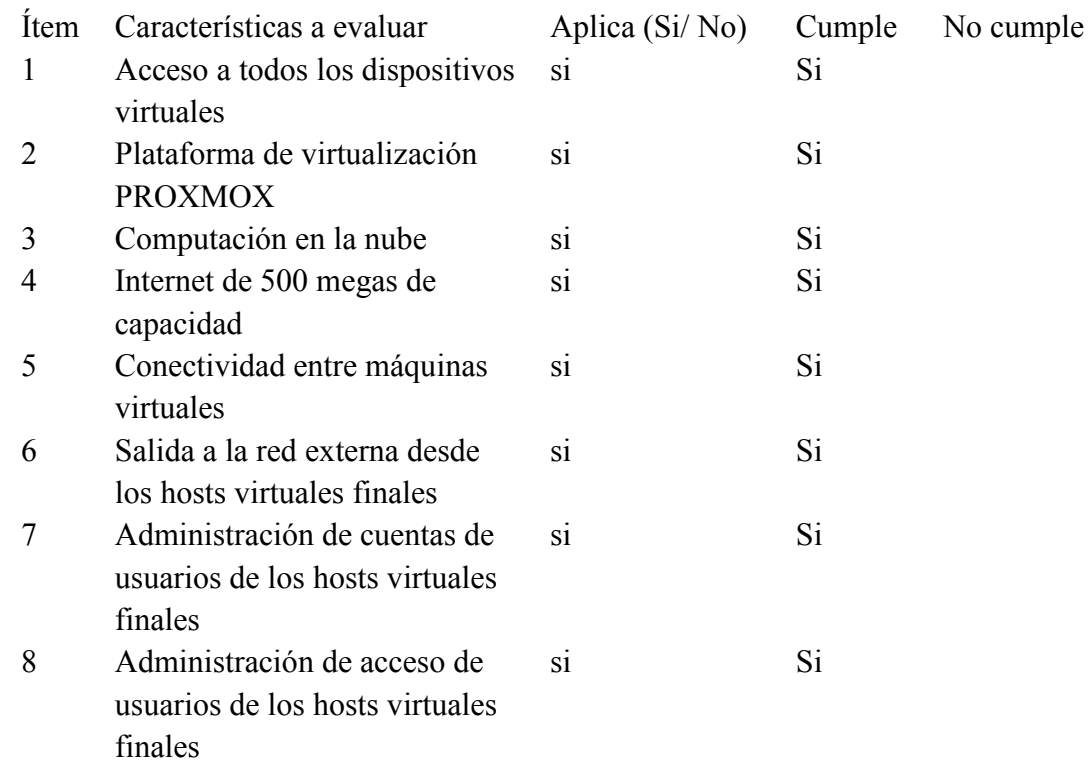

Livise Aguilar Richard Enrique CISCO Certified Professional CCNA ID: 44924695

### *B. Informe de acciones correctivas*

Título: Informe de acciones correctivas

Responsable: Livise Aguilar Richard Enrique - CISCO Certified Professional CCNA ID:

44924695

Proyecto: Proxmox

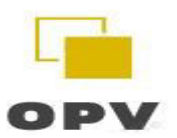

Lista de chequeo puesta a producción cambios

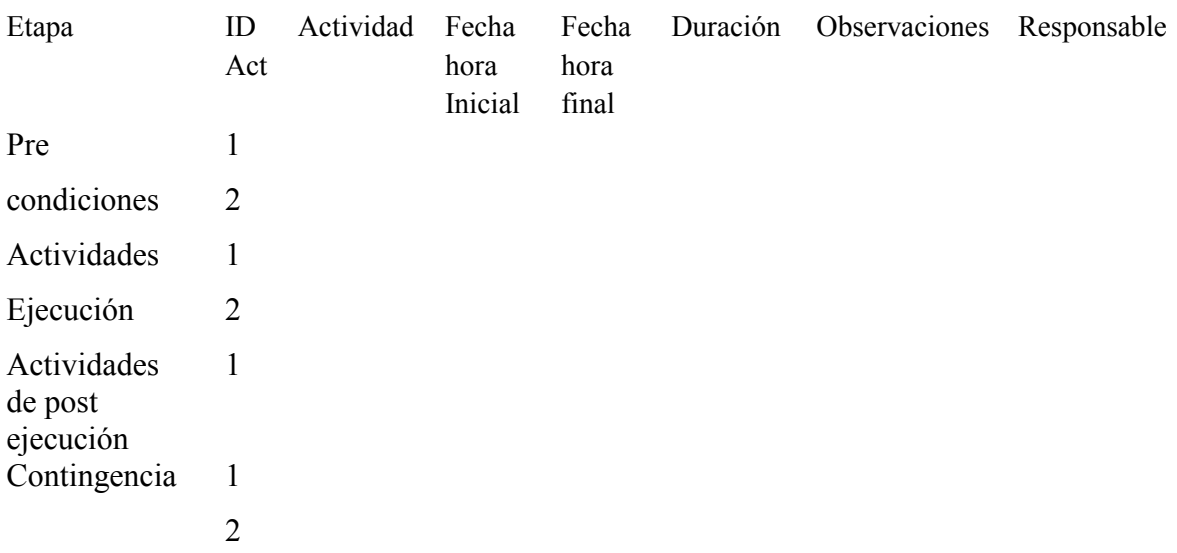

Livise Aguilar Richard Enrique CISCO Certified Professional CCNA ID: 44924695

*C. Check List de documentación entregada del proyecto* 

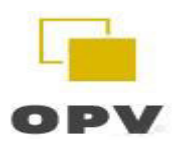

Responsable: Livise Aguilar Richard Enrique - CISCO Certified Professional CCNA ID:

44924695

Proyecto: Laboratorios académicos virtuales

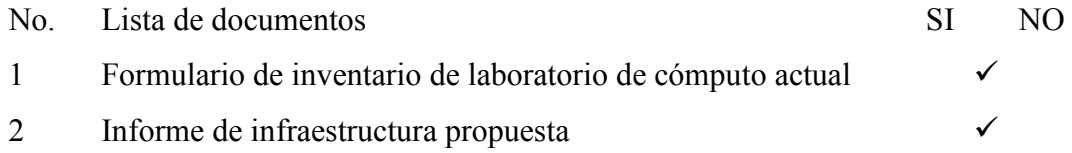

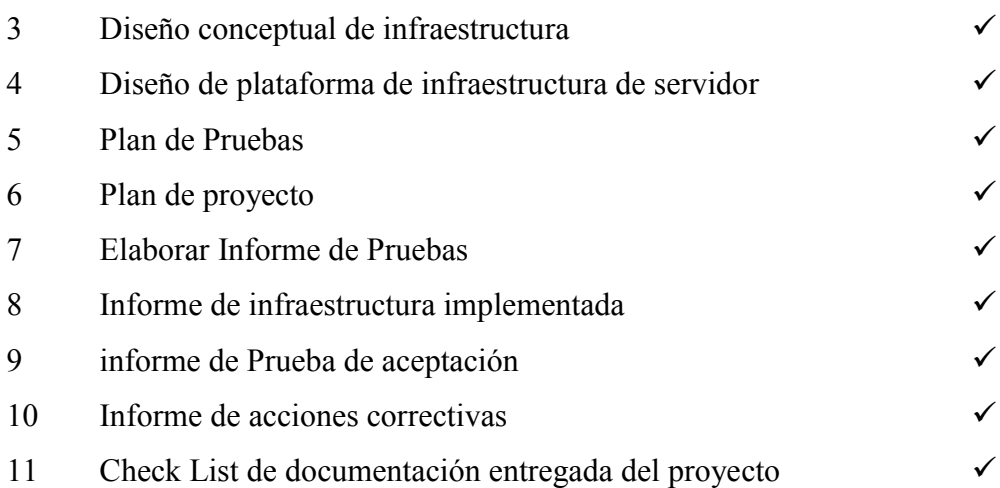

Livise Aguilar Richard Enrique CISCO Certified Professional CCNA ID: 44924695 **4.1.4.9. Resultados numéricos de los indicadores** 

# En seguida, se muestra los valores de los indicadores de la Post-Prueba del Ge y del Gc.

### **Tabla 5**

*Información recolectada de los indicadores* 

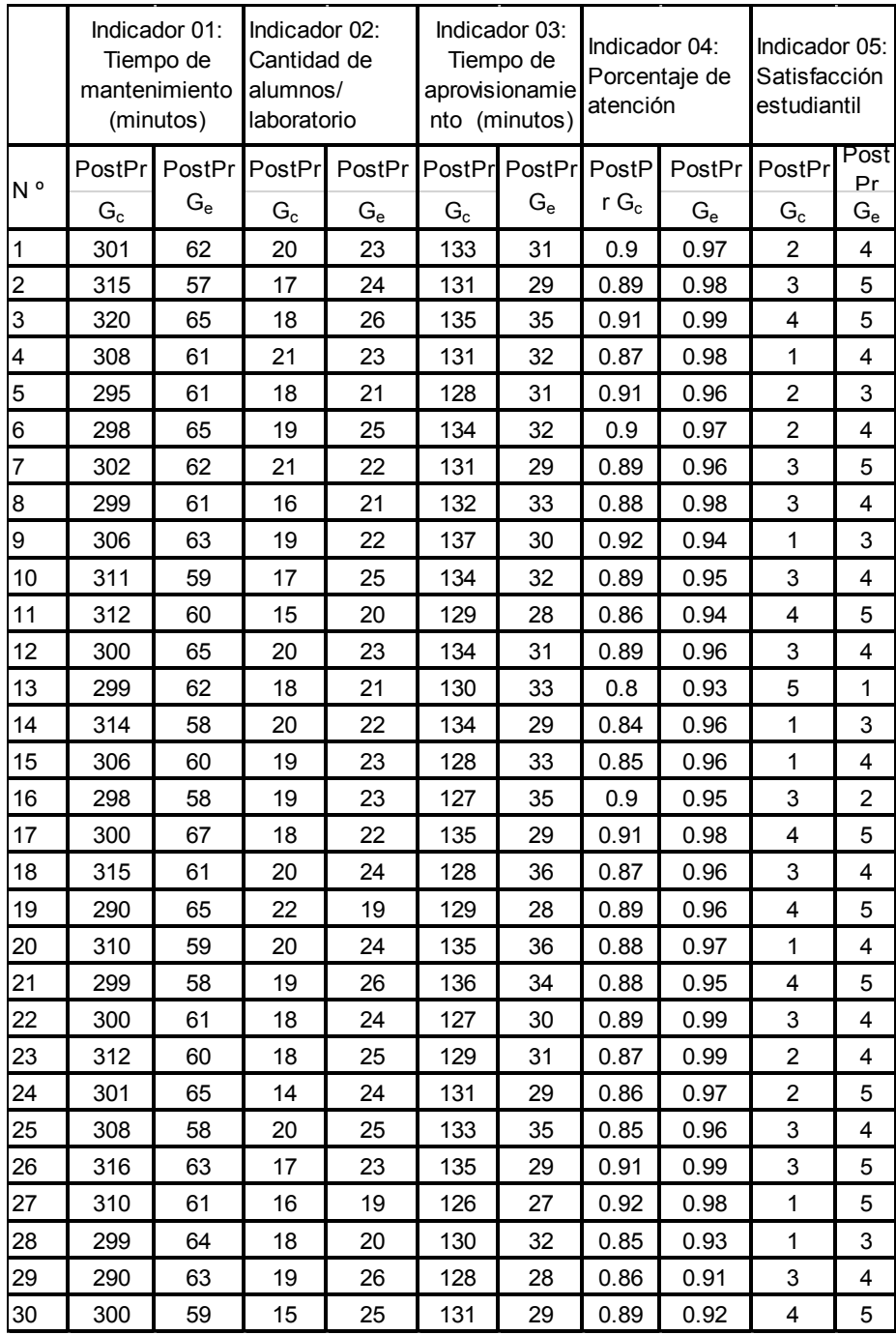

### **4.1.4.10. Prueba de normalidad**

# *A. Indicador 01: Tiempo de mantenimiento*

Prueba de Normalidad de Post- Prueba del grupo de control (Gc).

Se visualiza que, para el indicador, en la Post-Prueba del Gc p  $(0.062) > \alpha$   $(0.05)$ . Debido a la comparación anterior, se concluye que los valores del indicador Tiempo de mantenimiento (minutos) tienen una distribución normal.

#### **Figura 28**

*Prueba de normalidad del indicador tiempo de mantenimiento del Gc* 

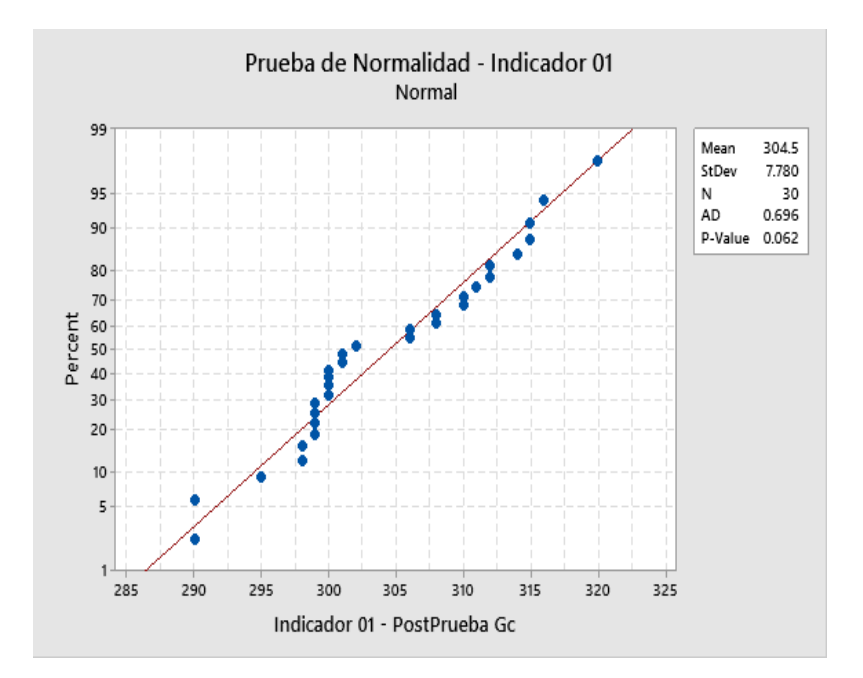

*Nota.* Elaboración propia.

#### *B. Indicador 01: Tiempo de mantenimiento*

Prueba de Normalidad de Post- Prueba del grupo experimental (Ge).

Se visualiza que, para el indicador, en la PostPrueba del Ge p  $(0.196) > \alpha$   $(0.05)$ . Debido a la comparación anterior, se concluye que los valores del indicador Tiempo de mantenimiento (minutos) tienen una distribución normal.

#### **Figura 29**

*Prueba de normalidad del indicador tiempo de mantenimiento Ge*

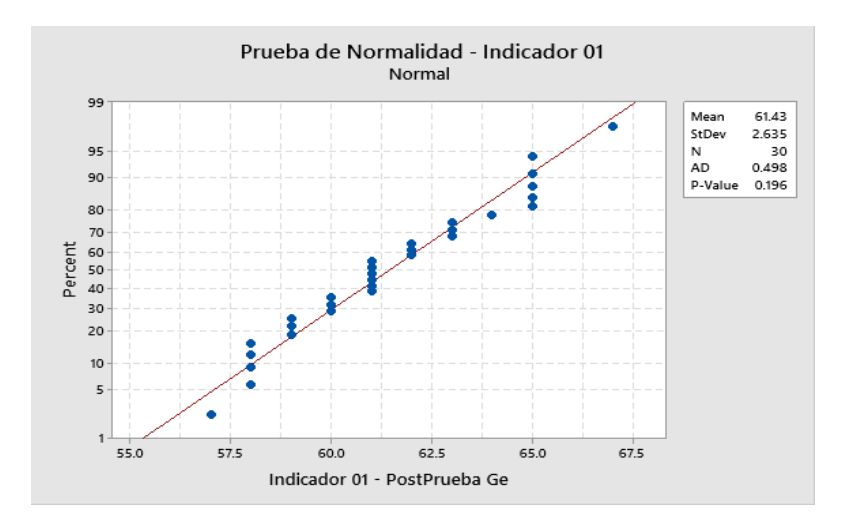

#### *C. Indicador 02: Cantidad de alumnos / laboratorio*

Prueba de Normalidad de Post- Prueba del grupo de control (Gc).

Se visualiza que, para el indicador, en la PostPrueba del Gc p  $(0.145) > \alpha$   $(0.05)$ . Debido a la comparación anterior, se concluye que los valores del indicador Cantidad de alumnos/laboratorio tienen una distribución normal.

#### **Figura 30**

*Prueba de normalidad del indicador cantidad de alumnos / laboratorio del Gc* 

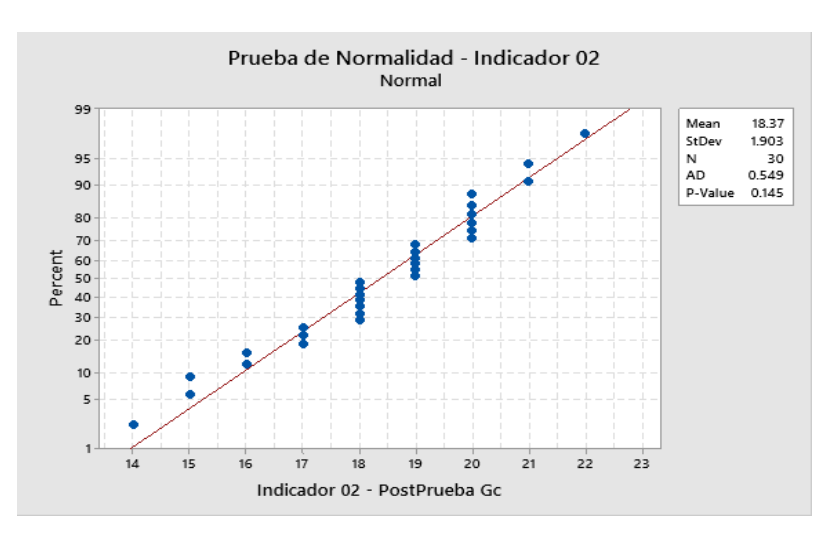

*Nota.* Elaboración propia.

#### *D. Indicador 02: Cantidad de alumnos / laboratorio*

Prueba de Normalidad de Post- Prueba del grupo experimental (Ge).

Se visualiza que, para el indicador, en la PostPrueba del Ge p  $(0.196) > \alpha$   $(0.05)$ . Debido a la comparación anterior, se concluye que los valores del indicador Cantidad de alumnos/laboratorio tienen una distribución normal.

#### **Figura 31**

*Prueba de normalidad del indicador alumnos / laboratorio del Ge* 

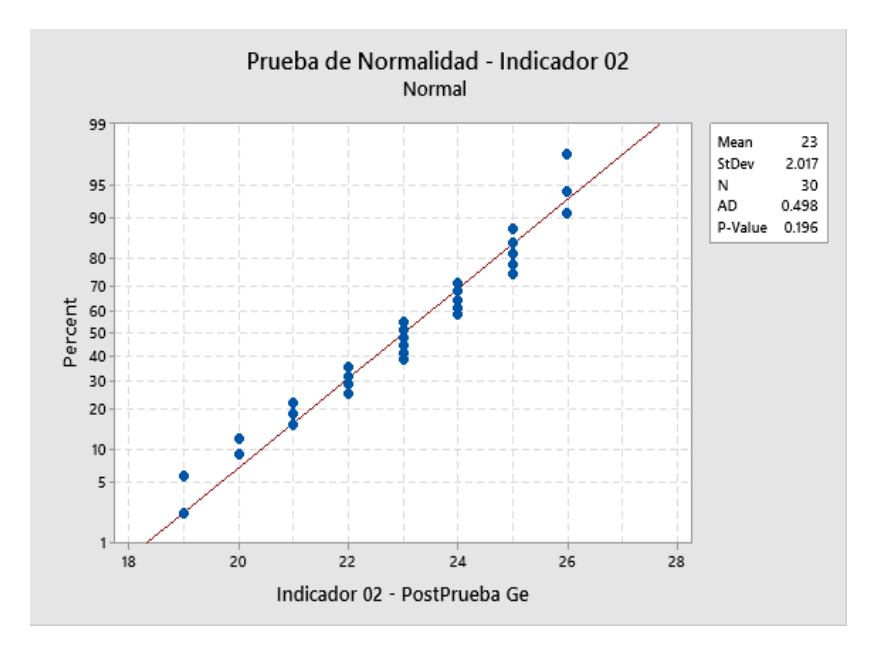

*Nota.* Elaboración propia.

#### *E. Indicador 03: Tiempo de aprovisionamiento*

Prueba de Normalidad de Post- Prueba del grupo de control (Gc).

Se visualiza que, para el indicador en la PostPrueba del Gc p  $(0.139) > \alpha$   $(0.05)$ . Debido a la comparación anterior, se concluye que los valores del indicador Tiempo de aprovisionamiento (minutos) tienen una distribución normal.

### **Figura 32**

*Prueba de normalidad del indicador tiempo de aprisionamiento del Gc* 

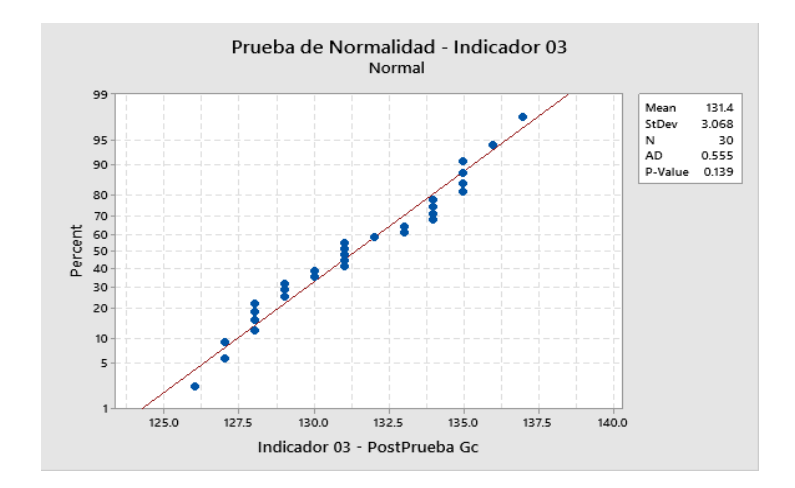

#### *F. Indicador 03: Tiempo de aprovisionamiento*

Prueba de Normalidad de Post- Prueba del grupo experimental (Ge).

Se visualiza que, para el indicador, en la PostPrueba del Ge p  $(0.074) > \alpha$   $(0.05)$ . Debido a la comparación anterior, se concluye que los valores del indicador Tiempo de aprovisionamiento (minutos) tienen una distribución normal.

#### **Figura 33**

*Prueba de normalidad del indicador tiempo de aprovisionamiento del Ge* 

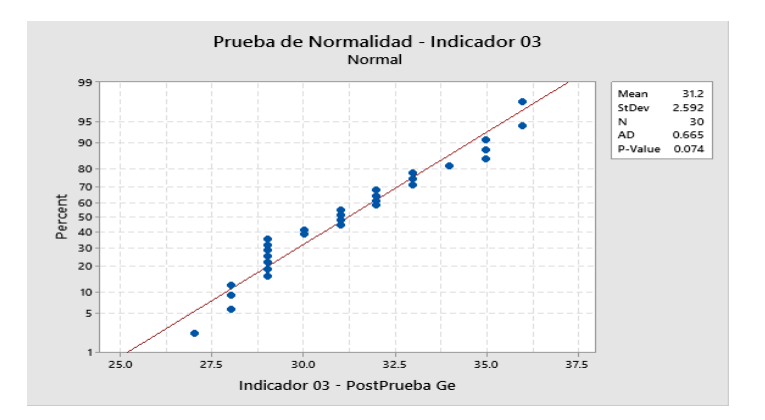

*Nota.* Elaboración propia.

#### *G. Indicador 04: Porcentaje de atención*

Prueba de Normalidad de Post- Prueba del grupo de control (Gc).

Se visualiza que, para el indicador, en la PostPrueba del Gc p  $(0.146) > \alpha$   $(0.05)$ . Debido a la comparación anterior, se concluye que los valores del indicador porcentaje de atención tienen una distribución normal.

#### **Figura 34**

*Prueba de normalidad del indicador porcentaje de atención del Gc*

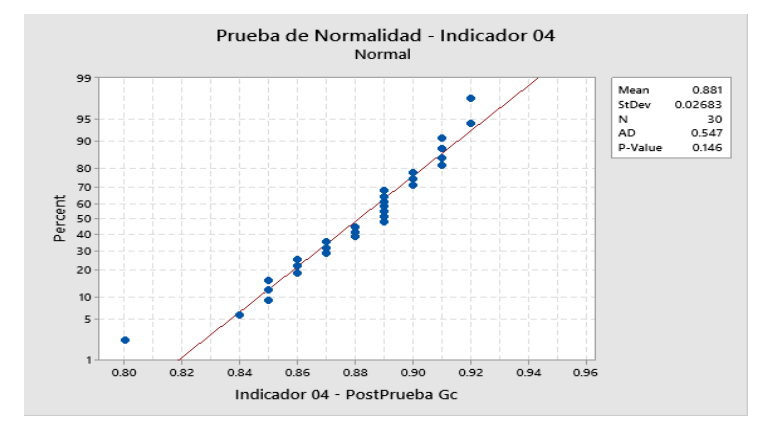

*Nota.* Elaboración propia.

#### *H. Indicador 04: Porcentaje de atención*

Prueba de Normalidad de Post- Prueba del grupo experimental (Ge).

Se visualiza que, para el indicador en la PostPrueba del Ge p  $(0.088) > \alpha (0.05)$ . Por Debido a la comparación anterior, se concluye que los valores del indicador porcentaje de atención tienen una distribución normal.

### **Figura 35**

*Prueba de normalidad del indicador porcentaje de atención del Ge* 

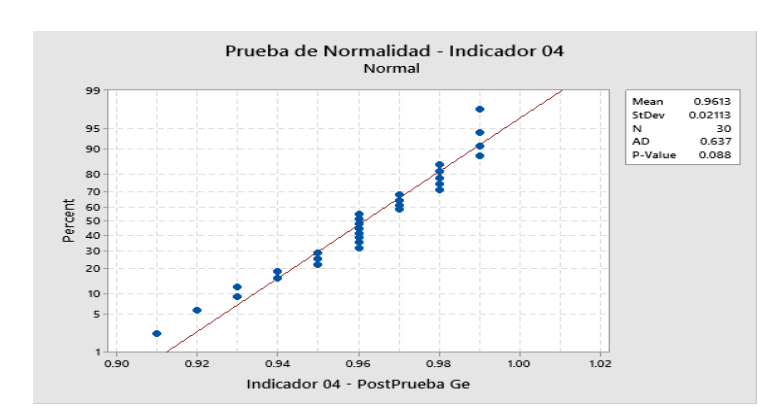

### **4.2. Análisis de resultados**

En este apartado se presentan los resultados del estudio, los cuales fueron procesados utilizando el SPSS 24.0, la cual fue representada en tablas y figuras con su respectiva interpretación.

# *A. Indicador 01: Tiempo de mantenimiento*

#### **Tabla 6**

*Resultados del indicador tiempo de mantenimiento del proceso de gestión de laboratorios académicos* 

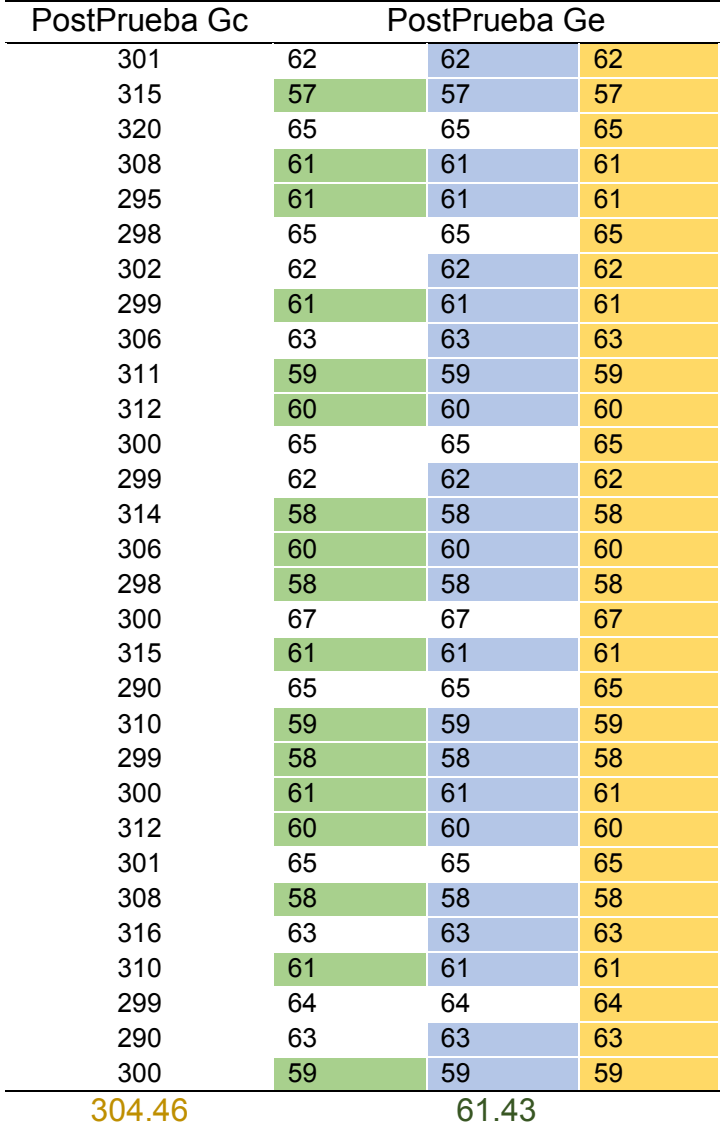

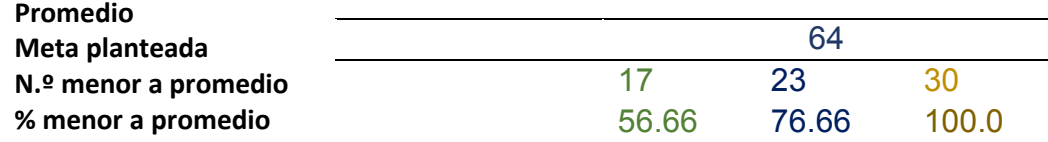

#### **Interpretación:**

El 56.66 % de los Tiempo de mantenimiento en la PostPrueba del Ge fueron

menores que su tiempo promedio.

El 76.66 % de los Tiempo de mantenimiento en la PostPrueba del Ge fueron

menores que la Meta planteada.

El 100.0 % de los Tiempo de mantenimiento en la PostPrueba del Ge fueron

menores que el tiempo promedio en la PostPrueba del Gc.

### *B. Indicador 02: Cantidad de alumnos/laboratorio*

### **Tabla 7**

*Resultados del indicador cantidad de alumnos/laboratorio del proceso de gestión de laboratorios académicos* 

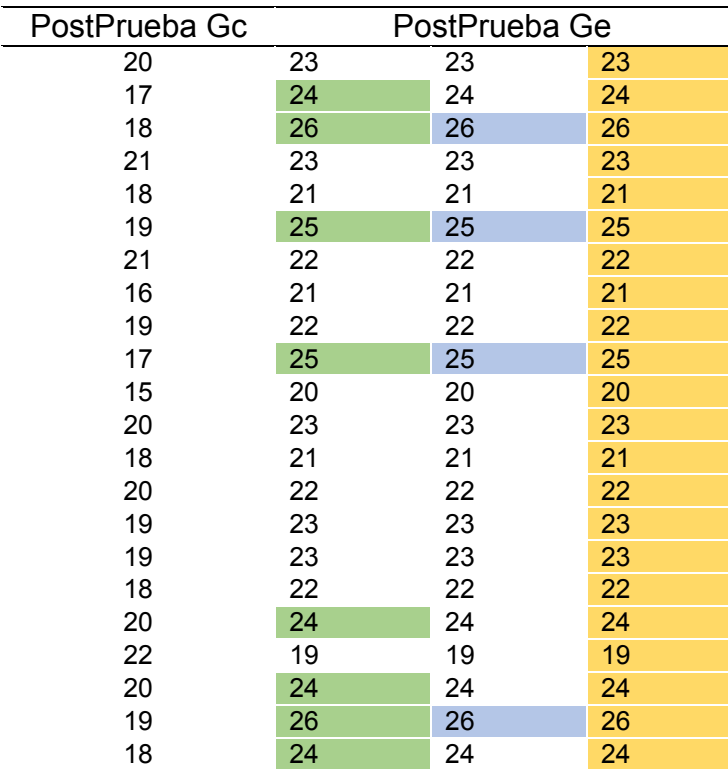

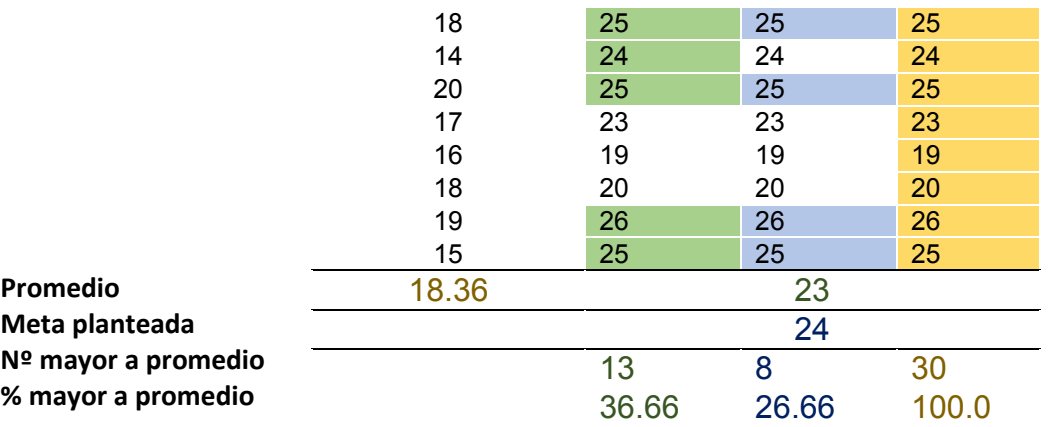

#### **Interpretación:**

 El 36.66 % de la Cantidad de alumnos/laboratorio en la PostPrueba del Ge fueron mayores que su cantidad promedio.

El 26.66 % de la Cantidad de alumnos/laboratorio en la PostPrueba del Ge fueron

mayores que la Meta planteada.

El 100.0 % de la Cantidad de alumnos/laboratorio en la PostPrueba del Ge fueron

mayores que la cantidad promedio en la PostPrueba del Gc.

#### *C. Indicador 03: Tiempo de aprovisionamiento*

### **Tabla 8**

*Resultados del indicador tiempo de aprovisionamiento del proceso de gestión de laboratorios académicos* 

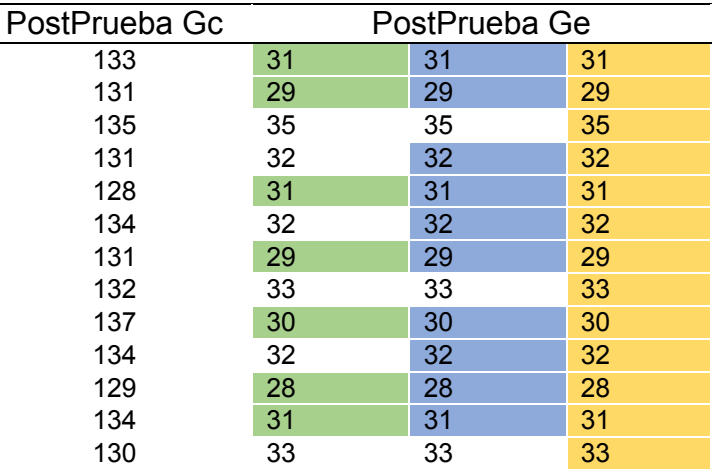

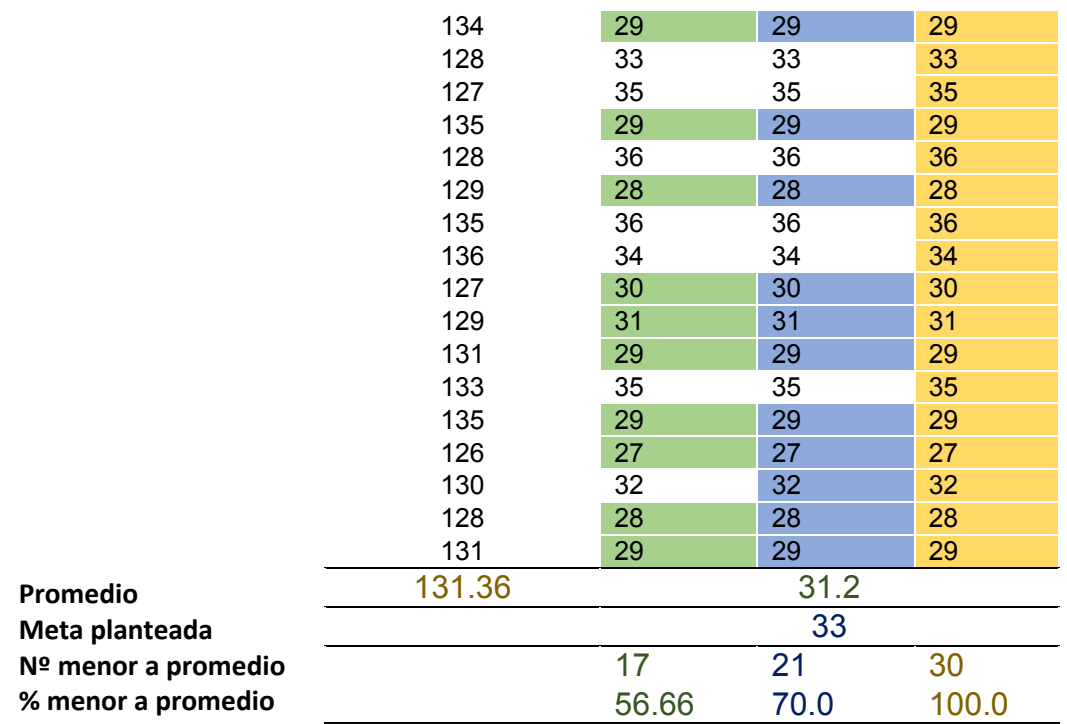

### **Interpretación:**

El 56.66 % de los Tiempo de aprovisionamiento en la PostPrueba del Ge

fueron menores que su tiempo promedio.

El 70.0 % de los Tiempo de aprovisionamiento en la PostPrueba del Ge fueron

menores que la Meta planteada.

El 100.0 % de los Tiempo de aprovisionamiento en la PostPrueba del Ge

fueron menores que el tiempo promedio en la PostPrueba del Gc.

#### *D. Indicador 04: Porcentaje de atención*

### **Tabla 9**

*Resultados del indicador porcentaje de atención del proceso de gestión de laboratorios académicos* 

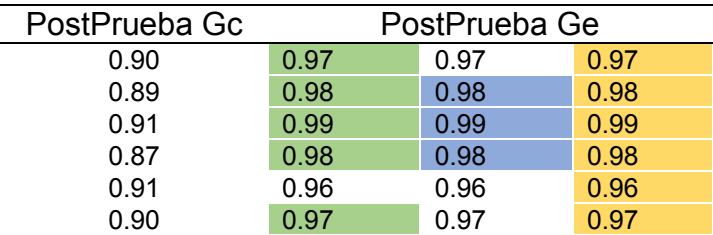

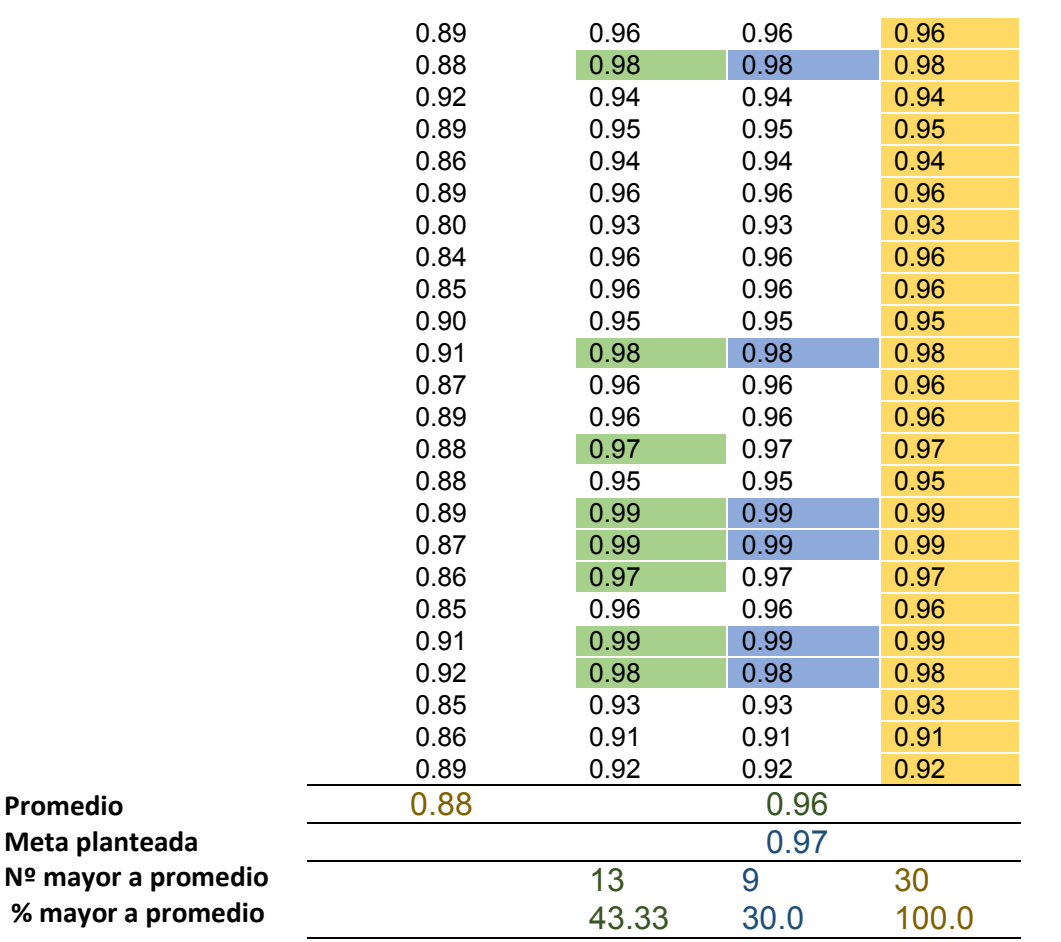

#### **Interpretación:**

 El 43.33 % del porcentaje de atención en la PostPrueba del Ge fueron mayores que su % promedio.

El 30.0 % del porcentaje de atención en la PostPrueba del Ge fueron mayores

que la Meta planteada.

El 100.0 % del porcentaje de atención en la PostPrueba del Ge fueron mayores

que él % promedio en la PostPrueba del Gc.

### *E. Indicador 05: Satisfacción estudiantil*

#### **Tabla 10**

*Resultados del del indicador Satisfacción estudiantil del proceso de gestión de laboratorios académicos* 

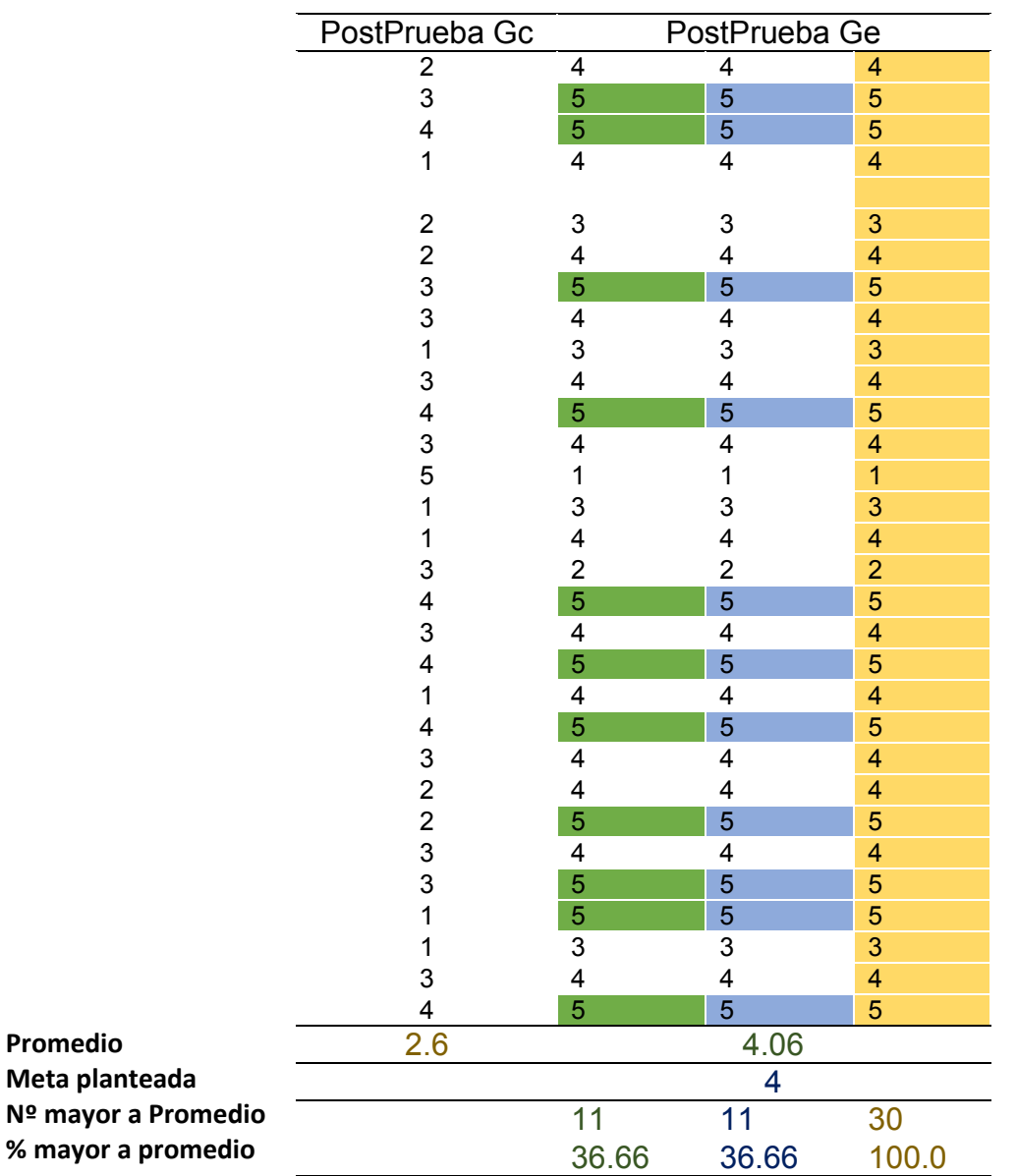

### **Interpretación:**

- El 36.66 % de la satisfacción estudiantil en la PostPrueba del Ge fueron mayores que la satisfacción promedio.
- El 36.66 % de la satisfacción estudiantil en la PostPrueba del Ge fueron mayores que la meta planteada.
- El 100.0 % de la satisfacción estudiantil en la PostPrueba del Ge fueron mayores que la satisfacción promedio en la PostPrueba del Gc.

#### *F. Indicador 01: Tiempo de mantenimiento*

Análisis de resultados de Post- Prueba del grupo de control (Gc).

#### **Figura 36**

*Resultados del indicador tiempo de mantenimiento del Gc* 

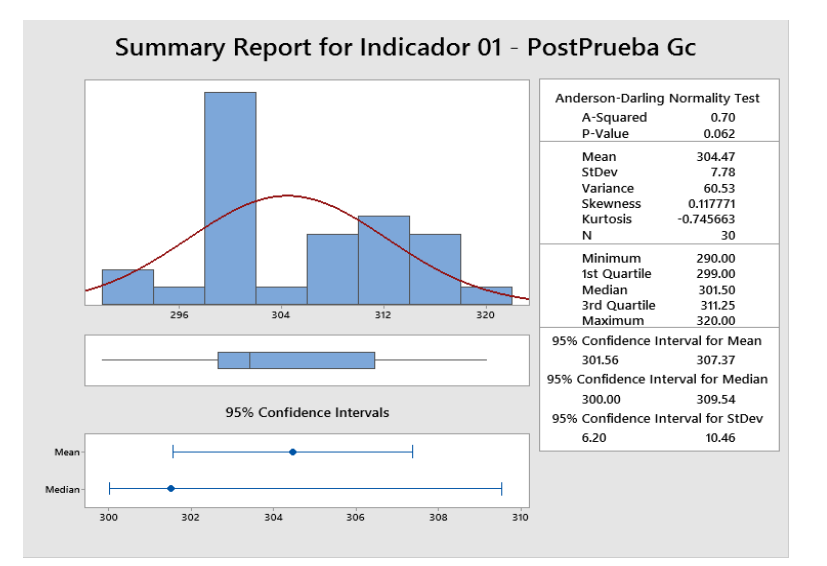

*Nota.* Elaboración propia.

#### **Interpretación:**

Los datos tienen un comportamiento normal debido a que el Valor p (0.062) > α (0.05), pero son valores muy cercanos, lo cual se confirma al observarse que los intervalos de confianza de la media y la mediana se traslapan.

 La distancia "promedio" de las observaciones individuales de los tiempos de mantenimientos con respecto a la media es de 7.78 minutos (desviación estándar).

 Alrededor del 95% de los tiempos de mantenimientos están dentro de 2 desviaciones estándar de la media, es decir, entre 301.56 y 307.37 minutos.

 $\bullet$  La Kurtosis = -0.745 indica que hay valores de tiempos con picos muy bajos.

 La Asimetría (Skewness) = 0.117771 indica que la mayoría de los tiempos de mantenimientos son bajos.

El 1er Cuartil  $(Q1) = 299$  minutos indica que el 25% de los Tiempos de mantenimientos es menor que o igual que a este valor.

 El 3er Cuartil (Q3) = 311.25 minutos indican que el 75% de los Tiempos de mantenimiento es menor que o igual a este valor.

### *G. Indicador 01: Tiempo de mantenimiento*

Análisis de resultados de Post- Prueba del grupo experimental (Ge).

### **Figura 37**

*Resultados del indicador tiempo de mantenimiento del Ge* 

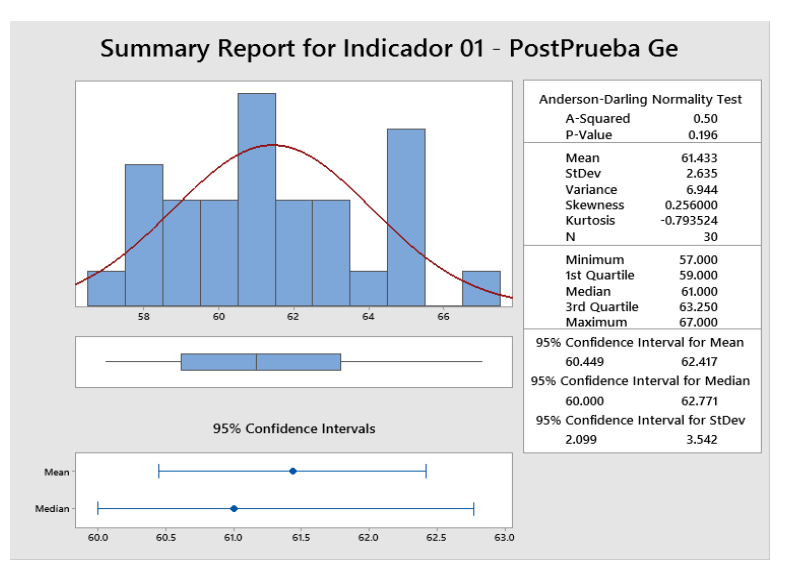

*Nota.* Elaboración propia.

#### **Interpretación:**

Los datos tienen un comportamiento normal debido a que el Valor p (0.196) >

α (0.05), pero son valores muy cercanos, lo cual se confirma al observarse que los intervalos de confianza de la media y la mediana se traslapan.

 La distancia "promedio" de las observaciones individuales de los tiempos de mantenimientos con respecto a la media es de 2.635 minutos (desviación estándar).

 Alrededor del 95% de los tiempos de mantenimientos están dentro de 2 desviaciones estándar de la media, es decir, entre 60.449 y 62.417 minutos.

La Kurtosis = -0.745 indica que hay valores de tiempos con picos muy bajos.

 La Asimetría (Skewness) = 0.256000 indica que la mayoría de los tiempos de mantenimientos son bajos.

 El 1er Cuartil (Q1) = 59 minutos indica que el 25% de los Tiempos de mantenimientos es menor que o igual que a este valor.

El 3er Cuartil (Q3) = 63.25 minutos indican que el 75% de los Tiempos de

mantenimiento es menor que o igual a este valor.

### *H. Indicador 02: Cantidad de alumnos / laboratorio*

Análisis de resultados de Post- Prueba del grupo de control (Gc).

### **Figura 38**

*Resultados del indicador alumnos / laboratorio del Gc* 

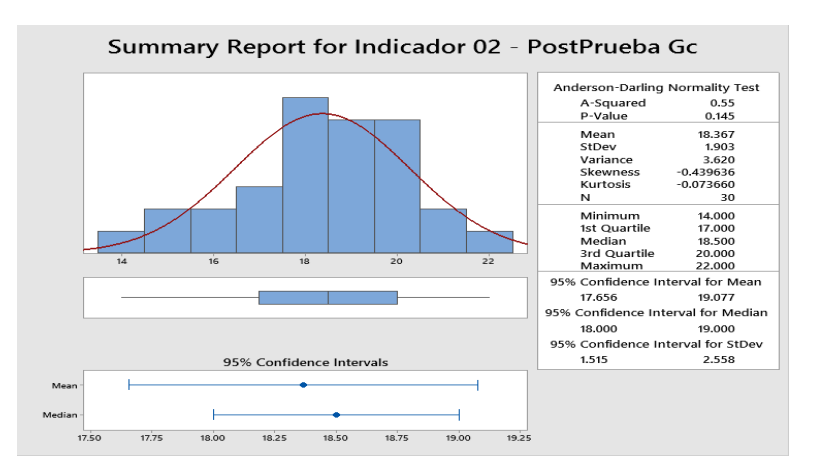

*Nota.* Elaboración propia.

### **Interpretación:**

Los datos tienen un comportamiento normal debido a que el Valor p  $(0.145)$  >

α (0.05), pero son valores muy cercanos, lo cual se confirma al observarse que los intervalos de confianza de la media y la mediana se traslapan.

 La distancia "promedio" de las observaciones individuales de la cantidad de alumnos por laboratorio con respecto a la media es de 1.903 (desviación estándar).

 Alrededor del 95% de los tiempos de mantenimientos están dentro de 2 desviaciones estándar de la media, es decir, entre 17.656 y 19.077.

La Kurtosis = -0.073660 indica que hay valores de tiempos con picos muy

bajos.

- La Asimetría (Skewness) = 0.439636 indica que la mayoría de la cantidad de alumnos por laboratorio son bajos.
	- El 1er Cuartil (Q1) = 17 indica que el 25% de la cantidad de alumnos por

laboratorio es menor que o igual que a este valor.

El 3er Cuartil (Q3) = 20 indican que el 75% de la cantidad de alumnos por

laboratorio es menor que o igual a este valor.

### *I. Indicador 02: Cantidad de alumnos / laboratorio*

Análisis de resultados de Post- Prueba del grupo experimental (Ge).

#### **Figura 39**

*Resultados del indicador alumnos / laboratorio del Ge* 

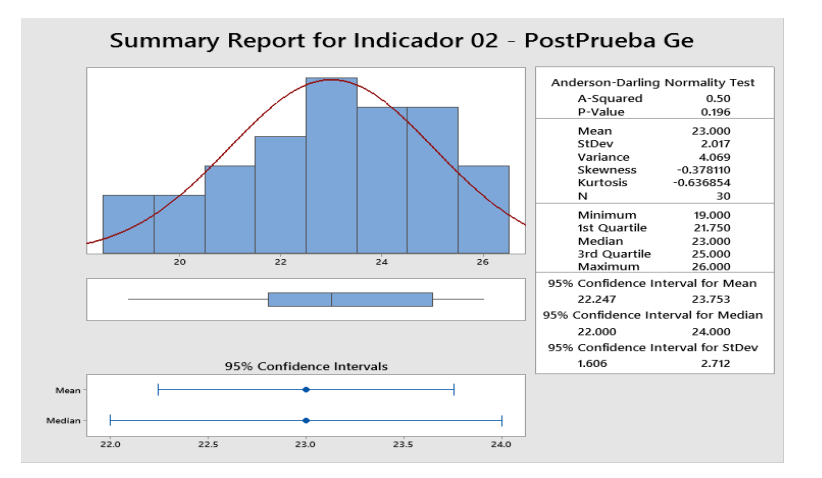

*Nota.* Elaboración propia.

**Interpretación:** 

Los datos tienen un comportamiento normal debido a que el Valor p (0.196) > α (0.05), pero son valores muy cercanos, lo cual se confirma al observarse que los intervalos de confianza de la media y la mediana se traslapan.

 La distancia "promedio" de las observaciones individuales de la cantidad de alumnos por laboratorio con respecto a la media es de 2.017 minutos (desviación estándar).

 Alrededor del 95% de los tiempos de mantenimientos están dentro de 2 desviaciones estándar de la media, es decir, entre 22.247 y 23.753.

- La Kurtosis  $= -0.636854$  indica que hay valores de tiempos con picos muy bajos.
- La Asimetría (Skewness) = -0.378110. indica que la mayoría de la cantidad de alumnos por laboratorio son bajos.

 El 1er Cuartil (Q1) = 21.750 indica que el 25% de la cantidad de alumnos por laboratorio es menor que o igual que a este valor.

 El 3er Cuartil (Q3) = 25 indican que el 75% de la cantidad de alumnos por laboratorio es menor que o igual a este valor.

## *J. Indicador 03: Tiempo de aprovisionamiento*

Análisis de resultados de Post- Prueba del grupo de control (Gc).

### **Figura 40**

*Resultados del indicador tiempo de aprovisionamiento del Gc* 

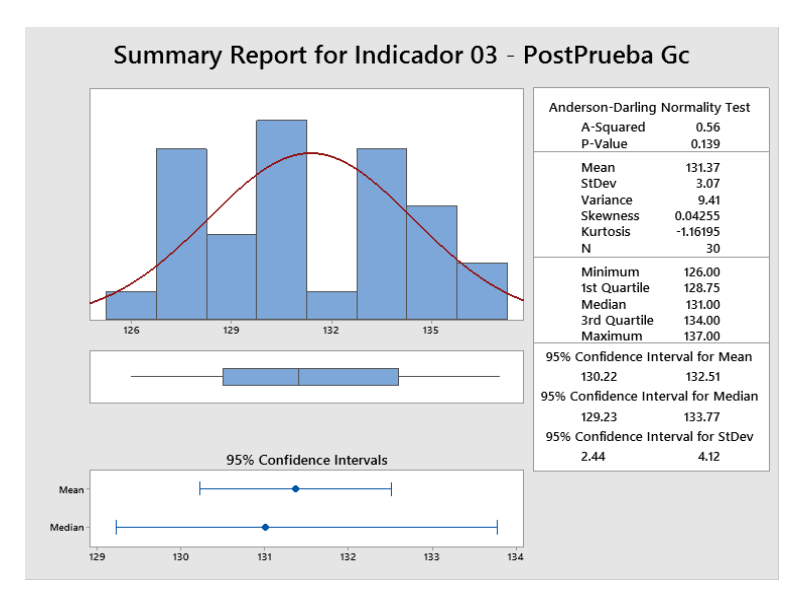

#### **Interpretación:**

Los datos tienen un comportamiento normal debido a que el Valor p (0.139) > α (0.05), pero son valores muy cercanos, lo cual se confirma al observarse que los intervalos de confianza de la media y la mediana se traslapan.

 La distancia "promedio" de las observaciones individuales de los tiempos de aprovisionamiento con respecto a la media es de 3.07 minutos (desviación estándar).

 Alrededor del 95% de los tiempos de mantenimientos están dentro de 2 desviaciones estándar de la media, es decir, entre 130.22 y 132.51 minutos.

La Kurtosis  $= -1.16195$  indica que hay valores de tiempos con picos muy

bajos.

 La Asimetría (Skewness) = 0.04255 indica que la mayoría de los tiempos de aprovisionamiento son bajos.

 El 1er Cuartil (Q1) = 128.75 minutos indica que el 25% de los Tiempos de aprovisionamiento es menor que o igual que a este valor.

 El 3er Cuartil (Q3) = 134 minutos indican que el 75% de los Tiempos de aprovisionamiento es menor que o igual a este valor.

#### *K. Indicador 03: Tiempo de aprovisionamiento*

Análisis de resultados de Post- Prueba del grupo experimental (Ge).

#### **Figura 41**

*Resultados del indicador tiempo de aprovisionamiento del Ge* 

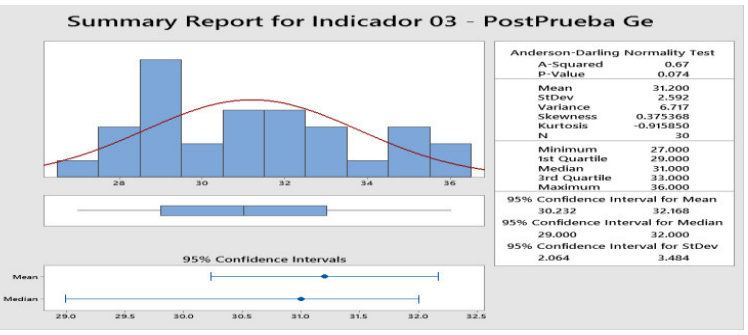

*Nota.* Elaboración propia. **Interpretación:** 

Los datos tienen un comportamiento normal debido a que el Valor p  $(0.074)$  >

α (0.05), pero son valores muy cercanos, lo cual se confirma al observarse que los intervalos de confianza de la media y la mediana se traslapan.

- La distancia "promedio" de las observaciones individuales de los tiempos de aprovisionamiento con respecto a la media es de 2.592 minutos (desviación estándar).
- Alrededor del 95% de los tiempos de mantenimientos están dentro de 2 desviaciones estándar de la media, es decir, entre 30.232 y 32.168 minutos.
- La Kurtosis = -0.91585 indica que hay valores de tiempos con picos muy bajos.

 La Asimetría (Skewness) = 0.375368 indica que la mayoría de los tiempos de aprovisionamiento son bajos.

 El 1er Cuartil (Q1) = 29 minutos indica que el 25% de los Tiempos de aprovisionamiento es menor que o igual que a este valor.

 El 3er Cuartil (Q3) = 33 minutos indican que el 75% de los Tiempos de aprovisionamiento es menor que o igual a este valor.

#### *L. Indicador 04: Porcentaje de atención*

Análisis de resultados de Post- Prueba del grupo de control (Gc).

#### **Figura 42**

*Resultados del indicador porcentaje de atención del Gc* 

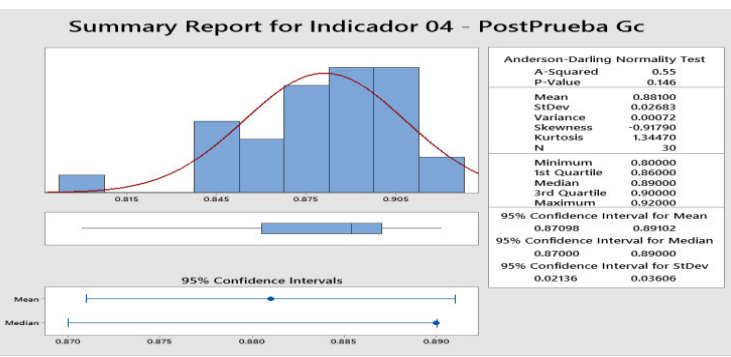

*Nota.* Elaboración propia. **Interpretación:** 

Los datos tienen un comportamiento normal debido a que el Valor p  $(0.146)$  >

α (0.05), pero son valores muy cercanos, lo cual se confirma al observarse que los intervalos de confianza de la media y la mediana se traslapan.

 La distancia "promedio" de las observaciones individuales del porcentaje de atención con respecto a la media es de 0.02683 (desviación estándar).

 Alrededor del 95% de los tiempos de mantenimientos están dentro de 2 desviaciones estándar de la media, es decir, entre 0.87098 y 0.89102.

La Kurtosis = 1.34470 indica que hay valores de tiempos con picos muy bajos.

 La Asimetría (Skewness) = -0.91790 indica que la mayoría del porcentaje de atención son bajos.

El 1er Cuartil  $(Q1) = 0.86$  indica que el 25% del porcentaje de atención es menor que o igual que a este valor.

 El 3er Cuartil (Q3) = 0.90 indican que el 75% del porcentaje de atención es menor que o igual a este valor.

#### *M. Indicador 04: Porcentaje de atención*

Análisis de resultados de Post- Prueba del grupo experimental (Ge).

#### **Figura 43**

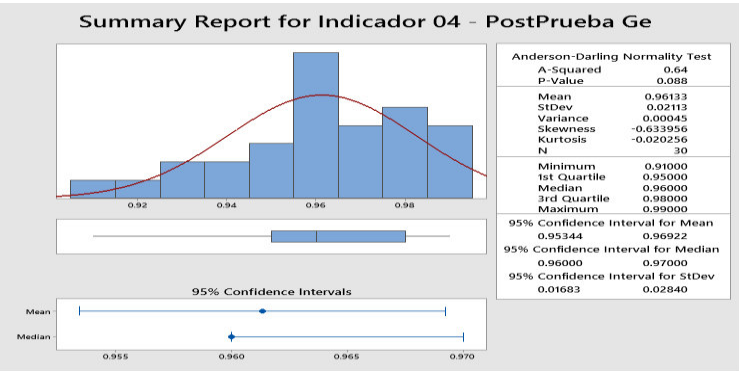

*Resultados del indicador porcentaje de atención del Ge* 

*Nota.* Elaboración propia. **Interpretación:** 

Los datos tienen un comportamiento normal debido a que el Valor p (0.088) > α (0.05), pero son valores muy cercanos, lo cual se confirma al observarse que los intervalos de confianza de la media y la mediana se traslapan.

 La distancia "promedio" de las observaciones individuales del porcentaje de atención con respecto a la media es de 0.02113 (desviación estándar).

 Alrededor del 95% de los tiempos de mantenimientos están dentro de 2 desviaciones estándar de la media, es decir, entre 0.95344 y 0.96922.

La Kurtosis  $= -0.020256$  indica que hay valores de tiempos con picos muy

bajos.

 La Asimetría (Skewness) = -0.633956 indica que la mayoría del porcentaje de atención son bajos.

 El 1er Cuartil (Q1) = 0.95 indica que el 25% del porcentaje de atención es menor que o igual que a este valor.

 El 3er Cuartil (Q3) = 0.98 indican que el 75% del porcentaje de atención es menor que o igual a este valor.

### *N. Indicador 04: Nivel de Satisfacción estudiantil*

Análisis de resultados de Post- Prueba del grupo de control (Gc).

### **Figura 44**

*Resultados del indicador satisfacción estudiantil del Gc* 

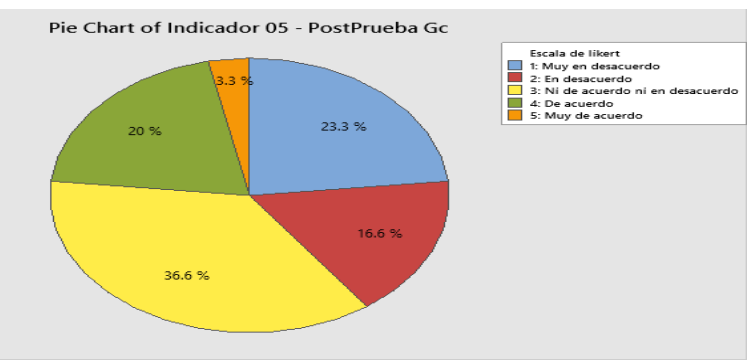

*Nota.* Elaboración propia. **Tabla 11** 

*Resultados de frecuencia por estados del grupo de control* 

| Estado                 | Frecuencia |
|------------------------|------------|
| 1: Muy en desacuerdo   |            |
| 2: En desacuerdo       | 5          |
| 3: Ni de acuerdo ni en | 11         |
| desacuerdo             |            |
| 4: De acuerdo          | 6          |
| 5: Muy de acuerdo      |            |
| Total                  |            |

*Nota.* Elaboración propia.

#### **Interpretación:**

- El 36.6 % de las veces la Satisfacción estudiantil fue catalogado como ni de acuerdo ni en desacuerdo por los alumnos.
- Solo el 3.3 % de las veces la Satisfacción estudiantil fue catalogada Muy de acuerdo por los estudiantes.
- Se determina que solo el 20 % de las veces la Satisfacción estudiantil es de acuerdo. Se determina que el 76.6 % de las veces la Satisfacción estudiantil es Mala

### *O. Indicador 04: Nivel de satisfacción estudiantil*

### **Figura 45**

*Resultados del indicador satisfacción estudiantil del Ge* 

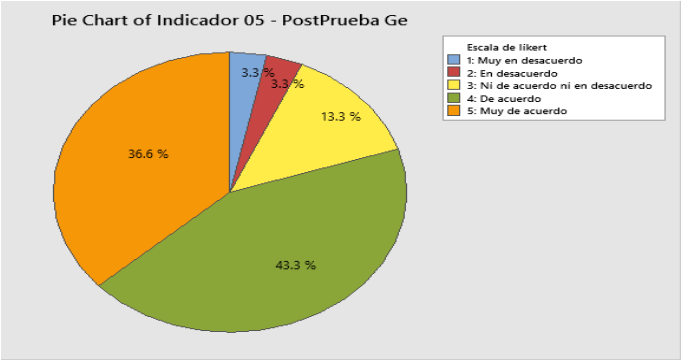

*Nota.* Elaboración propia. **Tabla 12** 

*Resultados de frecuencia por estados del grupo experimental* 

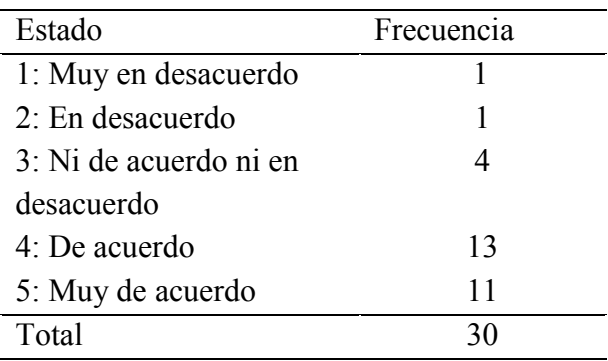

*Nota.* Elaboración propia.

### **Interpretación:**

- El 43.3 % de las veces la Satisfacción estudiantil fue catalogado como de acuerdo por los alumnos.
- Solo el 3.3 % de las veces la Satisfacción estudiantil fue catalogada Muy en desacuerdo y desacuerdo, por los estudiantes.
	- Se determina que solo el 36.6 % de las veces la Satisfacción estudiantil es

Muy de acuerdo.

Se determina que el 20 % de las veces la Satisfacción estudiantil es Mala.

#### **4.3. Contrastación de la hipótesis**

Para la contrastación de la hipótesis se calculó, mediante el coeficiente estadístico de correlación de Rho de Spearman.

#### **Contrastación de las hipótesis específicas No. 1: Tiempo de mantenimiento**

**Hi:** Si se utiliza la Plataforma de Virtualización aplicando la Metodología OPV entonces se reducirá el tiempo de mantenimiento en el Proceso de Gestión de Laboratorios Académicos.

**Hipótesis Nula (H0):** Si se utiliza la plataforma de virtualización aplicando la metodología OPV entonces aumentará el tiempo de mantenimiento en el proceso de gestión de laboratorios académicos.

**Hipótesis Alterna (Ha):** Si se utiliza la plataforma de virtualización aplicando la metodología OPV entonces se reducirá el tiempo de mantenimiento en el proceso de gestión de laboratorios académicos.

μ1 = Media de la exactitud de la respuesta en la PosPrueba Gc

μ2 = Media de la exactitud de la respuesta en la PosPrueba Ge

**Ho:**  $\mu$ 1 <=  $\mu$ 2

### **Ha:**  $μ1 > μ2$

#### **Tabla 13**

*Análisis de resultado del indicador tiempo de mantenimiento* 

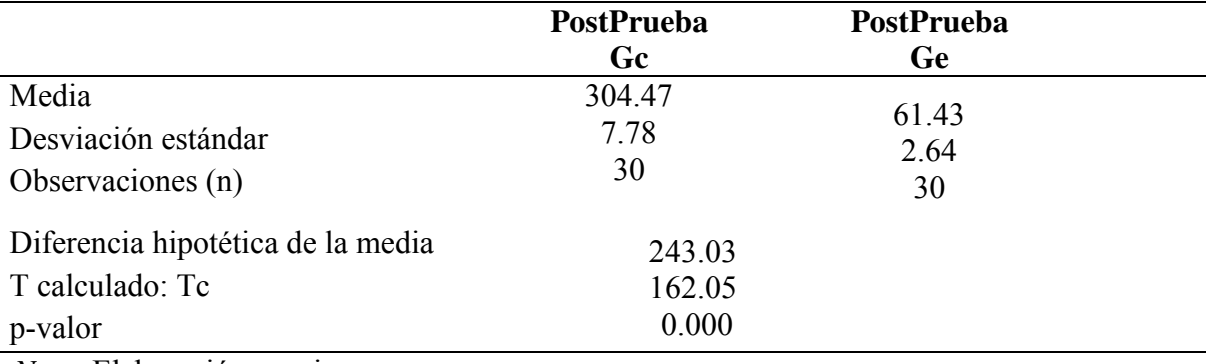

*Nota.* Elaboración propia.

Decisión estadística: Puesto que el p-valor =  $0.00 < \alpha = 0.05$ , los resultados proporcionan la suficiente evidencia para rechazar la hipótesis nula (Ho), y la hipótesis alterna (Ha) es cierta. La prueba resulto ser significativa.

#### **Contrastación de las hipótesis específicas No. 2: cantidad de alumnos/laboratorio**

**Hi:** Si se utiliza la plataforma de virtualización aplicando la metodología OPV entonces aumentará la cantidad de alumnos / laboratorio en el proceso de gestión de laboratorios académicos.

**Hipótesis Nula (H0):** Si se utiliza la plataforma de virtualización aplicando la metodología OPV entonces se reducirá la cantidad de alumnos / laboratorio en el proceso de gestión de laboratorios académicos.

**Hipótesis Alterna (Ha):** Si se utiliza la plataforma de virtualización aplicando la metodología OPV entonces aumentará la cantidad de alumnos / laboratorio en el proceso de gestión de laboratorios académicos.

μ1 = Media de la exactitud de la respuesta en la PosPrueba Gc

μ2 = Media de la exactitud de la respuesta en la PosPrueba Ge

**Ho:**  $\mu$ 1 <=  $\mu$ 2

#### **Ha:**  $μ1 > μ2$

#### **Tabla 14**

*Análisis de resultados del indicador cantidad de alumnos / laboratorio* 

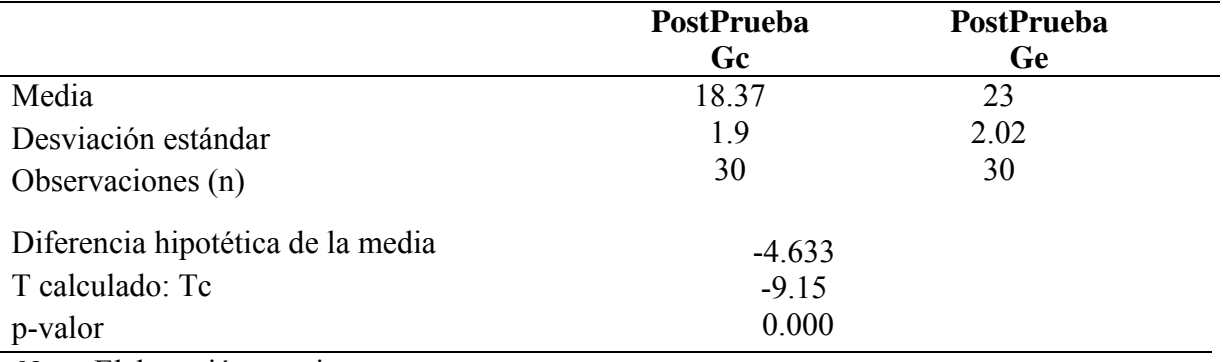

*Nota.* Elaboración propia.

Decisión estadística: Puesto que el p-valor =  $0.00 < \alpha = 0.05$ , los resultados proporcionan la suficiente evidencia para rechazar la hipótesis nula (Ho), y la hipótesis alterna (Ha) es cierta. La prueba resulto ser significativa.

#### **Contrastación de las hipótesis específicas No. 3: Tiempo de aprovisionamiento**

**Hi:** Si se utiliza la plataforma de virtualización aplicando la metodología OPV entonces se reducirá el tiempo de aprovisionamiento en el Proceso de Gestión de Laboratorios Académicos.

**Hipótesis Nula (H0):** Si se utiliza la plataforma de virtualización aplicando la metodología OPV entonces aumentará el tiempo de aprovisionamiento en el Proceso de Gestión de Laboratorios Académicos.

**Hipótesis Alterna (Ha):** Si se utiliza la plataforma de virtualización aplicando la metodología OPV entonces se reducirá el tiempo de aprovisionamiento en el proceso de gestión de laboratorios académicos.

μ1 = Media de la exactitud de la respuesta en la PosPrueba Gc μ2 = Media de la exactitud de la respuesta en la PosPrueba Ge **Ho:**  $\mu$ 1 <=  $\mu$ 2

# **Ha:**  $\mu$ 1 >  $\mu$ 2

# **Tabla 15**

*Análisis de resultados del indicador tiempo de aprovisionamiento* 

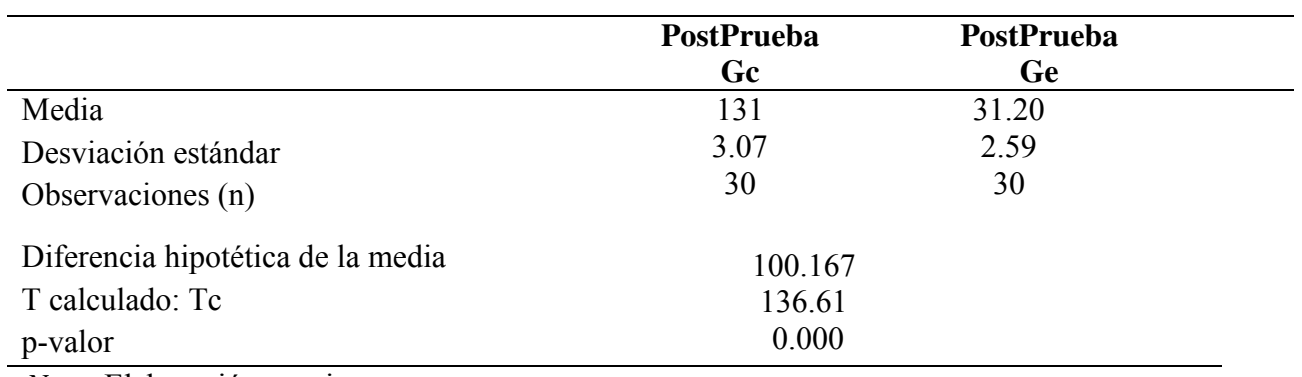

*Nota.* Elaboración propia.

Decisión estadística: Puesto que el p-valor =  $0.00 < \alpha = 0.05$ , los resultados proporcionan la suficiente evidencia para rechazar la hipótesis nula (Ho), y la hipótesis alterna (Ha) es cierta. La prueba resulto ser significativa.

#### **Contrastación de las hipótesis específicas No. 4: Porcentaje de atención**

**Hi:** Si se utiliza la plataforma de virtualización aplicando la metodología OPV entonces aumentará el porcentaje de atención en el proceso de gestión de laboratorios académicos.

**Hipótesis Nula (H0):** Si se utiliza la plataforma de virtualización aplicando la metodología OPV entonces se reducirá el porcentaje de atención en el proceso de gestión de laboratorios académicos.

**Hipótesis Alterna (Ha):** Si se utiliza la plataforma de virtualización aplicando la metodología OPV entonces aumentará el porcentaje de atención en el proceso de gestión de laboratorios académicos.

μ1 = Media de la exactitud de la respuesta en la PosPrueba Gc

μ2 = Media de la exactitud de la respuesta en la PosPrueba Ge

**Ho:**  $\mu$ 1 <=  $\mu$ 2

**Ha:**  $\mu$ 1 >  $\mu$ 2

#### **Tabla 16**

*Análisis de resultados del indicador porcentaje de atención* 

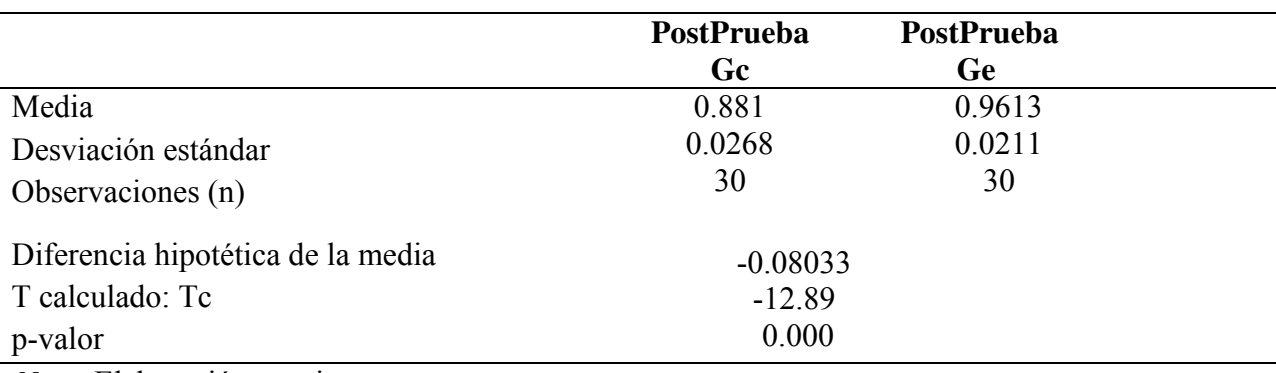

*Nota.* Elaboración propia.

Decisión estadística: Puesto que el p-valor =  $0.00 < \alpha = 0.05$ , los resultados proporcionan la suficiente evidencia para rechazar la hipótesis nula (Ho), y la hipótesis alterna (Ha) es cierta. La prueba resulto ser significativa.

#### **Contrastación de las hipótesis específicas No. 5: Satisfacción estudiantil**

**Hi:** Si se utiliza la plataforma de virtualización aplicando la metodología OPV entonces aumentará la satisfacción estudiantil en el proceso de gestión de laboratorios académicos.

**Hipótesis Nula (H0):** Si se utiliza la plataforma de virtualización aplicando la metodología OPV entonces se reducirá la satisfacción estudiantil en el proceso de gestión de laboratorios académicos.

**Hipótesis Alterna (Ha):** Si se utiliza la plataforma de virtualización aplicando la metodología OPV entonces aumentará la satisfacción estudiantil en el proceso de gestión de laboratorios académicos.

μ1 = Media de la exactitud de la respuesta en la PosPrueba Gc μ2 = Media de la exactitud de la respuesta en la PosPrueba Ge **Ho:**  $\mu$ 1 >=  $\mu$ 2 **Ha:**  $\mu$ 1 <  $\mu$ 2 Aplicando Mann-Whitney

#### **Tabla 17**

*Análisis de resultados del indicador satisfacción estudiantil* 

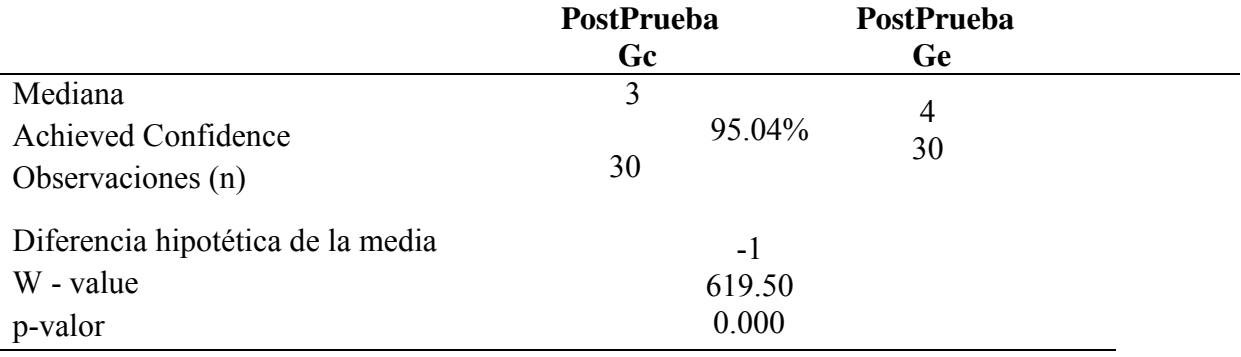
*Nota.* Elaboración propia.

Decisión estadística: Puesto que el p-valor =  $0.00 < \alpha = 0.05$ , los resultados proporcionan la suficiente evidencia para rechazar la hipótesis nula (Ho), y la hipótesis alterna (Ha) es cierta. La prueba resulto ser significativa.

# **V. Discusión de resultados**

# **5.1. Alcanzados en la encuesta**

a) El uso de plataforma de virtualización que remplaza los laboratorios académicos de cómputo tradicional permitió mantener una gestión centralizada de los laboratorios virtuales y mejorando los tiempos de operación.

b) El uso de plataforma de virtualización permitió el soporte de los diferentes sistemas operativos tanto Windows como Linux y ahorro en licencia de hipervisores.

c) El uso de la metodología OPV para plataformas de virtualización permitió desarrollar una nueva alternativa de acceso a laboratorios académicos virtualizados, el principal beneficio se dio al permitir la continuidad de las clases académicas de los cursos de laboratorio.

d) El uso de la plataforma de virtualización nos permitió tener mayor escalabilidad, tanto en hardware como en software, las necesidades de crecimiento son adaptadas fácilmente bajo este sistema de hipervisores.

e) El uso de la plataforma de virtualización permitió mejorar la capacidad y espacio físico que son un problema en los laboratorios de cómputo tradicional, permitiendo mejorar el proceso de gestión de laboratorios académicos.

### **VI. Conclusiones**

- 6.1. Se comprueba que, el haber implementado la plataforma de virtualización, usando la metodología OPV, mejoro el proceso de Gestión de Laboratorios Académicos.
- 6.2. Se observa que la implementación de la plataforma de virtualización aplicando la metodología OPV logro disminuir el tiempo de mantenimiento en el proceso de gestión de laboratorios académicos obteniendo mejoras en el 76.66 % de los casos evaluados para la empresa que decidió implementar la solución.
- 6.3. Se aprecia que la implementación de la plataforma de virtualización aplicando la metodología OPV logro aumentar la Cantidad de alumnos / laboratorio en 26.66% de los casos evaluados y así poder tener más alumnos por laboratorio.
- 6.4. Se comprueba que la implementación de la plataforma de virtualización aplicando la metodología OPV logro disminuir el tiempo de aprovisionamiento en el proceso de gestión de laboratorios académicos obteniendo mejoras en el 70% de los casos evaluados para la empresa que decidió implementar la solución.
- 6.5. Se comprueba que la implementación de la plataforma de virtualización aplicando la metodología OPV logro aumentar el porcentaje de atención en 30% de los casos evaluados y así poder dar más laboratorios virtuales cuando lo soliciten.
- 6.6. Se aprecia que la implementación de la plataforma de virtualización aplicando la metodología OPV logro aumentar el nivel de Satisfacción estudiantil en 36.66 % de los casos evaluados.

## **VII. Recomendaciones**

- 7.1. Se sugiere utilizar la tecnología de virtualización en los centros de datos de las empresas, evitando el uso tradicional de varios servidores físicos individuales, de esta manera optimizaras recursos y centralizaras servicios informáticos.
- 7.2. Se recomienda utilizar plataformas de virtualización abiertas sin costo de licencia como lo es Proxmox que se encuentra en una evolución constante, trayendo cada vez más nuevas funcionalidades.
- 7.3. Se aconseja estudiar a profundidad la distribución de Linux debían, ya que es el soporte y base de la plataforma de virtualización PROXMOX.
- 7.4. Se recomienda el uso de contenedores cuando se pretenda trabajar con sistemas operativos de distribución Linux y cuando se pretenda utilizar los sistemas operativos de la distribución de Windows se utilizará la virtualización completa.
- 7.5. Se aconseja utilizar la última versión de la plataforma de virtualización de software libre Proxmox por que trae consigo nuevas funcionalidades y compatibilidades en temas de software y hardware de diferentes proveedores y arquitecturas.

#### **VIII. Referencias**

Arbulu, J. (2019). *Diseño de una plataforma de virtualización de servidores para soportar*  las aplicaciones críticas de la ONP en la actualidad. [Tesis de pregrado, Universidad Peruana de Ciencias Aplicadas]. Repositorio Académico UPC.

<http://hdl.handle.net/10757/625731>

Bekasiewicz, A., pankiewicz, B., Wojcikowski, M., Klosowski, M. y Koziel, S. (2021). Application of Open-Hardware-Based Solutions for Rapid Transition From Stationary to the Remote Teaching Model During Pandemic. *IEEE Transactions on Education, 64*(3), pp. 299-307.

<https://researchr.org/publication/BekasiewiczPWKK21>

- Cañedo, C. (s.f.). *Fundamentos teóricos para la implementación de la didactica en el proceso enseñanza-aprendizaje.* Editorial de Universidad de Cienfuegos.
- Choquehuanca, M. (2017). *Virtualización para la gestion de información de la infraestructura de servidores en la Corte Superior de Justicia de Puno.* [Tesis de pregrado, Universidad Nacional Del Altiplano]*.* Repsotorio Institucional UNAP. http://repositorio.unap.edu.pe/handle/UNAP/5984
- CISCO. (s.f.). *Enfoque del ciclo de vida de PPDIOO para el diseño y la implementación de redes*. Análisis de la arquitectura del campus empresarial de CISCO: <https://www.ciscopress.com/articles/article.asp?p=1608131&seqNum=3>
- Cisco Networking Academy. (2017). *Empowering all people with career possibilities.* https://www.netacad.com
- Colca, A. y Peña, K. (2019). *Escritorios como servicio para la mejora de la gestión de laboratorios de cómputo en la FIA USMP.* [Tesis de pregrado, Universidad San Martín de Porres]. Repositorio Académico USMP.

<https://hdl.handle.net/20.500.12727/5744>

Erazo, P. (2016). *Propuesta de metodologia para la implementacion de proyectos de redes - Caso de estudio institución financiera local.* [Tesis de Maestria, Pontificia Universidad Católica de Ecuador]. Repositorio Institucional PUCE.

<http://repositorio.puce.edu.ec/handle/22000/13491>

FiberPro. (2017). *Fiberpro*. https://fiberpro.com.pe/

Gil , J. y Maihuiri, L. (2018). *Implementación de un data center virtual en cloud computing para mejorar los servicios del departamento de TI en la empresa Venus peruana S.A.C.* [Tesis de pregrado, Universidad Autonoma del Perú]. Repositorio de la Universidad Autonoma del Perú.

<https://hdl.handle.net/20.500.13067/603>

Glenda, N. (2019). *Implementación de un servidor virtual para respaldar la información de los usuarios y la administración del hotel Sol de Oriente con el software libre Proxmox.* [Tesis de pregrado, Universidad de Guayaquil]. Repositorio Institucional de la Universidad de Guayaquil.

http://repositorio.ug.edu.ec/handle/redug/41928

IBM. (2020). *Cloud computing*.

https://www.ibm.com/cloud/learn/cloud-computing

- IEEE. (2020). *El Instituto de Ingenieros Eléctricos y Electrónicos.*  https://www.ieee.org/about/news/2020/survey-chief-information-officers-and-chieftechnology-officers.html
- Musante, J. (2017). *Optimización de recursos vía virtualización de servidores.* [Tesis de pregrado, Universidad Andres Bello]. Repositorio de la Universidad Andrés Bello. http://repositorio.unab.cl/xmlui/handle/ria/9409

Niño, D. (2020). *Diseño de un modelo de virtualiacion para la implementacion de un sistema de servidores en alta disponibilidad.* [Tesis de pregrado, Universidad Cooperativa de Colombia]. Repositorio de la Universidad Cooperativa de Colombia. https://repository.ucc.edu.co/handle/20.500.12494/17050

- Organiacion Mundial de la Salud. [OMS]. (2020, 11 de marzo). *Pan American Health Organization*. [https://www.paho.org/es/noticias/11-3-2020-oms-caracteriza-covid-19](https://www.paho.org/es/noticias/11-3-2020-oms-caracteriza-covid-19-como-pandemia) [como-pandemia](https://www.paho.org/es/noticias/11-3-2020-oms-caracteriza-covid-19-como-pandemia)
- Pande, P. (2004). *Las claves prácticas de seis sigma.* Editorial McGraw-Hill.
- Pedroche, A. (2019). *Implementación de escritorios virtuales para pequeñas/medianas empresas.* [Tesis de pregrado, Universidad Politecnica de Valencia]. Repositorio Institucional UPV.

http://hdl.handle.net/10251/127881

- Pessolani, P. (2018). *Un modelo de arquitectura para un sistema de virtualización distribuido.* [Tesis de Maestria, Universidad Nacional de la Plata]. SEDICI. <http://sedici.unlp.edu.ar/handle/10915/87830>
- Petrinja, E., Sillitti, A. y Succi, G. (s.f). *Overview on Trust in large FLOSS Communities.*  IFIP International.

https://link.springer.com/chapter/10.1007/978-0-387-09684-1\_4

- Reyes, A. (2019). *Implementacion de sistemas hiperconvergentes aplicando la metodologia HSA para el proceso de renovacion tecnologica en centro de datos.* [Tesis de Maestria, Universidad Nacional Federico Villarreal]. Repositorio Institucional UNFV. <http://repositorio.unfv.edu.pe/handle/UNFV/3527>
- Salinas, J. (2017). *Propuesta de un sistema de información para la virtualización de equipos informáticos en la empresa Panacea Consultores, 2016.* [Tesis de pregrado,

Universidad Privada Norbert Wiener]. Repositorio de la Universidad Privada Norbert Wiener.

<http://repositorio.uwiener.edu.pe/handle/123456789/480>

- UNESCO. (2020). *La Organización de las Naciones Unidas para la educación, la ciencia y la cultura*. https://es.unesco.org/news/cierre-escuelas-debido-covid-19-todo-mundoafectara-mas-ninas
- Vasquez, E. (2017). *Uso de software como servicio para reducir los costos totales de propiedad que se incurren en las Pymes del sector comercio del distrito de Tarapoto.*  [Tesis de pregrado, Universidad Nacional de San Martin]*.* Repositorio Académico USMP.

<http://hdl.handle.net/11458/2701>

VMware. (2021). *Hypervisor*.

https://www.vmware.com/topics/glossary/content/hypervisor

VMware (s.f.) *VMware virtual infrastructure methodology enables russell investment group to set up scalable lab infrastructure.* VMware.

VMware Docs (2019). *Company VMware*.

https://docs.vmware.com/

# **IX. Anexos:**

# **Anexo A: Matriz de consistencia**

**"Implementación de una plataforma de virtualización aplicando la metodología OPV para el proceso de gestión de laboratorios académicos en SENATI - contexto COVID-19"**

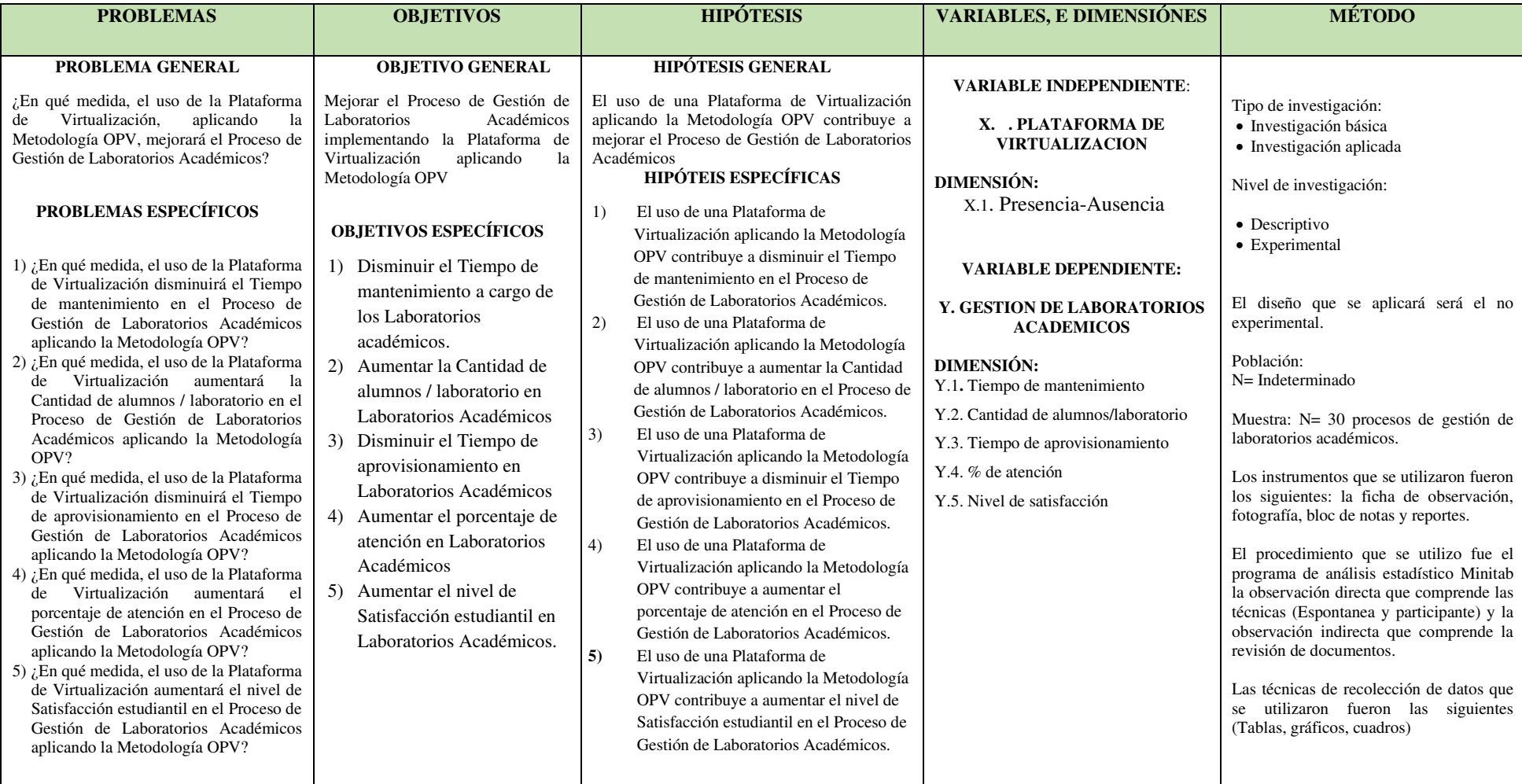

## **Anexo B: Instrumento: encuesta**

## **Ficha técnica de instrucciones a utilizar**

Reciban un cordial saludo, me encuentro realizando un trabajo de investigación de un proyecto de tesis de la carrera de Ingeniería de Sistema para la Escuela Universitaria de Posgrado de la Universidad Nacional Federico Villareal, solicito y agradezco su considerable participación.

### **TEMA:**

Implementación de plataformas virtualizadas aplicando la metodología OPV para el proceso de gestión de laboratorios académicos en SENATI.

Pregunta 01

¿Usted conoce en que consiste la virtualización de laboratorios de cómputo?

 $( )$  Si

( ) No

Pregunta 02

¿Usted cree que el tiempo que tarda en hacer los mantenimientos de los laboratorios de cómputo podría reducirse si se aplicara alguna tecnología de virtualización?

 $( )$  Si

( ) No

Pregunta 03

¿Cuál cree que sean las mejores alternativas de plataformas de virtualización que se ajuste a las necesidades de su institución?

( ) Proxmox

( ) Citrix

( ) Hyper-v

# Pregunta 04

¿Ha manipulado algunas de las plataformas de virtualización mencionadas en la pregunta anterior, los ha visto en funcionamiento en esta u otras empresas?

\_\_\_\_\_\_\_\_\_\_\_\_\_\_\_\_\_\_\_\_\_\_\_\_\_\_\_\_\_\_\_\_\_\_\_\_\_\_\_\_\_\_\_\_\_\_\_\_\_\_\_\_\_\_\_\_\_\_\_\_\_\_\_\_\_\_\_\_\_\_\_\_\_\_\_

\_\_\_\_\_\_\_\_\_\_\_\_\_\_\_\_\_\_\_\_\_\_\_\_\_\_\_\_\_\_\_\_\_\_\_\_\_\_\_\_\_\_\_\_\_\_\_\_\_\_\_\_\_\_\_\_\_\_\_\_\_\_\_\_\_\_\_\_\_\_\_\_\_\_\_

\_\_\_\_\_\_\_\_\_\_\_\_\_\_\_\_\_\_\_\_\_\_\_\_\_\_\_\_\_\_\_\_\_\_\_\_\_\_\_\_\_\_\_\_\_\_\_\_\_\_\_\_\_\_\_\_\_\_\_\_\_\_\_\_\_\_\_\_\_\_\_\_

# Pregunta 05

¿En su experiencia en mantenimiento de laboratorios de cómputo, considere 5 problemas más críticos, cuánto tardo el proceso sin incluir aplicaciones?

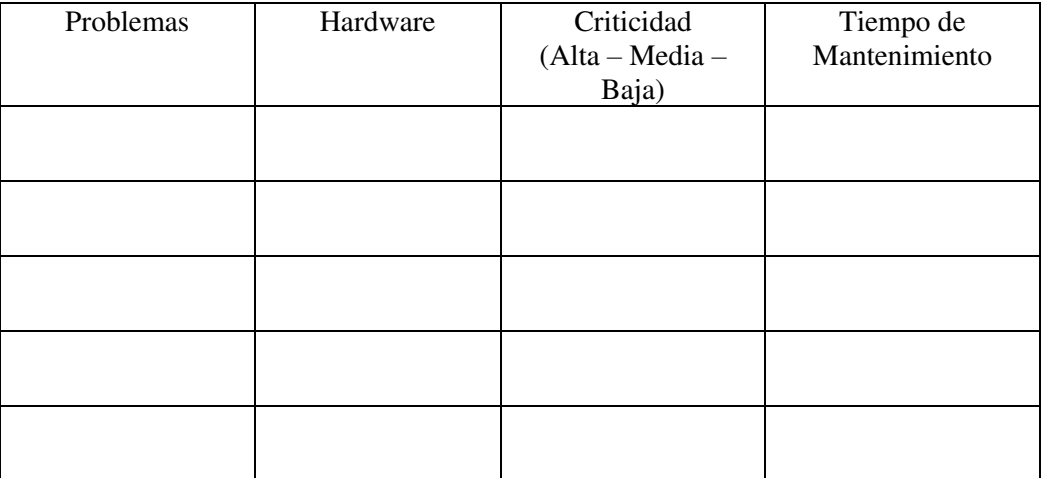

# Pregunta 06

¿Cuál es la cantidad de alumnos que pueden entrar en un laboratorio de cómputo?

( ) 20

( ) 19

( ) 18

**Otros** 

Pregunta 07

¿La cantidad de alumnos que pueden entrar por cada laboratorio de cómputo es limitada por

el área física del espacio asignado a ese ambiente?

 $( )$  Si

( ) No

Pregunta 08

¿En un laboratorio de cómputo todas las computadoras están operativas en que porcentaje, sin falla alguna?

( ) Si

( ) No

Pregunta 09

¿Cuántas computadoras en promedio aproximado se dañan en el proceso de dictado de clases o son reportados con problemas en un laboratorio de cómputo?

 $( ) 1$ 

 $( ) 2$ 

 $( ) 3$ 

Otros:

Pregunta 10

¿En su experiencia de aprovisionamiento en laboratorios de cómputo, considere 5 problemas más críticos, cuánto tardo el proceso sin incluir hardware?

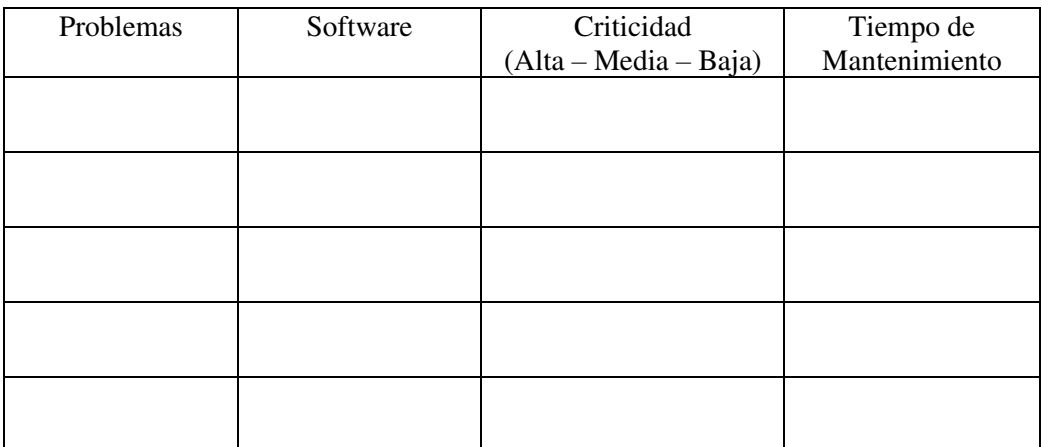

# Pregunta 11

¿En su experiencia de aprovisionamiento en laboratorios de cómputo, cuánto tardo el proceso de actualización del software de los cursos para los talleres de laboratorio?

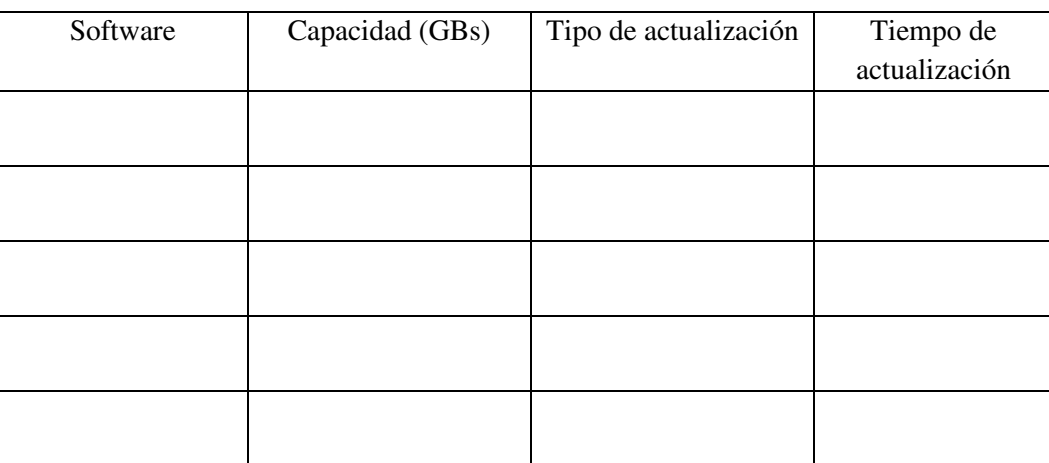

Pregunta 12

¿Qué factores externos se presentan al realizar un aprovisionamiento de un laboratorio de cómputo?

\_\_\_\_\_\_\_\_\_\_\_\_\_\_\_\_\_\_\_\_\_\_\_\_\_\_\_\_\_\_\_\_\_\_\_\_\_\_\_\_\_\_\_\_\_\_\_\_\_\_\_\_\_\_\_\_\_\_\_\_\_\_\_\_\_\_\_\_\_\_\_\_\_\_\_

\_\_\_\_\_\_\_\_\_\_\_\_\_\_\_\_\_\_\_\_\_\_\_\_\_\_\_\_\_\_\_\_\_\_\_\_\_\_\_\_\_\_\_\_\_\_\_\_\_\_\_\_\_\_\_\_\_\_\_\_\_\_\_\_\_\_\_\_\_\_\_\_\_\_\_

\_\_\_\_\_\_\_\_\_\_\_\_\_\_\_\_\_\_\_\_\_\_\_\_\_\_\_\_\_\_\_\_\_\_\_\_\_\_\_\_\_\_\_\_\_\_\_\_\_\_\_\_\_\_\_\_\_\_\_\_\_\_\_\_\_\_

Pregunta 13

¿En los pedidos de los docentes que solicitan laboratorios de cómputo, en qué porcentaje aproximado son atendidos de su totalidad de solicitudes?

\_\_\_\_\_\_\_\_\_\_\_\_\_\_\_\_\_\_\_\_\_\_\_\_\_\_\_\_\_\_\_\_\_\_\_\_\_\_\_\_\_\_\_\_\_\_\_\_\_\_\_\_\_\_\_\_\_\_\_\_\_\_\_\_\_\_\_\_\_\_\_\_\_\_\_

\_\_\_\_\_\_\_\_\_\_\_\_\_\_\_\_\_\_\_\_\_\_\_\_\_\_\_\_\_\_\_\_\_\_\_\_\_\_\_\_\_\_\_\_\_\_\_\_\_\_\_\_\_\_\_\_\_\_\_\_\_\_\_\_\_\_\_\_\_\_\_\_\_\_\_

\_\_\_\_\_\_\_\_\_\_\_\_\_\_\_\_\_\_\_\_\_\_\_\_\_\_\_\_\_\_\_\_\_\_\_\_\_\_\_\_\_\_\_\_\_\_\_\_\_\_\_\_\_\_\_\_\_\_\_\_\_\_\_\_\_\_

Pregunta 14

¿Cuál podría ser la causa del por qué una solicitud de pedido de laboratorio de cómputo sea rechazada?

( ) Todos los laboratorios de cómputo están ocupados

( ) Laboratorio de cómputo en mantenimiento

( ) Laboratorio de cómputo en aprovisionamiento

# **Otros**

Pregunta 15

¿Los pedidos de los alumnos que solicitan laboratorios de cómputo en que porcentaje aproximado son atendidos de manera exitosa de su totalidad de solicitudes?

\_\_\_\_\_\_\_\_\_\_\_\_\_\_\_\_\_\_\_\_\_\_\_\_\_\_\_\_\_\_\_\_\_\_\_\_\_\_\_\_\_\_\_\_\_\_\_\_\_\_\_\_\_\_\_\_\_\_\_\_\_\_\_\_\_\_\_\_\_\_\_\_\_\_\_

\_\_\_\_\_\_\_\_\_\_\_\_\_\_\_\_\_\_\_\_\_\_\_\_\_\_\_\_\_\_\_\_\_\_\_\_\_\_\_\_\_\_\_\_\_\_\_\_\_\_\_\_\_\_\_\_\_\_\_\_\_\_\_\_\_\_\_\_\_\_\_\_\_\_\_

\_\_\_\_\_\_\_\_\_\_\_\_\_\_\_\_\_\_\_\_\_\_\_\_\_\_\_\_\_\_\_\_\_\_\_\_\_\_\_\_\_\_\_\_\_\_\_\_\_\_\_\_\_\_\_\_\_\_\_\_\_\_\_\_\_\_

Pregunta 16

¿Tienes acceso a una computadora de alta gama en caso de que los laboratorios de cómputo

no estuvieran disponibles en la institución?

- ( ) Muy en desacuerdo
- ( ) En desacuerdo
- ( ) Ni de acuerdo ni en desacuerdo
- ( ) De acuerdo
- ( ) Muy de acuerdo

Pregunta 17

Actualmente, ¿cuál es el nivel de satisfacción que Ud. Presenta dentro de la institución?

- ( ) Muy en desacuerdo
- ( ) En desacuerdo
- ( ) Ni de acuerdo ni en desacuerdo
- ( ) De acuerdo
- ( ) Muy de acuerdo

# **Anexo C: Validación y confiabilidad del instrumento por expertos**

La validación se realizará en base al marco teórico de la categoría de "Validez de contenido", aplicará el procedimiento de juicio de expertos calificados que determinaran la adecuación de los ítems de los respectivos instrumentos.

#### CERTIFICADO DE VALIDEZ DE CONTENIDO DEL INSTRUMENTO DE LA TESIS:

IMPLEMENTACIÓN DE PLATAFORMAS VIRTUALIZADAS APLICANDO LA METODOLOGÍA OPV PARA EL PROCESO DE GESTIÓN DE<br>LABORATORIOS ACADÉMICOS EN SENATI

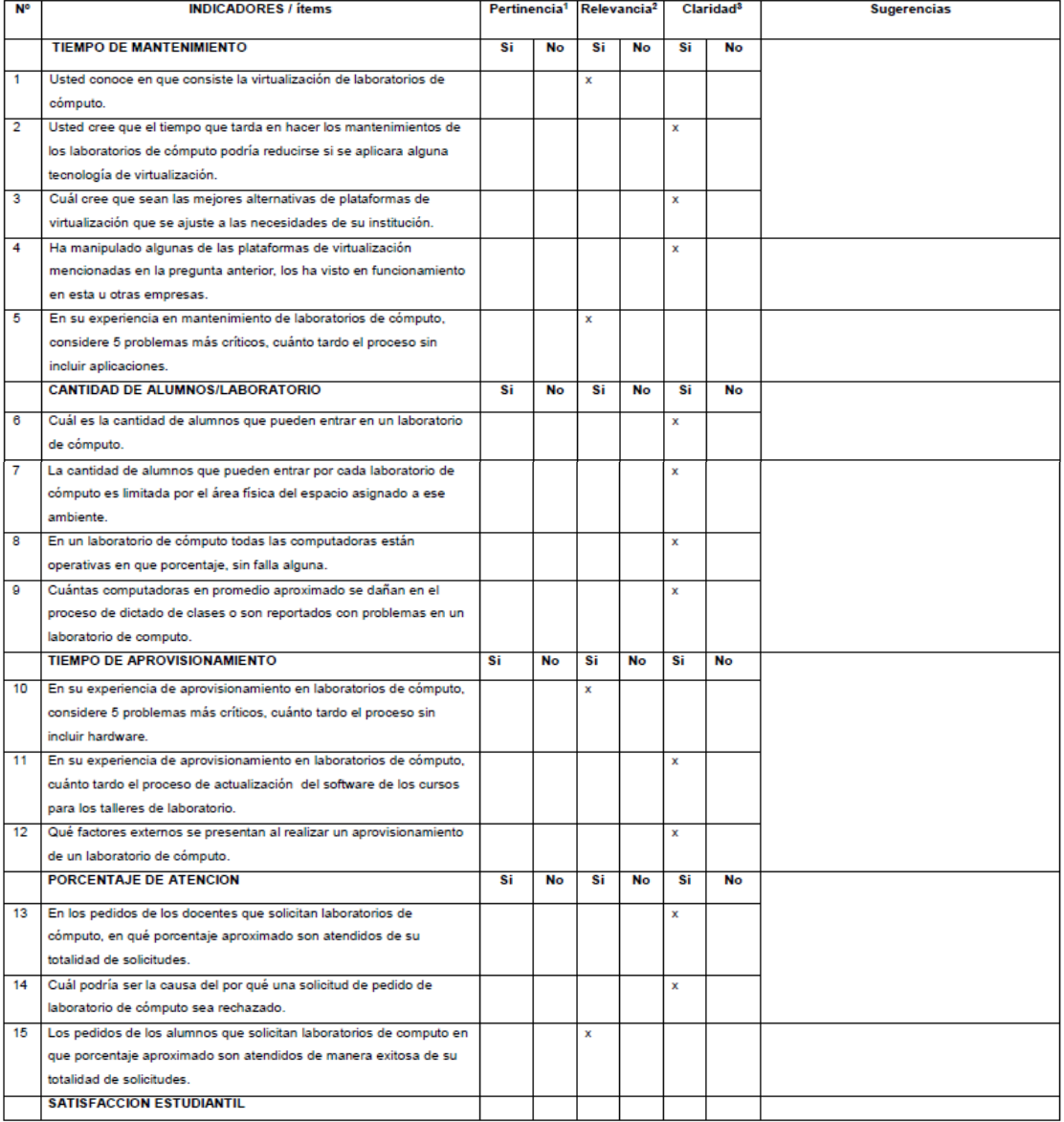

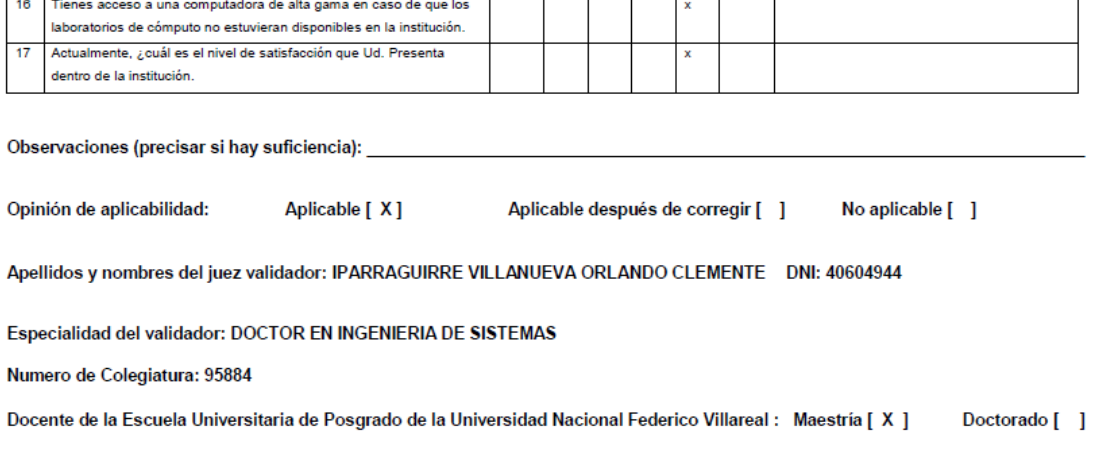

'Pertinencia: El ítem corresponde al concepto teórico formulado.<br><sup>2</sup>Relevancia: El ítem es apropiado para representar al componente o dímensión especifica del constructo<br><sup>9</sup>Claridad: Se entiende sin dificultad alguna el e

Nota: Suficiencia, se dice suficiencia cuando los ítems planteados<br>son suficientes para medir la dimensión

14 de octubre del 2021

eful

Firma del Experto Informante.

#### CERTIFICADO DE VALIDEZ DE CONTENIDO DEL INSTRUMENTO DE LA TESIS:

IMPLEMENTACIÓN DE PLATAFORMAS VIRTUALIZADAS APLICANDO LA METODOLOGÍA OPV PARA EL PROCESO DE GESTIÓN DE<br>LABORATORIOS ACADÉMICOS EN SENATI

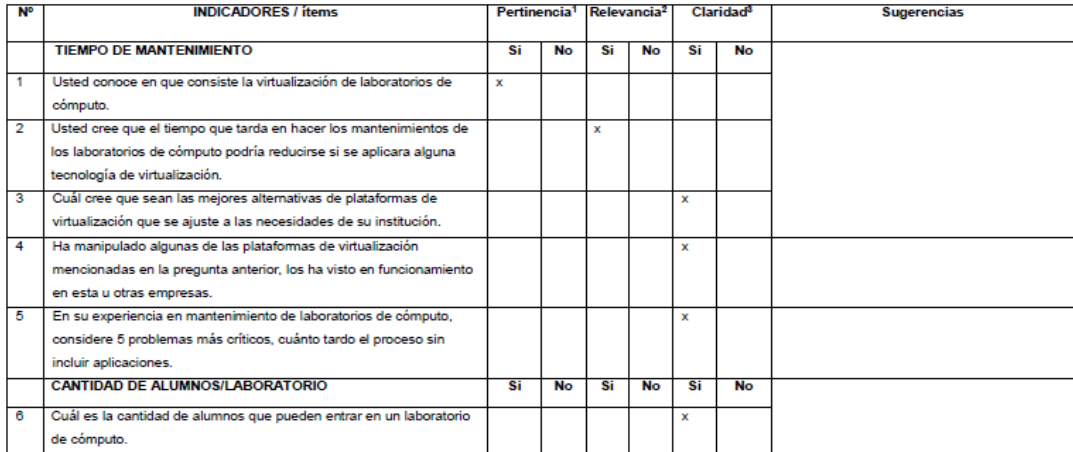

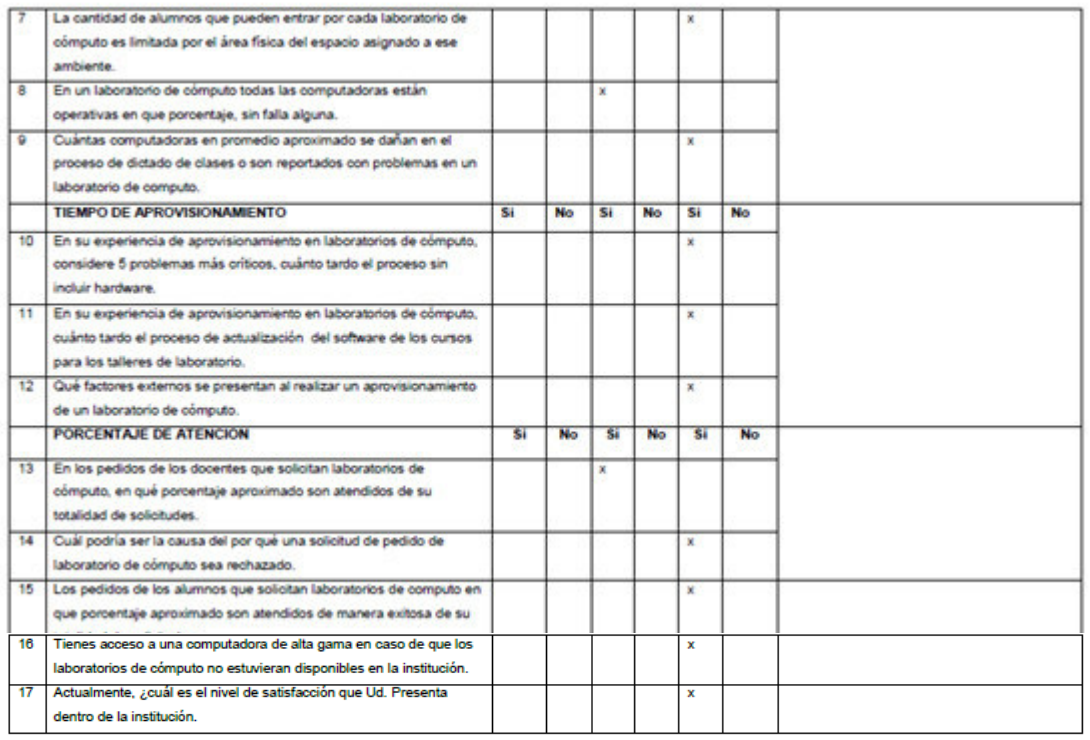

Observaciones (precisar si hay suficiencia): \_\_

Opinión de aplicabilidad:

Aplicable [ x ] Aplicable después de corregir [ ] No aplicable [ ]

Apellidos y nombres del juez validador: \_\_ Angel Claudio Nuñez Meza \_\_\_\_\_\_\_\_\_ DNI: \_04009496\_

Especialidad del validador: \_\_DOCTOR EN SISTEMAS\_\_\_

Numero de Colegiatura: \_\_

Docente de la Escuela Universitaria de Posgrado de la Universidad Nacional Federico Villareal : Maestría [ x ] Doctorado [x ]

<sup>1</sup>Pertinencia: El ítem corresponde al concepto teórico formulado.<br><sup>2</sup>Relevancia: El ítem es apropiado para representar al componente o<br><sup>3</sup>Claridad: Se entiende sin dificultad alguna el enunciado del ítem,<br>es conciso, exa

Nota: Suficiencia, se dice suficiencia cuando los ítems planteados<br>son suficientes para medir la dimensión

17 de octubre del 2021

Firma del Experto Informante.

#### CERTIFICADO DE VALIDEZ DE CONTENIDO DEL INSTRUMENTO DE LA TESIS:

IMPLEMENTACIÓN DE PLATAFORMAS VIRTUALIZADAS APLICANDO LA METODOLOGÍA OPV PARA EL PROCESO DE GESTIÓN DE<br>LABORATORIOS ACADÉMICOS EN SENATI

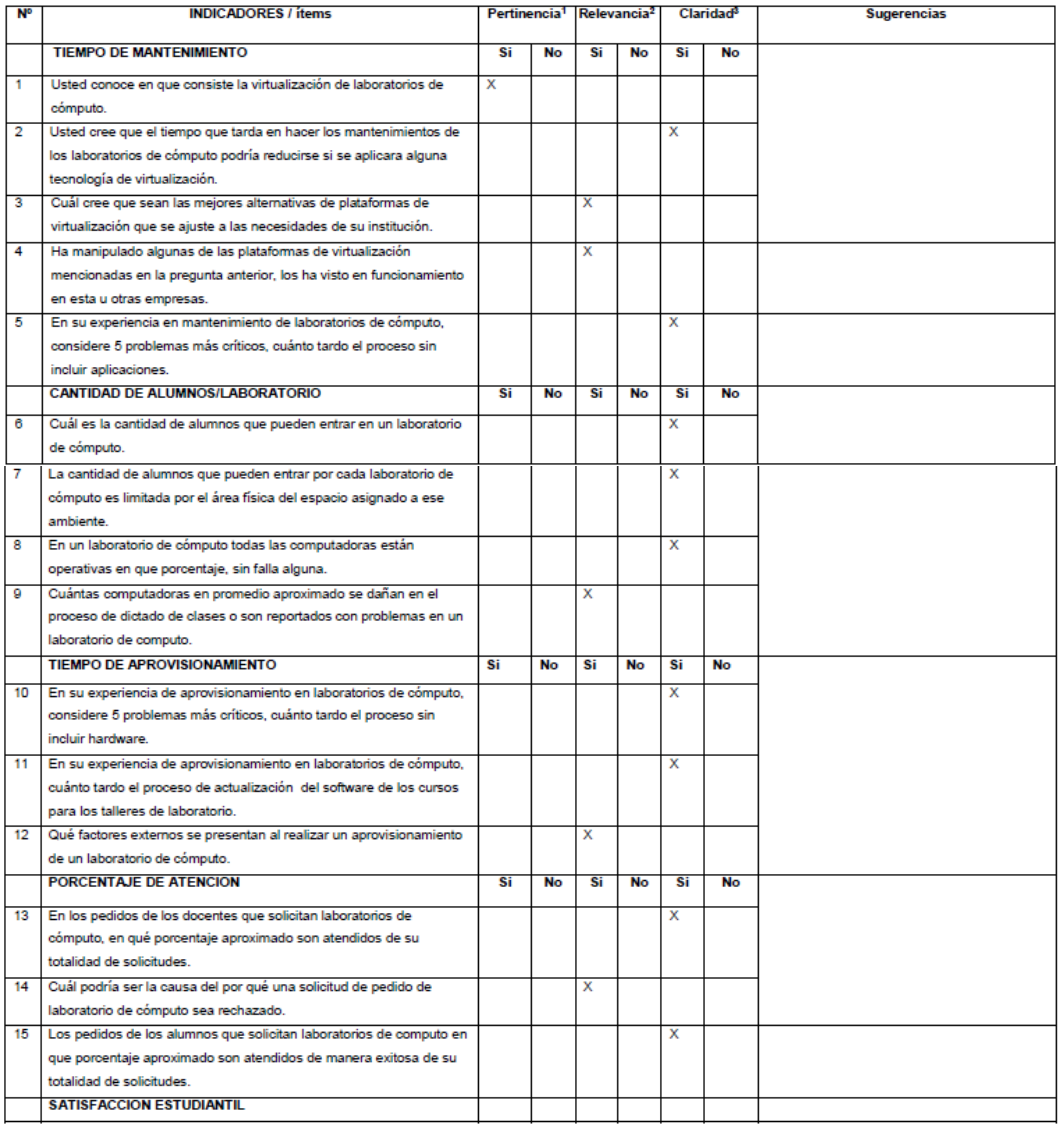

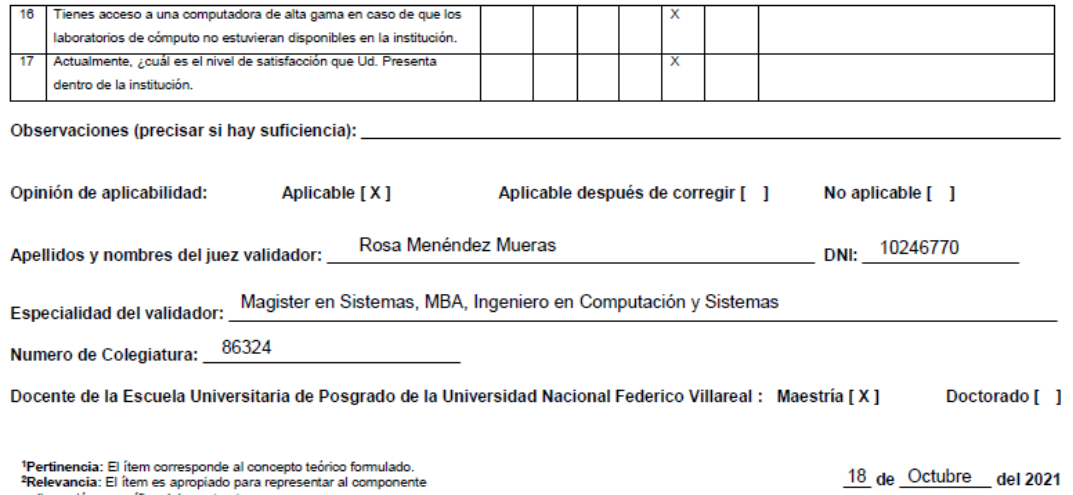

2. Computer de la contesponde al concepto teórico formulado.<br>2 Relevancia: El flem es apropiado para representar al componente<br>o dimensión especifica del constructo<br>3 Claridad: Se entiende sin dificultad alguna el enunciad

Nota: Suficiencia, se dice suficiencia cuando los ítems planteados<br>son suficientes para medir la dimensión

# The Henry

Firma del Experto Informante.